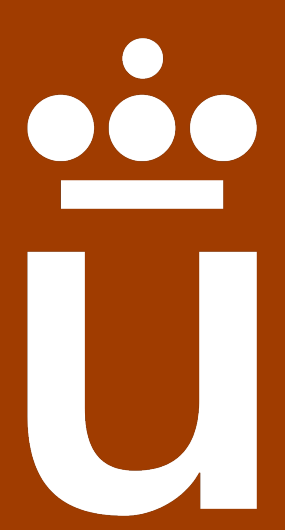

# **Universidad** Rey Juan Carlos

# Escuela Superior en Ciencias Experimentales y Tecnología

# GRADO EN INGENIERÍA ELECTRÓNICA INDUSTRIAL Y AUTOMÁTICA

Trabajo Fin de Grado

Diseño conceptual, fabricación y validación de un estimulador electrónico multipropósito para aplicación en red

EMMA PÉREZ MARTÍN

Tutores: Dr. Antonio José del Ama Espinosa

Dr. Juan Camilo Moreno Sastoque

Curso académico 2022/23

# Universidad Rey Juan Carlos

#### Grado en Ingeniería Electrónica Industrial y Automática

Trabajo de Fin de Grado

El presente trabajo, titulado Diseño conceptual, fabricación y validación de un estimulador electrónico multipropósito para aplicación en red, constituye la memoria correspondiente a la asignatura Trabajo de Fin de Grado, que presenta Dª. Emma Pérez Martín, como parte de su formación para aspirar al Título de Graduada en Ingeniería Electrónica Industrial y Automática. Este trabajo ha sido realizado en el departamento de Matemática Aplicada, Ciencia e Ingeniería de los Materiales y Tecnología Electrónica bajo la dirección del Dr. Antonio José del Ama Espinosa y en colaboración con el Instituto Cajal del CSIC, bajo la codirección del Dr. Juan Camilo Moreno Sastoque.

Móstoles, 11 de Julio de 2023.

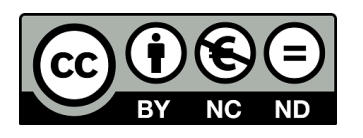

©2023 Emma Pérez Martín

Algunos derechos reservados

Este documento se distribuye bajo la licencia .<sup>A</sup>tribución 4.0 Internacional" de Creative Commons, disponible en: https://creativecommons.org/licenses/by/4.0/deed.es

# ÍNDICE GENERAL

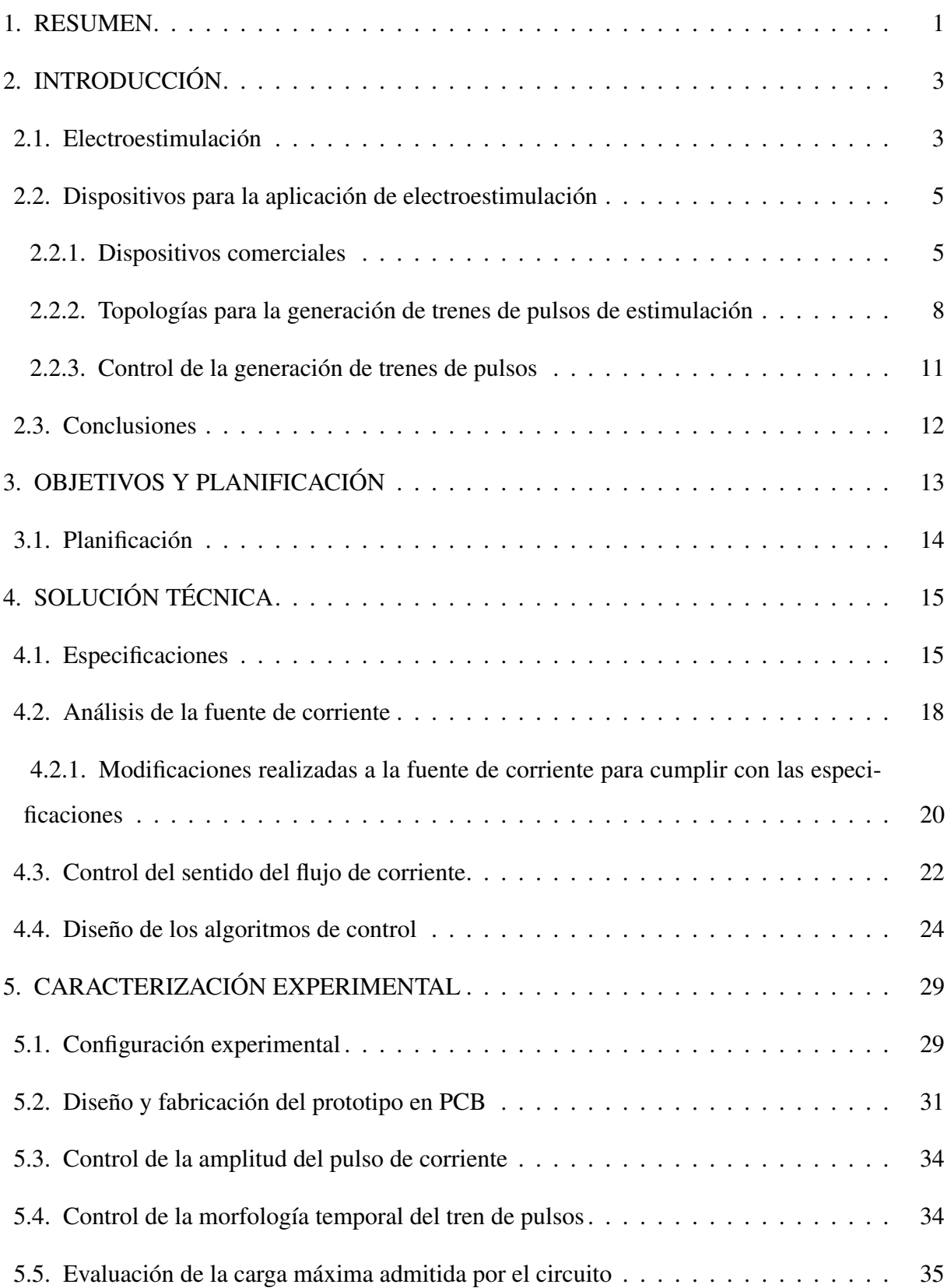

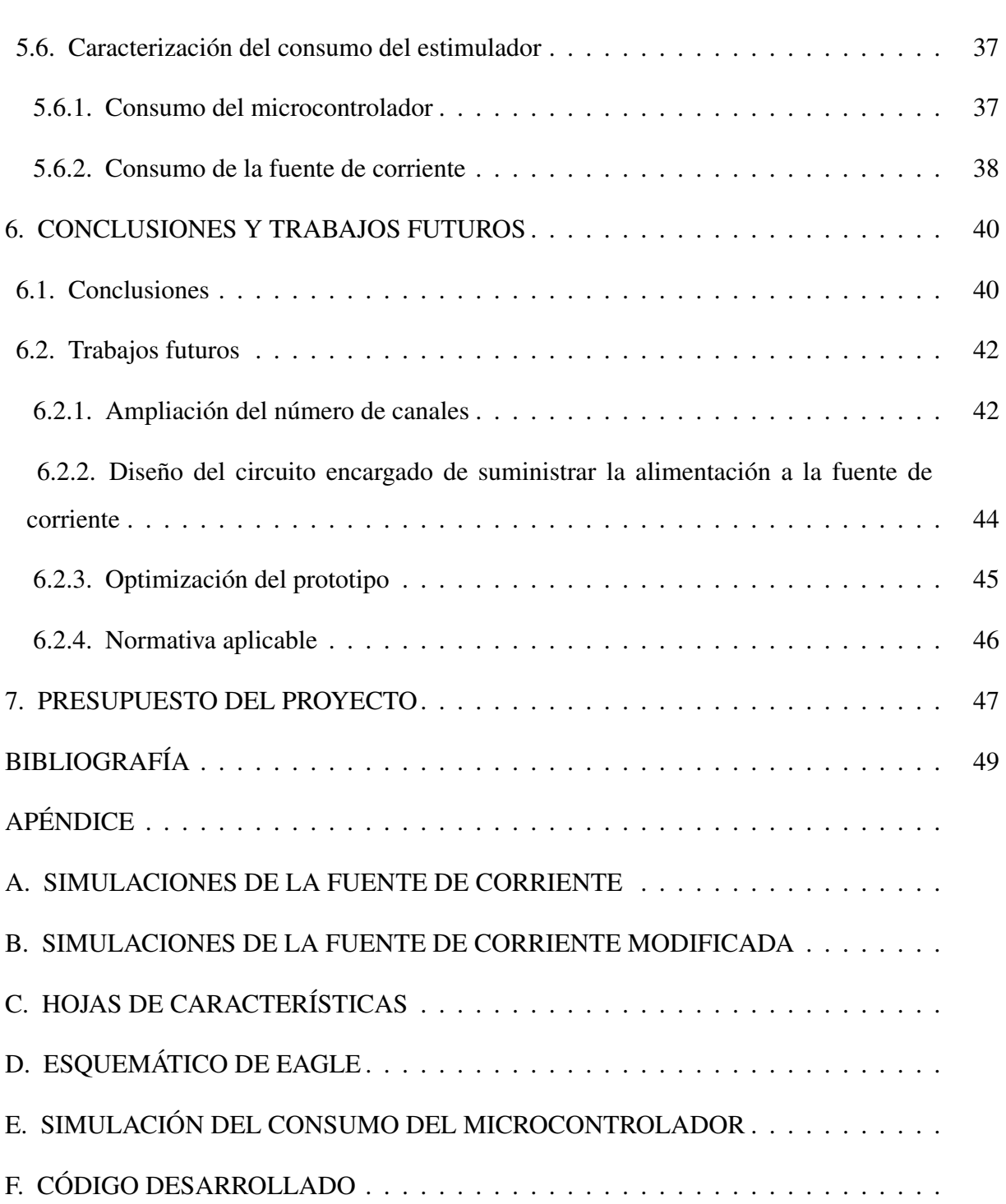

# ÍNDICE DE FIGURAS

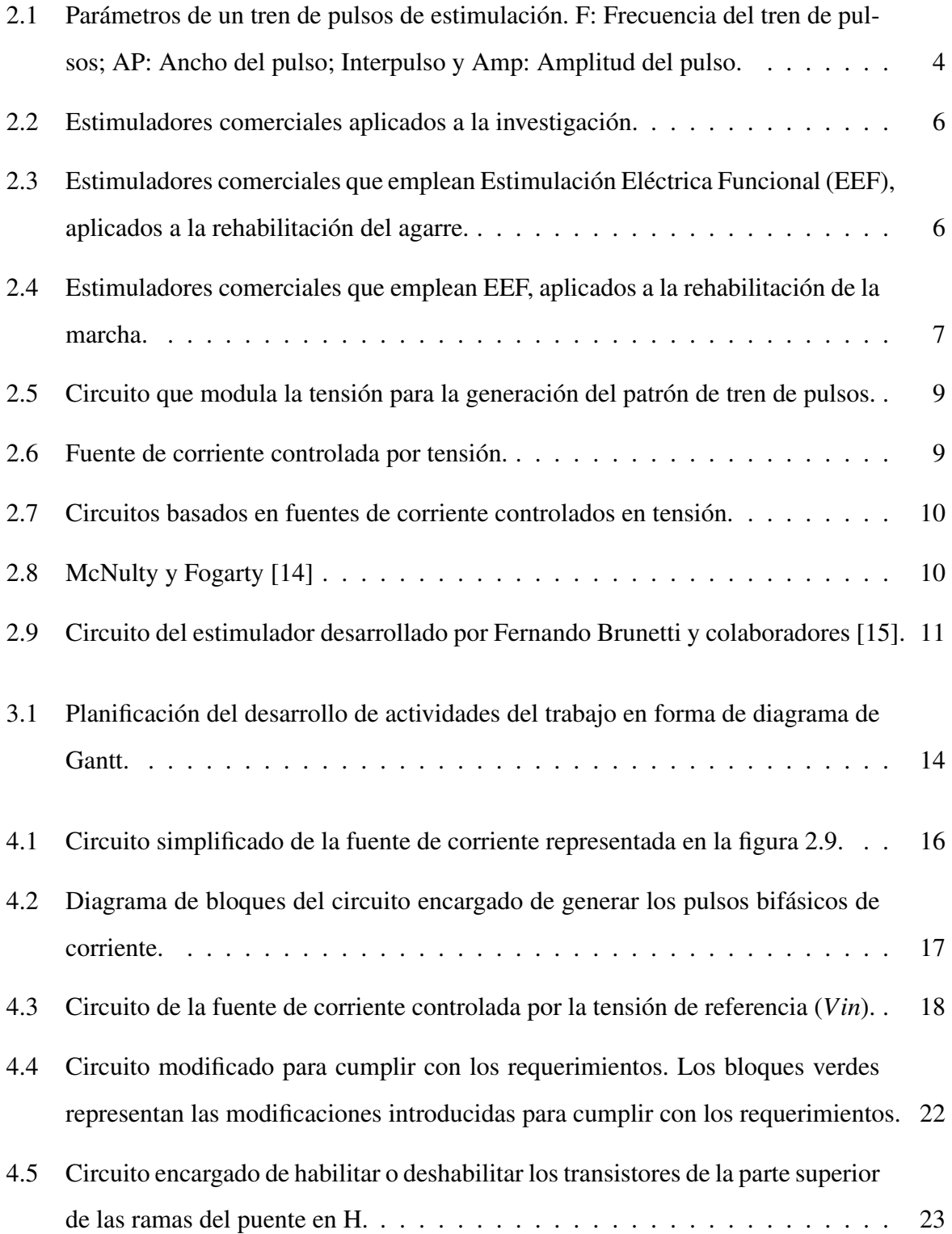

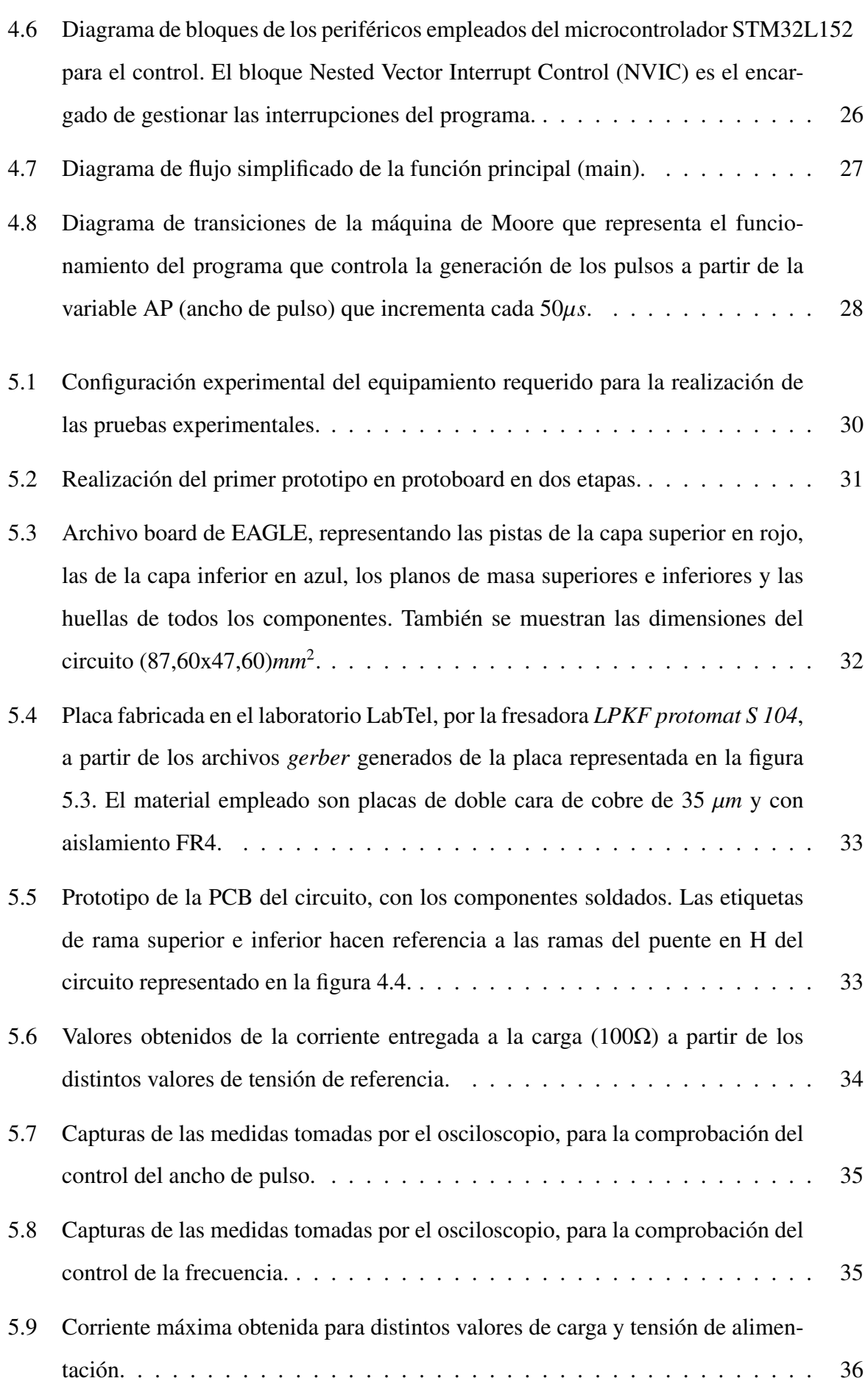

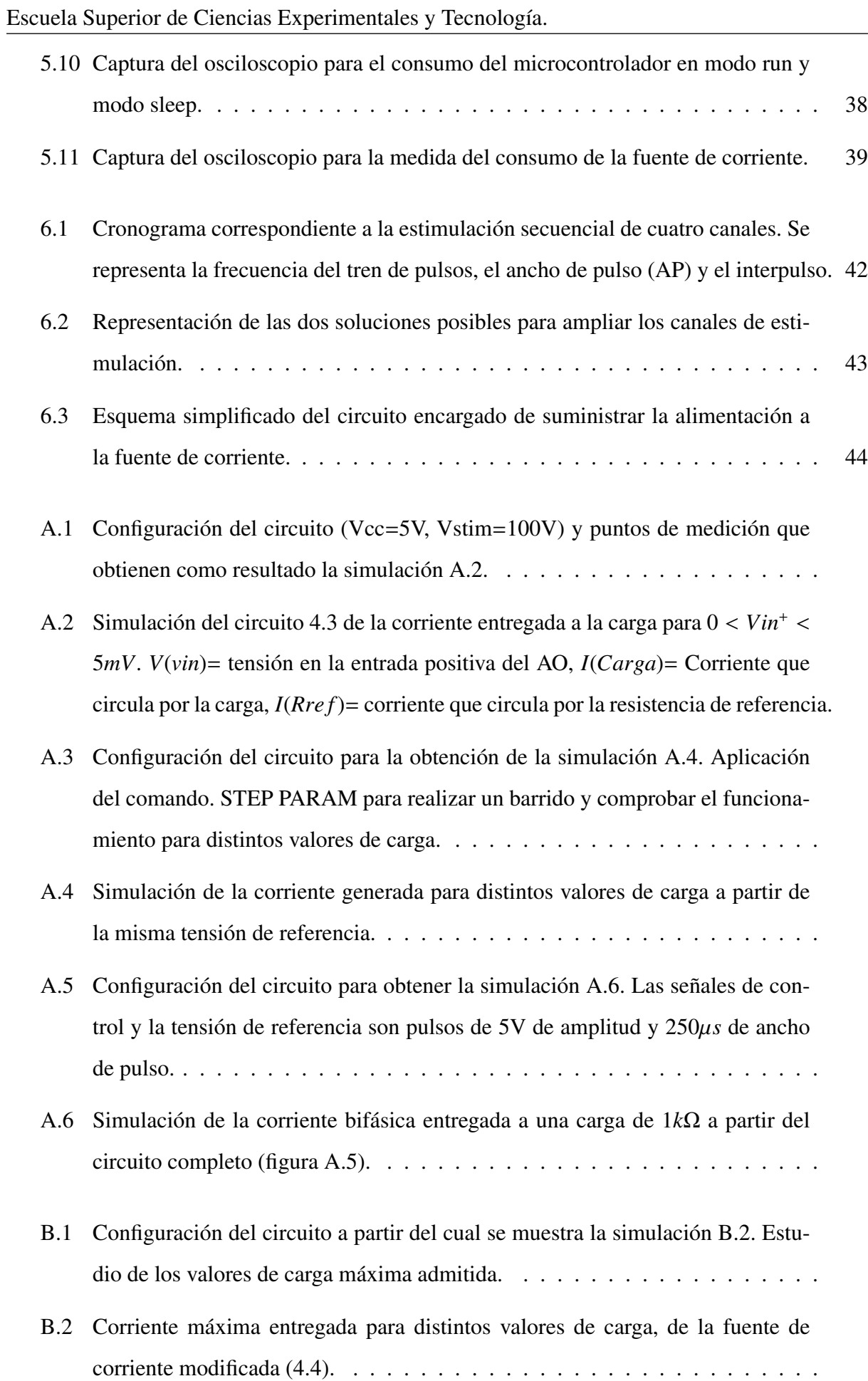

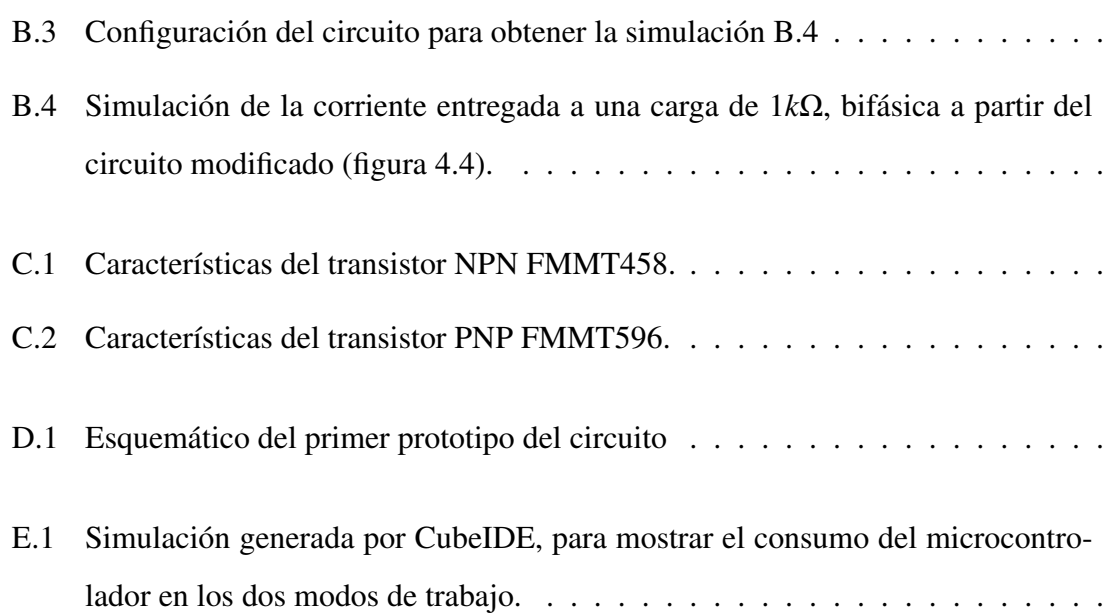

# ÍNDICE DE TABLAS

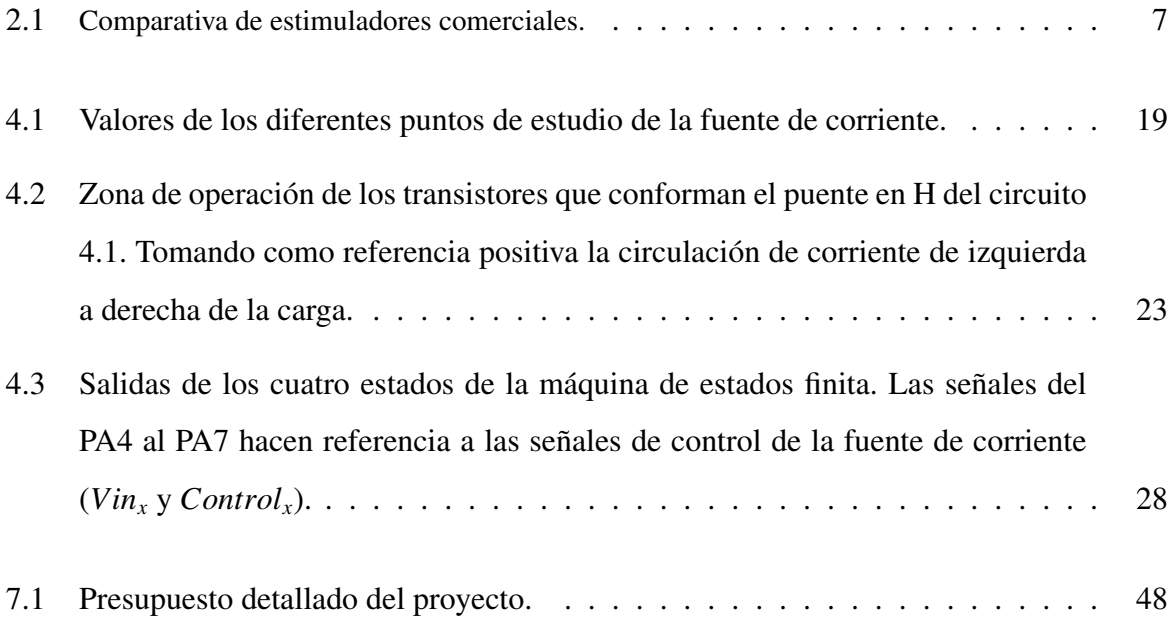

#### 1. RESUMEN

<span id="page-10-0"></span>El presente trabajo expone el desarrollo de un estimulador eléctrico. La electroestimulación consiste en la aplicación de corriente eléctrica de manera que excite la transmisión nerviosa de modo artificial. Para que resulte eficaz, la corriente debe ser entregada al cuerpo en forma de repeticiones periódicas de pulsos a través de dos electrodos. Es una técnica que se emplea en diversos campos de la salud ya que actúa como analgésica, antiinflamatoria o como técnica rehabilitadora. Existen diferentes metodologías dependiendo de como se configuren los trenes de pulsos y del posicionamiento de los electrodos. En esta memoria, el término "tren de pulsos" hace referencia a la señal periódica de corriente generada por el estimulador y transmitida por los electrodos (figura [2.1\)](#page-13-1).

Para la comprensión básica del funcionamiento del estimulador, se debe saber que el tejido del cuerpo humano está formado por compuestos electroquímicos que permiten la circulación de iones. Entre otras funciones de los electrolitos se encuentran: la distribución de líquidos, el equilibrio ácido-base del cuerpo y el control de las actividades musculares y nerviosas. Por lo que, para no alterar el equilibrio electroquímico en los axones de las neuronas, la corriente inducida por el estimulador suele esta formada por trenes de pulsos bifásicos simétricos, activando de manera compensada los tejidos del cuerpo.

Una técnica que emplea la electroestimulación es la Estimulación Eléctrica Funcional (EEF), la cual tiene por objetivo aplicar trenes de pulsos capaces de producir una respuesta motora que genere movimiento articular. La EEF proporciona diversos beneficios al paciente, como son la activación del sistema cardiovascular y la mejora del crecimiento muscular. Además de los beneficios de la electroestimulación, la aplicación controlada de la EEF permite generar movimientos funcionales, tales como la marcha o el movimiento de la extremidad superior. Esto proporciona a su vez beneficios psicológicos al paciente dado que es su propia musculatura afectada la que vuelve a generar la movilidad de sus extremidades.

Por otro lado, la EEF se enfrenta a limitaciones como: el reclutamiento de unidades motoras lentas y rápidas, con la consecuente aparición de fatiga muscular; la respuesta retrasada y no lineal de la relación entre la carga eléctrica transferida y la fuerza generada en la contracción muscular. Sumándose las complejidades de llevar nuevas tecnologías al entorno clínico, como Escuela Superior de Ciencias Experimentales y Tecnología.

pueden ser las limitaciones de conocimiento de los profesionales, la ergonomía del equipo, los factores personales o la inaccesibilidad que presenta por sus costes.

La aplicación de EEF requiere medir el movimiento producido por la estimulación y su integración en un lazo de control que module la misma en función del movimiento. Para ello, los estimuladores deben contar con una interfaz de comunicación que permita seleccionar y configurar las características de cada canal de estimulación en tiempo real. Además, y dado que el objetivo de la EEF es compensar la función motora del paciente, deben ser portables y adaptables a las necesidades específicas del paciente. Como se muestra en el capítulo [2,](#page-12-0) los dispositivos comerciales no disponen de ambas características.

El objetivo principal del presente Trabajo Fin de Grado (TFG) es *realizar un diseño conceptual, prototipar y validar un dispositivo para generar pulsos bifásicos de corriente, con control sobre todos sus parámetros, de tamaño reducido, escalable e integrable en una arquitectura en red*. La aplicación del dispositivo está enfocada a su uso en investigación, para el estudio de diferentes métodos que apliquen la electroestimulación.

Los objetivos secundarios son: revisar la literatura relacionada con la tecnología, estudiar mediante ingeniería inversa y simulaciones de distintas arquitecturas que generan los patrones de estimulación, diseñar y fabricar un primer prototipo y evaluar el funcionamiento de este primer diseño.

Este trabajo se ha realizado en colaboración con el grupo de Neuro-rehabilitación del Instituto Cajal, perteneciente al Consejo Superior de Investigaciones Científicas (CSIC), y el grupo de investigación Bioengineering Systems and Technologies (BeST) de la Universidad Rey Juan Carlos. La línea principal de investigación de los grupos es el desarrollo de nuevos métodos y tecnologías para la comprensión y la compensación de trastornos motores derivados de patologías neurológicas. Uno de los objetivos compartidos por ambos grupos es el diseño de tecnologías de asistencia al movimiento y rehabilitación personalizables al paciente.

## 2. INTRODUCCIÓN

<span id="page-12-0"></span>En este capítulo se introducen los conceptos teóricos para la comprensión del desarrollo de la tecnología neuroprotésica <sup>[1](#page-12-2)</sup>. También se realiza un estudio del estado del arte referente a los dispositivos comerciales actuales y de las principales topologías para generar los trenes de pulsos.

#### <span id="page-12-1"></span>2.1. Electroestimulación

La electroestimulación se ha utilizado en medicina desde el siglo XIX. Uno de los primeros estimuladores fue el Electróforo el cual empleaba cargas electroestáticas para obtener activación muscular [\[1\]](#page-58-1). En el siglo XX se desarrollaron dispositivos electrónicos más elaborados para su uso en rehabilitación, disminución de dolor y tonificación muscular. Fue a finales de este siglo cuándo se crearon los primeros estimuladores portátiles y se estudió, más en detalle, la respuesta fisiológica generada por estos dispositivos [\[2\]](#page-58-2), [\[3\]](#page-58-3).

Desde los años ochenta se aplicó la Estimulación Eléctrica Funcional (EEF) en pacientes con lesión en la médula espinal para la asistencia de actividades funcionales como la marcha, levantarse o el ciclismo [\[4\]](#page-58-4). Esta técnica, consiste en la aplicación de impulsos eléctricos sobre las fibras musculares para lograr una contracción tetánica <sup>[2](#page-12-3)</sup> controlada, y así poder asistir una función determinada. Por tanto, para poder realizar esta técnica es fundamental sincronizar las señales de estimulación con las fases del movimiento y poder generar patrones de estimulación adaptados a cada terapia y paciente. Se pueden encontrar distintos patrones de estimulación mediante la modulación de los siguientes parámetros: amplitud del pulso, ancho del pulso, frecuencia e interpulso [\[5\]](#page-58-5) (figura [2.1\)](#page-13-1).

<span id="page-12-2"></span><sup>1</sup>Una neuroprótesis es un dispositivo que, a través de la generación de pulsos eléctricos controlados, interactúa con el sistema motor o sensorial del cuerpo humano para generar una acción motora o proporcionar información sensorial deseadas. Por tanto, electroestimulador y neuroprótesis son prácticamente sinónimos. Como ejemplo de neuroprótesis se tienen los implantes cocleares o los sistemas de estimulación eléctrica neuromuscular, que es el ámbito de desarrollo de este TFG.

<span id="page-12-3"></span><sup>2</sup>Una contracción es tetánica cuando la musculatura no se relaja entre contracciones, generando por tanto una fuerza constante y eficaz. La contracción tetánica se logra usando trenes de estimulación con frecuencias superiores a 30Hz, aunque este parámetro depende de factores asociados a la patología.

- La amplitud es la intensidad con la que se estimula, normalmente medida en mA. Un aumento en la amplitud produce una mayor contracción muscular debido a que incrementa el efecto de depolarización entre los electrodos, pero también afecta al confort del paciente ya que la tolerancia disminuye con el aumento de la intensidad, pudiendo aparecer dolor de intensidad leve a moderada.
- El ancho de pulso hace referencia al tiempo entre el flanco de subida y de bajada de los pulsos, se suele medir en µ*s*. Este parámetro es directamente proporcional al número de fibras reclutadas para la contracción muscular, esto es importante ya que cuanto mayor sea la proporción de las fibras reclutadas menor será la fatiga muscular producida. De manera similar a la amplitud, afecta al confort, disminuyendo con el aumento de la amplitud.
- La frecuencia se refiere al número de pulsos por segundo (midiéndose en Hz). A frecuencias bajas (10 Hz) se genera una fatiga lenta, pero la contracción muscular es pulsátil, no tetánica, y por tanto no eficaz para generar movimiento articular. Frecuencias superiores a 30Hz producen una contracción tetánica de la musculatura, por tanto una generación de fuerza sostenida, que permite movilizar el miembro. No obstante, el valor de la frecuencia para lograr este efecto depende de factores asociados a la patología, así como el estado de fatiga de las fibras musculares.

<span id="page-13-1"></span>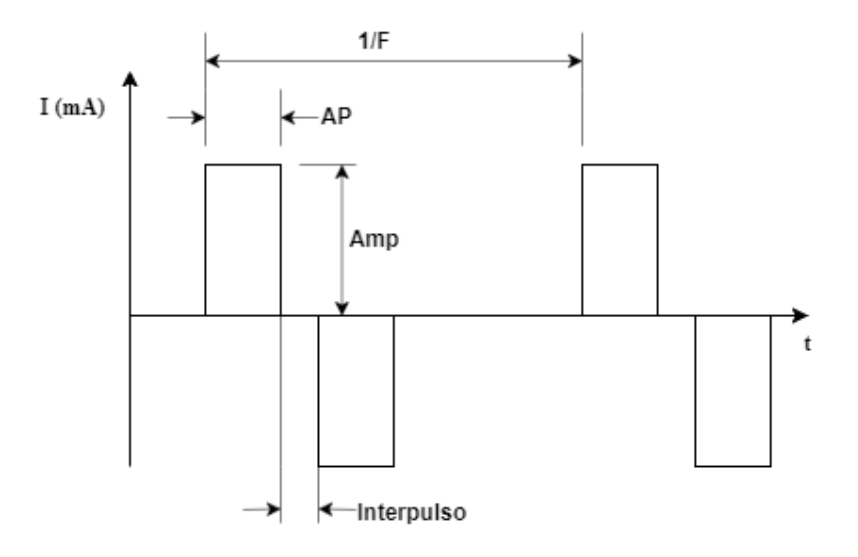

<span id="page-13-0"></span>Figura 2.1. Parámetros de un tren de pulsos de estimulación. F: Frecuencia del tren de pulsos; AP: Ancho del pulso; Interpulso y Amp: Amplitud del pulso.

#### 2.2. Dispositivos para la aplicación de electroestimulación

Como se ha comentado anteriormente, la electroestimulación es una técnica terapéutica conocida desde hace muchos años. Existen en el mercado multitud de dispositivos para realizar terapias basadas en electroestimulación. Todos estos dispositivos únicamente permiten realizar un control automático de las características de los trenes de estimulación. Por otra parte, sus prestaciones -ancho, amplitud de pulso, frecuencia, tipo de onda, etc.- están limitadas al ámbito terapéutico, siendo fijos durante el tratamiento, o ajustables mediante controles manuales.

En este apartado se muestran, por un lado, los estimuladores que disponen de mayores prestaciones, usados fundamentalmente en el ámbito de la investigación, y por otro sistemas compactos, debido a su uso específico.

#### <span id="page-14-0"></span>2.2.1. Dispositivos comerciales

#### Dispositivos comerciales aplicados a la investigación

Uno de los estimuladores más utilizados en rehabilitación, es el Digitimer DS8R (figura [2.2\(a\)\)](#page-15-2)[\[6\]](#page-58-6). Este dispositivo se caracteriza por el amplio rango de aplicaciones que puede cubrir, ya que permite una configuración muy extensa de los parámetros de estimulación. Este estimulador dispone de amplitudes de hasta 1A, con frecuencias de hasta 1kHz. Su tamaño es su mayor inconveniente, limitando su uso a terapias estáticas, otro inconveniente es la carencia de una interfaz digital para la configuración de los pulsos de estimulación, disponiendo únicamente de una entrada de sincronización, lo que impide controlar la estimulación de manera automática.

El RehaMove (figura [2.2\(b\)\)](#page-15-3) es otro estimulador enfocado a la investigación. Este dispositivo tiene un rango de configuración menor que el Digitimer, la amplitud máxima con la que trabaja es de 126mA y opera con frecuencias menores que 180Hz. La ventaja que presenta es su accesibilidad ya que cuenta con una librería para realizar comunicaciones a través de USB, permitiendo controlar el pulso y la amplitud en tiempo real, pero limita el control de la frecuencia al comienzo de la estimulación. Dispone de 4 canales de estimulación, y tiene dimensiones y peso relativamente altas, impidiendo su utilización sobre el paciente [\[7\]](#page-58-7).

<span id="page-15-2"></span><span id="page-15-0"></span>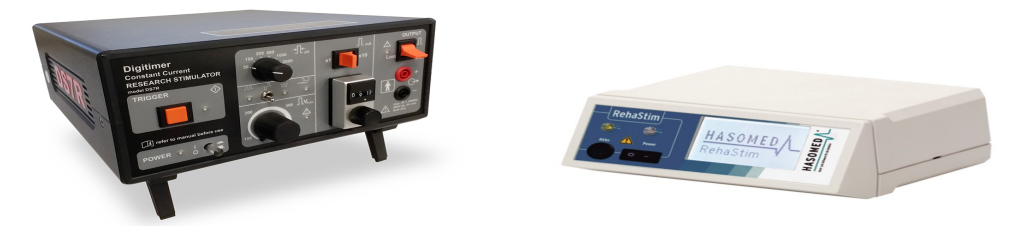

(a) Digitimer DS8R [\[6\]](#page-58-6). (b) RehaMove [\[7\]](#page-58-7).

<span id="page-15-3"></span>

Figura 2.2. Estimuladores comerciales aplicados a la investigación.

#### Dispositivos comerciales terapéuticos

También hay dispositivos de aplicaciones específicas, los cuales tienen un algoritmo de estimulación predeterminado para cubrir una funcionalidad determinada. Bioness H200 [\[8\]](#page-58-8)(figura [2.3\(a\)\)](#page-15-4) o Fesia Grasp [\[9\]](#page-58-9)(figura [2.3\(b\)\)](#page-15-5) son estimuladores con aplicación directa a la rehabilitación funcional del agarre. Estas tecnologías tienen la gran ventaja de su reducido tamaño y peso, comodidad y funcionalidad, y el inconveniente de la ausencia total de una interfaz para el control de los parámetros de la estimulación.

<span id="page-15-4"></span><span id="page-15-1"></span>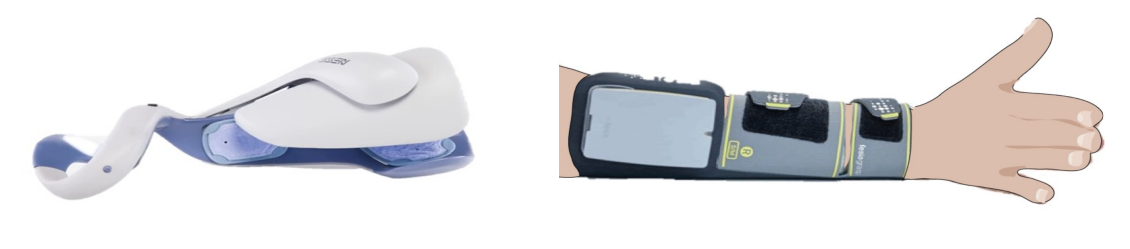

(a) Bioness H200 [\[8\]](#page-58-8). (b) Fesia Grasp [\[9\]](#page-58-9).

<span id="page-15-5"></span>

Figura 2.3. Estimuladores comerciales que emplean Estimulación Eléctrica Funcional (EEF), aplicados a la rehabilitación del agarre.

En igual forma, estas marcas comerciales, y otras muchas, cuentan con dispositivos aplicados a la rehabilitación de la marcha. Bioness L300go [\[8\]](#page-58-8)(figura [2.4\(a\)\)](#page-16-2) y Fesia Walk [\[9\]](#page-58-9)(Figura [2.4\(b\)\)](#page-16-3), están diseñados para la rehabilitación del pie caído empleando un protocolo específico de estimulación. Su mayor inconveniente, es también, la falta de control en lazo cerrado<sup>[3](#page-15-6)</sup> sobre

<span id="page-15-6"></span><sup>3</sup>Un control en lazo cerrado hace referencia a la afectación directa de la salida sobre el sistema de control. En el caso de los estimuladores, hace referencia al control de los pulsos de estimulación en función de la contracción obtenida en tiempo real.

<span id="page-16-2"></span><span id="page-16-0"></span>los trenes de pulsos de estimulación.

<span id="page-16-3"></span>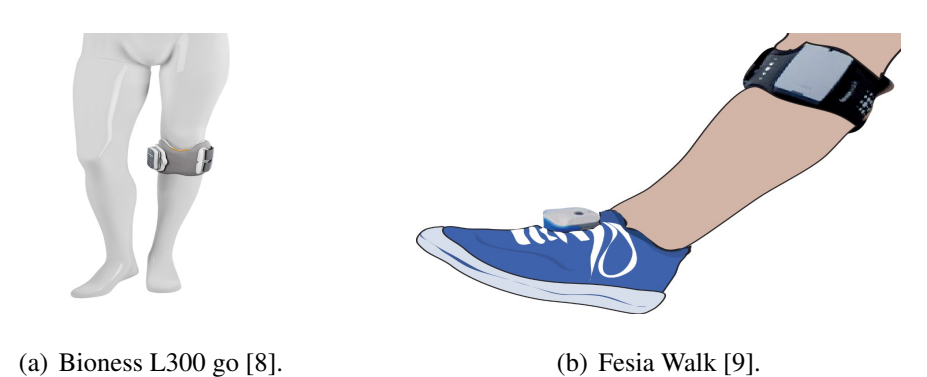

Figura 2.4. Estimuladores comerciales que emplean EEF, aplicados a la rehabilitación de la marcha.

La tabla [2.1](#page-16-1) expone la comparativa de los dispositivos alizados. Si bien existen más dispositivos en el mercado, los analizados aquí son una muestra suficientemente representativa. En general, los estimuladores comerciales enfocados a la investigación cuentan con la ventaja de la modulación de los parámetros, pero el tamaño que presentan limita su uso a terapias estáticas. Por otro lado, los dispositivos comerciales terapéuticos cuentan con la ventaja de la reducción de tamaño y peso, pero tienen la gran desventaja de su inaccesibilidad, impidiendo realizar lazos de control cerrados sobre los pulsos de estimulación.

<span id="page-16-1"></span>

| <b>Estimulador</b> | Amplitud (mA)     | Ancho de pulso $(\mu s)$ | Frecuencia (Hz) | Peso $(g)$    | Dimensiones $(mm^2)$ |  |
|--------------------|-------------------|--------------------------|-----------------|---------------|----------------------|--|
| Digitimer DS8R     | $(0-1000)$ .      | $(50-2000)$ .            | $(10-1k)$ .     | 2100          | 270x225              |  |
|                    | Resolución 0.1mA. | Resolución 10µs.         |                 |               |                      |  |
| RehaMove 1         | $(0-126)$ .       | $(0-500)$ .              |                 | 1000          | 160x160              |  |
|                    | Resolución 2mA.   | Resolución 1µs.          | $(0-180)$ .     |               |                      |  |
| Bioness H200W      | $(0-80)$ .        | $(100-300)$ .            | $(20-45)$       | 45            | 75x46                |  |
|                    | Resolución 1 mA.  | Resolución 100µs.        | Resolución 5Hz. | (sin batería) |                      |  |
| Bioness L300 GO    | $(0-100)$ .       | $(100-300)$ .            | $(10-45)$       | 120           | 82x47                |  |
|                    | Resolución 1 mA.  | Resolución 50 µs.        | Resolución 5Hz. |               |                      |  |
| Fesia Grasp        | $(0-60)$ .        | $(150-300)$ .            | $(1-40)$ .      | 90            | 52x76                |  |
|                    | Resolución 1mA.   | Resolución de 10 µs.     | Resolución 1Hz. |               |                      |  |
| Fesia Walk         | $(0-60)$ .        | $(150-300)$ .            | $(1-40)$ .      | 103           | 52x76                |  |
|                    | Resolución 1mA.   | Resolución de 5 µs.      | Resolución 1Hz. |               |                      |  |

Tabla 2.1. Comparativa de estimuladores comerciales.

En conclusión, los dispositivos actuales no cumplen con todos los requerimientos buscados, ya que cuando satisfacen los requerimientos de tamaño, incumplen los de versatilidad, y no existe ningún dispositivo que permita modificar los parámetros de estimulación a partir de un lazo de control cerrado, que sea ergonómico y configurable en red. Por ello, se ha optado por realizar un estimulador modular, versátil y controlable en tiempo real. Además, se ha tratado de realizar el diseño teniendo en cuenta que el dispositivo sea fácilmente escalable, por lo que se considera su combinación en red, donde para poder adaptarse a diversos requerimientos de pacientes, se podrán utilizar varios dispositivos integrados en una red de estimuladores.

#### <span id="page-17-0"></span>2.2.2. Topologías para la generación de trenes de pulsos de estimulación

En esta sección se analizan las topologías electrónicas que permiten generar trenes de pulsos de estimulación. En la sección siguiente se analizan las tecnologías que posibilitan el control de los parámetros de los trenes, por tanto de las topologías analizadas aquí.

Dentro de las topologías que permiten la generación de pulsos bifásicos de corriente se encuentran dos grupos principales, el primero son las fuentes de tensión que controlan la tensión diferencial entre los electrodos, y el segundo son las fuentes de corriente que controlan el flujo de corriente.

Un ejemplo de un circuito que controla la tensión diferencial entre los electrodos es el representado en la figura [2.5.](#page-18-0) Este circuito genera los pulsos bifásicos a partir de la amplificación de la salida analógica de un Convertidor Digital Analógico (DAC) (*VDAC*), esta amplificación hace que la tensión de salida (*Voutstim*) tome valores entre −*V* y +*V* dependiendo de la tensión de referencia marcada por el DAC (*VDAC*). La ventaja principal que presenta es su simplicidad de análisis, pero contempla las siguientes limitaciones: requerimiento de una fuente de alimentación simétrica con niveles de tensión elevados (±150*V* en el caso de generar amplitudes de hasta 150mA, para una carga estimada de 1*k*Ω), y la falta de control sobre el flujo de corriente debido a que la impedancia electrolítica <sup>[4](#page-17-1)</sup> se modela como una carga flotante.

<span id="page-17-1"></span><sup>&</sup>lt;sup>4</sup>Impedancia electrolítica hace referencia al valor de la carga presentado entre los dos electrodos.

<span id="page-18-0"></span>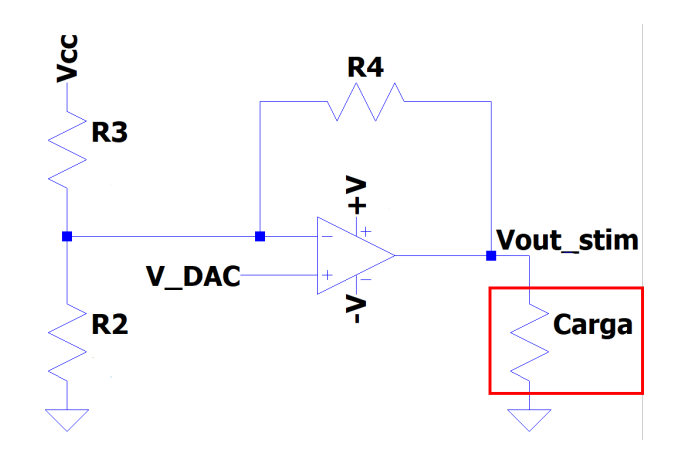

Figura 2.5. Circuito que modula la tensión para la generación del patrón de tren de pulsos.

<span id="page-18-1"></span>Puesto que es el flujo de corriente sobre lo que se quiere tener el control, se debe realizar un diseño basado en una fuente de corriente. Un tipo de fuente de corriente controlada en tensión se muestra en la figura [2.6.](#page-18-1) Este circuito permite modular la corriente que circula por la carga (*I<sub>Rref</sub>*) a partir del nivel de tensión presentado en la entrada no inversora del amplificador (*VControl*) [\[10\]](#page-58-10). La principal limitación que presenta es la carga máxima admisible, la cual depende de la tensión de alimentación (*V stim*), su estudio se desarrolla en el capítulo [4.](#page-24-0)

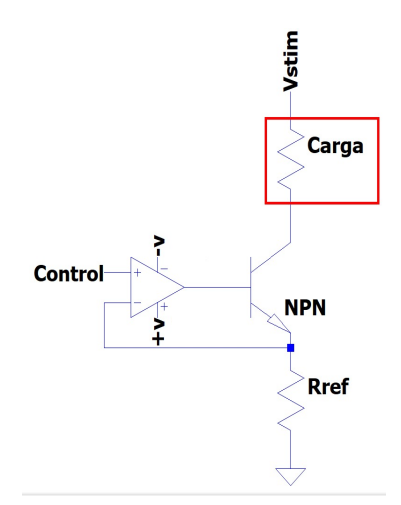

Figura 2.6. Fuente de corriente controlada por tensión.

Sobre la base de este circuito se han desarrollado otros, la figura [2.7](#page-19-0) muestra dos ejemplos de ello. En el caso del circuito creado por Keller [\[11\]](#page-58-11) (figura [2.7\(a\)\)](#page-19-2) los pulsos de corriente generados son monofásicos, necesitando otro circuito que permita la circulación de corriente en el sentido contrario. A diferencia del circuito creado por Han-Chang Wu [\[12\]](#page-58-12) (figura [2.7\(b\)\)](#page-19-3), el cual genera pulsos bifásicos de corriente a partir de dos fuentes de corriente Wilson conectadas entre sí. El mayor inconveniente de este último circuito es la necesidad de alimentar simétricamente las fuentes de Wilson.

<span id="page-19-2"></span><span id="page-19-0"></span>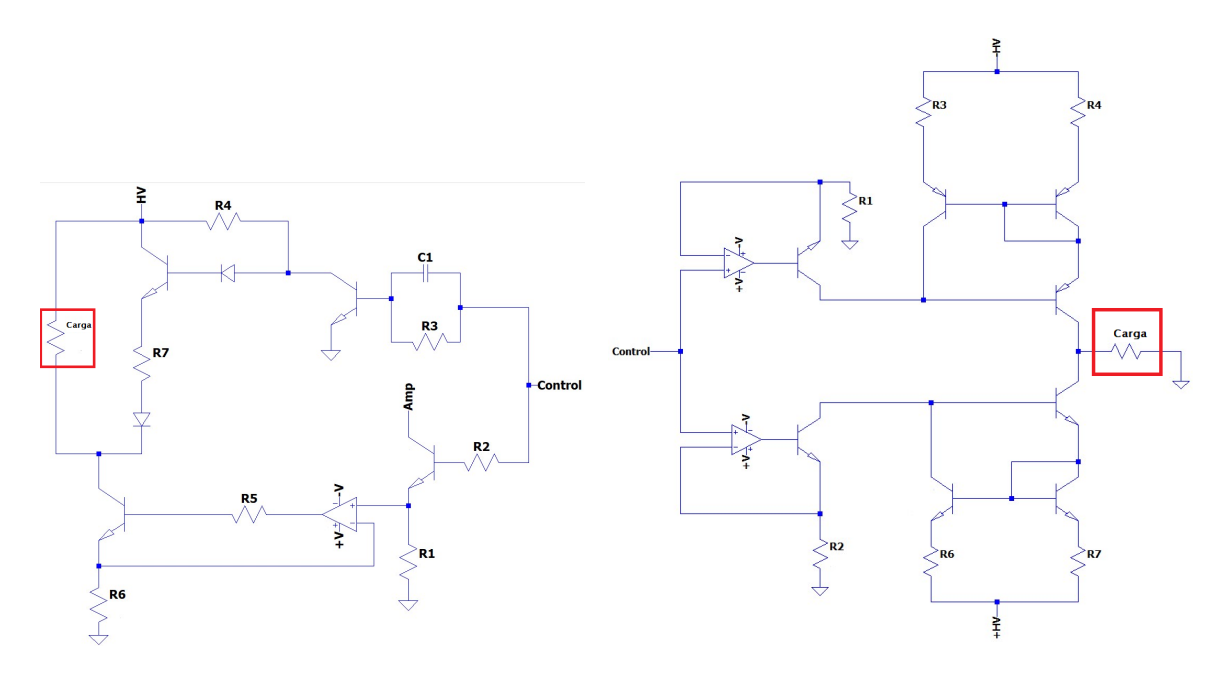

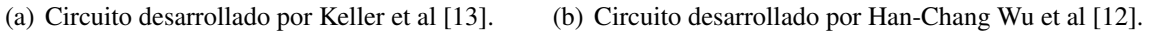

<span id="page-19-3"></span>Figura 2.7. Circuitos basados en fuentes de corriente controlados en tensión.

<span id="page-19-1"></span>El circuito desarrollado por McNulty (figura [2.8\)](#page-19-1) representa una fuente de corriente controlada en tensión, la cuál emplea un flip-flop SR y un transistor NMOS. Al igual que el circuito desarrollado por Keller, su inconveniente es la falta de generación de pulsos bifásicos, ya que la corriente fluye por la carga en una única dirección [\[14\]](#page-59-0).

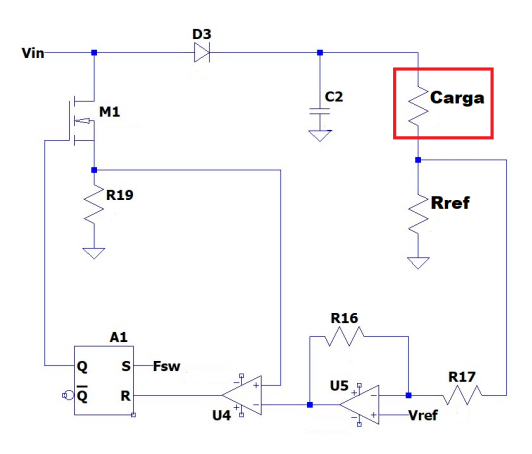

Figura 2.8. McNulty y Fogarty [\[14\]](#page-59-0)

En igual forma, el estimulador desarrollado por Fernando Brunetti y colaboradores [\[15\]](#page-59-1), utiliza de base la fuente de corriente controlada en tensión y logra obtener pulsos bifásicos con la conexión en puente en H de la carga (figura [2.9\)](#page-20-1). Este diseño tiene la ventaja de generar los pulsos bifásicos sin requerir de la fuente adicional, además de permitir un control sobre todos los parámetros de la señal de estimulación.

<span id="page-20-1"></span>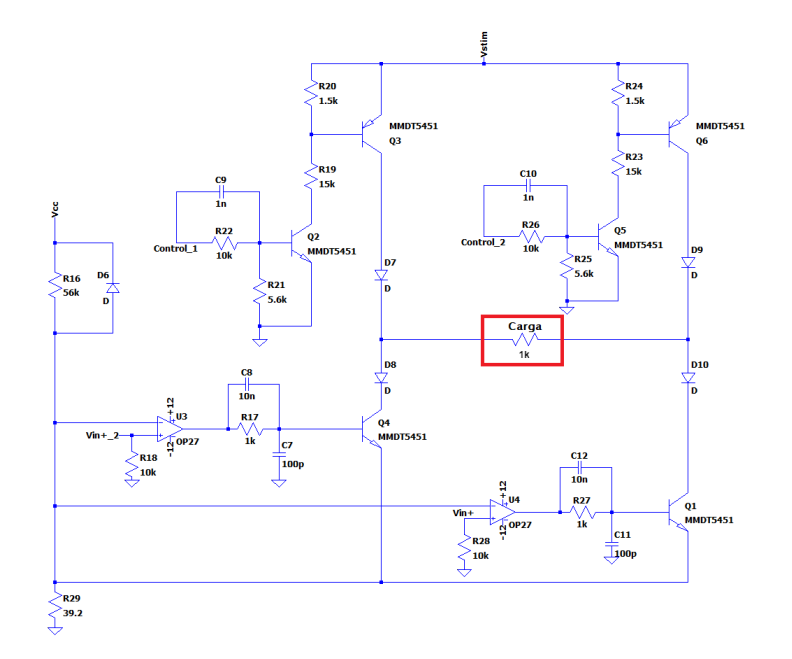

Figura 2.9. Circuito del estimulador desarrollado por Fernando Brunetti y colaboradores [\[15\]](#page-59-1).

#### <span id="page-20-0"></span>2.2.3. Control de la generación de trenes de pulsos

Las topologías presentadas requieren de señales de control para modular los parámetros principales del tren de pulsos. En la gran mayoría de los dispositivos analizados, el control de la generación de los trenes de pulsos se realiza mediante un microprocesador y los periféricos correspondientes, debido a que presenta velocidades elevadas de procesamiento y permite generar las señales de manera fiable y precisa [\[16\]](#page-59-2)-[\[18\]](#page-59-3).

Otros autores han propuesto la utilización de FPGA para el control de los trenes de pulsos [\[19\]](#page-59-4), [\[20\]](#page-59-5). La ventaja que tiene esta solución frente a la implementación de microprocesadores es la capacidad de paralelizar el procesamiento. Esta característica permitiría la generación de patrones de estimulación paralelos para distintas fibras musculares, sin tener los retardos propios de una estimulación secuencial. Las desventajas que presenta esta solución son: la poca literatura enfocada a su aplicación en EES, su complejidad de programación y el alto coste que tienen.

En último término, se ha seleccionado un microcontrolador que presenta los periféricos requeridos para realizar el control, puesto que las prestaciones que ofrece la FPGA exceden los requerimientos necesarios para el control del dispositivo ahorrando así en costes y en tiempo de programación. Un microcontrolador de propósito general como el STM32L152RE, el cual tiene una velocidad de reloj de 32MH y dado que los pulsos tienen una resolución temporal mínima de 1ms, es posible usar el microprocesador. Además, la programación y depuración del código es mas rápida y sencilla. Sin embargo no permite controlar más de un canal de estimulación de manera simultánea, salvo que se recurra a microcontroladores con capacidad multihilo.

#### <span id="page-21-0"></span>2.3. Conclusiones

El presente TFG surge de la falta de estimuladores controlables en tiempo real desde sistemas externos, lo que facilitaría su integración en lazos de control terapéuticos externos, o su integración con otras tecnologías, como por ejemplo, exoesqueletos robóticos. Por otra parte, los dispositivos existentes tampoco permiten escalar el número de canales de estimulación de manera sencilla, siendo necesario utilizar sistemas en paralelo. La falta de escalabilidad necesaria para la versatilidad de tratamientos de diferentes grados de afectación, y de tamaño reducido para mejorar la ergonomía del dispositivo. Estas razones son las que justifican la necesidad de desarrollar un dispositivo que cumpla con los requisitos marcados.

El presente trabajo se enmarca en un proyecto de investigación y desarrollo en el campo de la rehabilitación de trastornos motores cuyo objetivo es la mejora de los tratamientos mediante la hibridación de estimulación con tecnologías robóticas. Por lo cual, se ha diseñado y desarrollado un estimulador enfocado a la activación muscular, con el objetivo principal de la rehabilitación de estos.

La memoria está organizada de la siguiente manera. En primer lugar, se analizan los circuitos capaces de generar los trenes de pulsos y se selecciona una topología a desarrollar (capítulo [2\)](#page-12-0). En segundo lugar, se realiza un estudio del funcionamiento del circuito, se modifica y se desarrolla un algoritmo de control (capítulo [4\)](#page-24-0). En tercer lugar, se fabrica y caracteriza el primer prototipo del circuito (capítulo [5\)](#page-38-0) y por último se realiza un análisis del proyecto (capítulo [6\)](#page-49-0).

## 3. OBJETIVOS Y PLANIFICACIÓN

<span id="page-22-0"></span>El objetivo principal de este TFG es *realizar un diseño conceptual, prototipar y validar un dispositivo para generar pulsos bifásicos de corriente, con control sobre todos sus parámetros, de tamaño reducido, escalable e integrable en una arquitectura en red*. Para cumplir con el objetivo principal, se ha realizado la siguiente subdivisión de tareas como se muestra en el diagrama de Gantt (figura [3.1\)](#page-23-1):

#### 1. Revisión de la literatura e introducción a la tecnología.

Estudiar las técnicas que requieren de estimuladores eléctricos (capítulo [2\)](#page-12-0), analizar detalladamente el funcionamiento de la propia tecnología y estudiar los dispositivos actuales (sección [2.2\)](#page-13-0).

#### 2. Ingeniería inversa de las topologías más relevantes.

Comprender, estudiar y simular las distintas topologías, para más adelante seleccionar una topología en función de las ventajas y desventajas de cada una (sección [2.2.2\)](#page-17-0).

#### 3. Diseño del circuito.

Realizar las modificaciones de la topología seleccionada para cumplir con los requerimientos fijados. Seleccionar los componentes requeridos y verificar el funcionamiento mediante su análisis y simulación (sección [4.2.1\)](#page-29-0).

#### 4. Fabricación y comprobación del prototipo.

Implementar el circuito en una protoboard, evaluar el correcto funcionamiento mediante la medición de distintos puntos del circuito, corregir el diseño en caso de no obtener los resultados deseados y analizar las posibles mejoras a llevar a cabo. También se planifica diseñar el primer prototipo en un circuito impreso del inglés *Printed Circuit Board*, PCB, en base al análisis previo de la protoboard, seleccionar los puntos de evaluación, y el posicionamiento de los componentes. Este diseño se debe fabricar para luego probar su correcto funcionamiento en función a distintos puntos de criterio (sección [5.2\)](#page-39-0).

#### 5. Programación del software de control.

Controlar los pulsos de estimulación mediante un microcontrolador para diseñar e implementar las funciones que permiten el control de los parámetros de estimulación, así como la comunicación enfocada a la conexión en red (sección [4.4\)](#page-33-0).

#### 6. Redacción de la memoria técnica final.

Documentar todos los hitos a lo largo de todo el proyecto. Por otro lado, redactar la memoria cuándo el proyecto esté más avanzado y se puedan analizar los resultados con más perspectiva.

#### <span id="page-23-0"></span>3.1. Planificación

En la Universidad Rey Juan Carlos un crédito equivale a 25 horas de trabajo, y la asignatura que enmarca el presente TFG contiene 12 créditos, lo que se traduce en un total de 300 horas empleadas en el desarrollo del trabajo. La gestión del tiempo se refleja en el diagrama de Gantt adjunto (véase figura [3.1\)](#page-23-1). A partir del diagrama, se puede observar la ejecución simultánea de las distintas actividades involucradas en trabajo.

<span id="page-23-1"></span>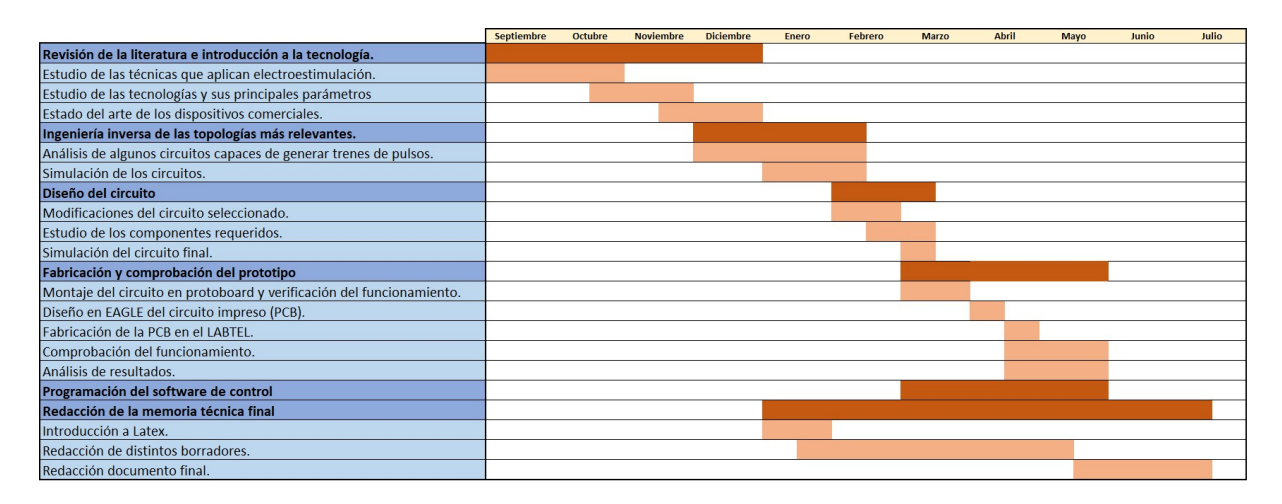

Figura 3.1. Planificación del desarrollo de actividades del trabajo en forma de diagrama de Gantt.

# 4. SOLUCIÓN TÉCNICA

<span id="page-24-0"></span>En este capítulo se presenta la solución técnica para el diseño de un circuito electrónico que genera pulsos bifásicos de corriente controlados en amplitud, ancho de pulso y frecuencia. Para ello se estudia una de las topologías presentada en el estado del arte (sección [2.2\)](#page-13-0) y se analizan las adaptaciones llevadas a cabo.

#### <span id="page-24-1"></span>4.1. Especificaciones

Tal y como se expone en el capítulo [3,](#page-22-0) el objetivo principal de este TFG es *realizar un diseño conceptual, prototipar y validar un dispositivo para generar pulsos bifásicos de corriente, con control sobre todos sus parámetros, de tamaño reducido, escalable e integrable en una arquitectura en red*. Para ello es necesario partir de unos requerimientos iniciales en términos de las características de los pulsos de estimulación que deben ser generados por el dispositivo. A tal efecto se ha recabado de un grupo de fisioterapeutas, especialistas en estas terapias, las características fundamentales que debería cumplir el dispositivo para realizar estimulación neuromuscular, y se ha obtenido la siguiente lista de requerimientos:

- Tamaño reducido y portable para aumentar la ergonomía, y facilitar su uso como un sistema de EEF.
- Alta seguridad, la corriente no debe sobrepasar un umbral fijado para garantizar en todo momento el confort y la seguridad del paciente.
- Versatilidad de los parámetros de estimulación:
	- El rango de amplitud tiene que encontrarse entre 0-200mA, con una resolución de 0.1mA para los primeros 10mA y de 1mA para el resto de las amplitudes.
	- El rango del ancho de pulso se debe encontrar entre 50µs -2ms con una resolución de 50µs.
	- El rango de frecuencias debe comprender desde 1Hz hasta 500Hz, con una resolución de 1Hz.
- Consumo bajo de alimentación, con una autonomía estimada de 150 minutos.

Escalabilidad sin perder el control de los parámetros, para poder emplear el dispositivo individualmente o en red, dependiendo de la necesidad de cada paciente.

Con respecto a los requerimientos buscados por los grupos de investigación, cabe destacar la importancia de realizar un control en tiempo real de los parámetros del tren, para así poder cerrar el lazo de control y permitir sincronizar la estimulación con la trayectoria buscada consiguiendo una EEF óptima.

En base a los requerimientos marcados por el grupo de médicos rehabilitadores y los grupos de investigación, se opta por realizar el diseño a partir del presentado en [\[15\]](#page-59-1) (circuito [2.9\)](#page-20-1). Esta topología presenta las ventajas de basarse en una fuente de corriente, de incluir la generación de pulsos bifásicos por medio del puente en H, el control de los parámetros principales del tren de pulsos y la accesibilidad de su documentación.

<span id="page-25-0"></span>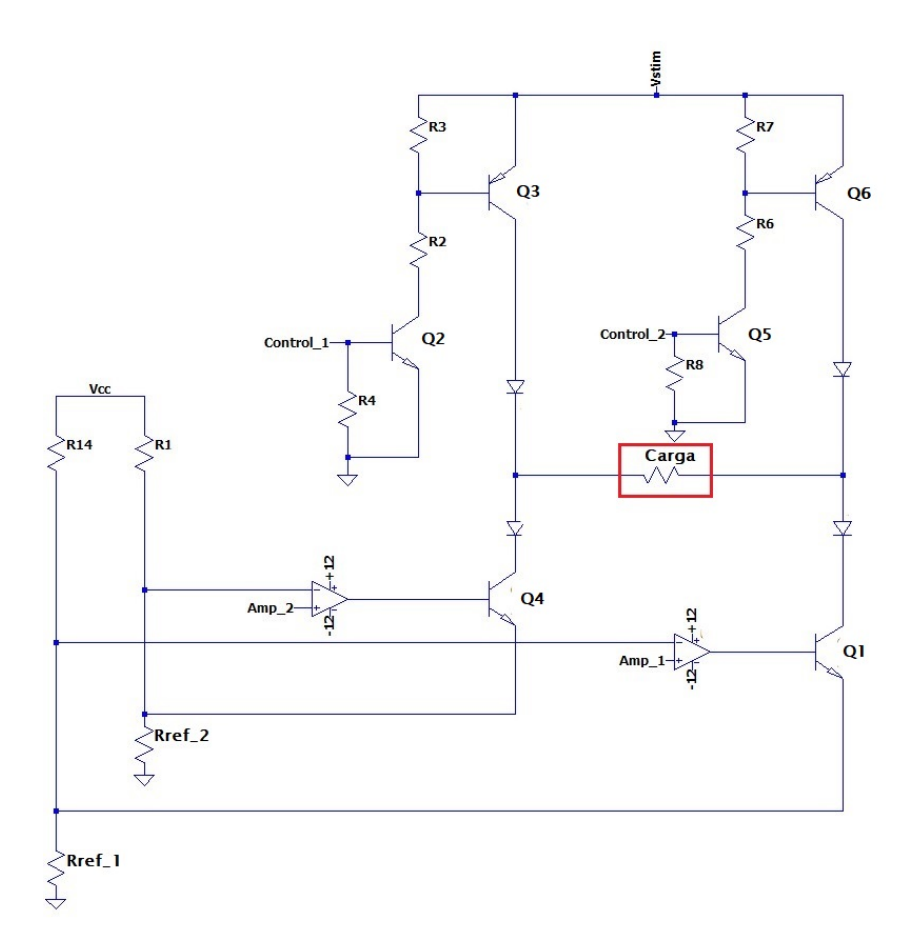

Figura 4.1. Circuito simplificado de la fuente de corriente representada en la figura [2.9.](#page-20-1)

El circuito presentado en la figura [4.1](#page-25-0) representa la topología simplificada, del cual se expone el siguiente modo de funcionamiento:

- 1. Etapa de procesador de las señales de control del puente en H (*Control\_1 y Control\_2*) y la configuración del conversor digital analógico (DAC).
- 2. Etapa de la generación de las tensiones de referencia generadas por el DAC (*Vin*+*\_1 y Vin*+*\_2*).
- 3. Fuente de corriente controlada en tensión, encargada de modular la amplitud del pulso en función de la tensión de referencia.
- 4. Control del sentido de la corriente, mediante un puente en H, para poder generar pulsos bifásicos.
- 5. Etapa de multiplexación ampliando el número de canales.

<span id="page-26-1"></span>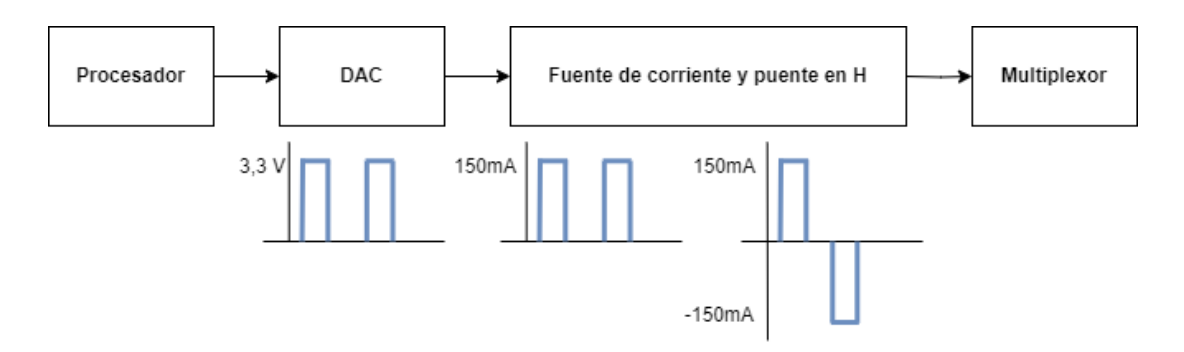

Figura 4.2. Diagrama de bloques del circuito encargado de generar los pulsos bifásicos de corriente.

<span id="page-26-0"></span>El presente capítulo está estructurado por los distintos bloques mostrados en la figura [4.2,](#page-26-1) exceptuando el multiplexor, de manera que se pueda entender cada etapa individualmente y sus aportaciones al circuito principal. Primero se analiza la fuente de corriente junto con las modificaciones llevadas a cabo (apartado [4.2\)](#page-26-0), luego se desarrolla el funcionamiento del puente en H (apartado [4.3\)](#page-31-0), y por último se expone el diseño de los algoritmos de control el cual engloba la etapa del procesador y del conversor (apartado [4.4\)](#page-33-0). El análisis del miltiplexor y su función dentro del proceso de optimización del tamaño y prestaciones del estimulador se realiza en las sección [6.2,](#page-50-0) al quedar fuera del alcance de este TFG.

#### 4.2. Análisis de la fuente de corriente

<span id="page-27-0"></span>La fuente de corriente controlada por tensión se representa en la figura [4.3.](#page-27-0) Este circuito permite controlar el flujo de corriente de la carga (*Icarga*), estableciendo la corriente en la resistencia de referencia (*IRre f*), la cual se determina a partir de la tensión de referencia generada por el DAC en la entrada *Vin*<sup>+</sup> del amplificador operacional.

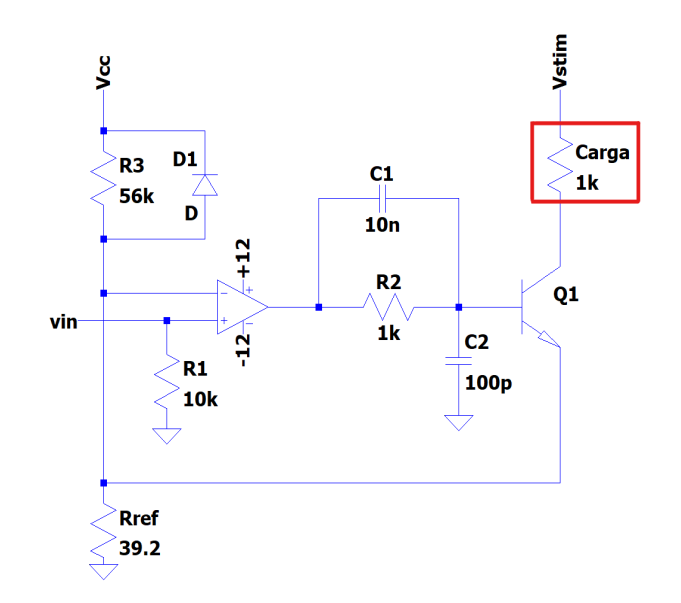

Figura 4.3. Circuito de la fuente de corriente controlada por la tensión de referencia (*Vin*).

El circuito contempla dos modos de funcionamiento dependiendo de la zona de operación del transistor. Cuando el transistor se encuentra en zona de corte, se interrumpe la realimentación del amplificador, lo que configura al operacional como comparador. Por otro lado, cuando el transistor se encuentra en la región activa, se cierra la realimentación negativa del operacional y se configura como diferencial. En consecuencia, la tensión a la salida del operacional sigue idealmente la función [4.1,](#page-27-1) la cual depende de estos modos de funcionamiento.

<span id="page-27-1"></span>
$$
Vout = \begin{cases} V^- & Vin^+ < Vin^-\\ & \\ Vin^- + V_{BE} & Vin^+ > Vin^- \end{cases} \tag{4.1}
$$

El transistor se encuentra en zona de corte cuando la tensión entre base y emisor es  $V_{BE}$  <  $V_{BE(ON)}$  ≈ 0,7*V*. La función [4.2,](#page-28-1) expresa la diferencia de tensión  $V_{BE}$ , luego el transistor opera en corte cuando  $Vout = V^-$ .

<span id="page-28-1"></span>
$$
V_{BE} = V_B - V_E = Vout - Vin^- \tag{4.2}
$$

Por otro lado, la corriente que circula por la carga, se calcula a partir de la ley de nodos de Kirchhoff, como se presenta en la función [4.3.](#page-28-2) Esta corriente se anula cuando el transistor se encuentra en corte, ya que el transistor se podría modelar como un circuito abierto entre colector y emisor.

<span id="page-28-2"></span>
$$
I_{carga} = I_{Rref} - I_{R3} \tag{4.3}
$$

La corriente que circula por las resistencias *R*3 y  $R_{ref}$ , se calcula a través de la ley de Ohm, funciones [\(4.4\)](#page-28-3) y [\(4.5\)](#page-28-4).

<span id="page-28-3"></span>
$$
I_{R3} = \frac{Vcc - Vin^-}{R3} \tag{4.4}
$$

<span id="page-28-4"></span>
$$
I_{Rref} = \frac{Vin^-}{Rref}
$$
 (4.5)

Por otro lado, la tensión en la entrada negativa del amplificador sigue la función [4.6.](#page-28-5) Este nivel de tensión corresponde al divisor resistivo cuando el transistor se encuentra en zona de corte, mientras que cuando entra en zona activa y cierra la realimentación negativa al operacional, la tensión en la entrada negativa se iguala a la tensión de la entrada positiva.

<span id="page-28-5"></span>
$$
Vin^{-} = \begin{cases} \frac{Vcc \cdot Rref}{Rref+R3} \approx 3, 5mV & Vin^{+} < 3, 5mV \\ Vin^{+} & Vin^{+} > 3, 5mV \end{cases}
$$
 (4.6)

La tabla [\(4.1\)](#page-28-0) resume los dos modos de funcionamiento que se han descrito a lo largo de este apartado. Se puede comprobar que dependiendo de si la tensión de referencia es menor a 3,5mV (función [4.6\)](#page-28-5), el circuito se encuentra en el primer modo de funcionamiento, anulando la corriente que circula por la carga. Mientras que cuando sobrepasa este umbral, el circuito opera como una fuente de corriente controlada por tensión.

<span id="page-28-0"></span>

| $\text{Vir}^+(\text{mV})$ | $\text{Vir}^-(mV)$  | Amplificador | Vout $(V)$           | <b>Transistor</b> | $I_{RL}(A)$                                               | $I_{\text{Rref}}(\mu A)$ | $I_{R3}(\mu A)$             |
|---------------------------|---------------------|--------------|----------------------|-------------------|-----------------------------------------------------------|--------------------------|-----------------------------|
| <3.5                      | 3,5                 | Comparador   | -12                  | Corte             |                                                           | 90                       | 90                          |
| >3.5                      | $V$ in <sup>+</sup> | Diferencial  | $Vin^- + V_{BE(ON)}$ | Activa            | $I_{Rref}$<br>$I_{R3}$<br>$\hspace{0.1mm}-\hspace{0.1mm}$ | $\frac{Vin^+}{Rref}$     | $5-Vin^+$<br>R <sub>3</sub> |

Tabla 4.1. Valores de los diferentes puntos de estudio de la fuente de corriente.

La figura [A.2](#page-63-2) del apéndice [A](#page-63-0) representa la simulación de las corrientes  $I_{RL}$ ,  $I_{Rref}$  e  $I_{R3}$ , para valores de tensión 0 < *Vin*<sup>+</sup> < <sup>5</sup>*mV*. La configuración de la simulación se muestra en la figura [A.1.](#page-63-1) Esta simulación representa el funcionamiento descrito por las ecuaciones de la tabla [4.1,](#page-28-0) mostrando cómo por debajo de los 3,5mV el circuito corta la corriente que circula por la carga, y por encima del umbral, la corriente sigue la función [4.3.](#page-28-2)

Por último cabe destacar que la carga máxima admitida por la fuente de corriente depende proporcionalmente de la tensión de alimentación, como se describe en función [4.7](#page-29-1) donde  $V_E$ , se obtiene a través de la función [4.8\)](#page-29-2).

<span id="page-29-1"></span>
$$
R_{L(max)} = \frac{Vstim - V_E}{I_{max}} \tag{4.7}
$$

<span id="page-29-2"></span>
$$
V_E = \frac{Vstim \cdot R_{ref}}{R_L + R_{ref}}\tag{4.8}
$$

Este valor de carga máxima hace referencia al rango de impedancias que permite un correcto funcionamiento de la fuente de corriente. La figura [A.4](#page-64-1) del apéndice [A](#page-63-0) presenta la simulación para distintos valores de cargas, mostrando la saturación de la fuente a partir de cargas de 1*k*Ω. La configuración del circuito para la obtención de la simulación se representa en la figura [A.3.](#page-64-0)

### <span id="page-29-0"></span>4.2.1. Modificaciones realizadas a la fuente de corriente para cumplir con las especificaciones

Antes de realizar los ajustes necesarios, es crucial analizar la carga máxima permitida por la fuente de corriente. Como se ha estudiado en el apartado [4.2](#page-26-0) existe un rango de cargas que limitan el correcto funcionamiento de la fuente de corriente (según la función [4.7\)](#page-29-1). Ampliar del rango de impedancias admitidas implica aumentar la tensión de alimentación de la fuente, lo que supone un incremento en la potencia requerida. Por lo tanto, se debe fijar un valor de diseño que se ajuste a los requerimientos de potencia, y se aproxime al valor de la impedancia electrodo-piel.

Con referencia a los valores de la impedancia electrodo-piel, es importante destacar la falta de consenso en la literatura. Puesto que se muestran variaciones significativas debido a diversos factores, tales como el tipo de electrodo, el posicionamiento de estos, el tejido afectado, el estado del tejido, el tratamiento de la piel, la fatiga muscular, factores ambientales, etc. Por tanto se opta por modelar la impedancia como un valor estándar de 1*k*Ω ya que se encuentra dentro del rango de impedancias documentadas en la literatura y la mayoría de dispositivos también emplean este valor para el diseño [\[21\]](#page-59-6)-[\[23\]](#page-59-7).

Una vez establecido un valor de impedancia máximo, es necesario ampliar el rango de amplitudes de estimulación hasta 150mA, dado que es uno de los principales requisitos (apartado [4.1\)](#page-24-1). Para ello se han realizado las siguientes modificaciones:

- Tensión de alimentación de la fuente: Aumento del voltaje *V stim* a 150V, para poder suministrar 150mA a cargas de hasta 1*k*Ω, este valor de tensión se obtiene despejando *Vstim* de la función [4.7.](#page-29-1)
- Transistores NPN: Selección de un transistor NPN que cumple con las siguientes características: tensión de ruptura colector-base ( $V_{CBO}$ ) y colector-emisor ( $V_{CEO}$ ) mayor a 200V, realizando un sobredimensionamiento ( $V_{CBO} > 160V$  y  $V_{CE0} > 150V$ ) para cubrir los posibles errores de saturación; y corriente de colector máxima (*Ic*) mayor a 200mA. El transistor seleccionado es el *FMMT458*, ya que cumple con estos requerimientos (ver hoja de características en la figura [C.1](#page-68-1) del apéndice [C\)](#page-68-0).
- **Transistores PNP:** La selección de este componente se realiza mediante los mismos requerimientos del transistor NPN, pero modificado a las características de un PNP. El transistor PNP complementario al *FMMT458* no cumple con las especificaciones, por ello se ha seleccionado el transistor *FMMT596* (hoja de características disponible en el apéndice [C](#page-68-0) en la figura [C.2\)](#page-68-2).
- **Resistencia de referencia:** El valor de esta resistencia se debe calcular teniendo en cuenta la corriente máxima que se quiere obtener (150mA) a partir de la tensión de referencia máxima (3,3V). Aplicando la función [4.5](#page-28-4) se obtiene una resistencia de referencia de 22Ω.
- **Desacoplo de las entradas de la fuente:** El circuito presentado en [\[15\]](#page-59-1), cuenta con un único DAC y mediante un switch, multiplexa su salida para seleccionar la fuente que quiere activar. Debido a que el microcontrolador cuenta con dos DACs, no se requiere multiplexar la salida del DAC y se deben desacoplar las entradas para que cada fuente funcione de manera independiente.

La figura [4.4](#page-31-1) representa el circuito con las modificaciones realizadas para la obtención de pulsos bifásicos de corriente, con amplitud de hasta 150mA para cargas de 1*k*Ω.

<span id="page-31-1"></span>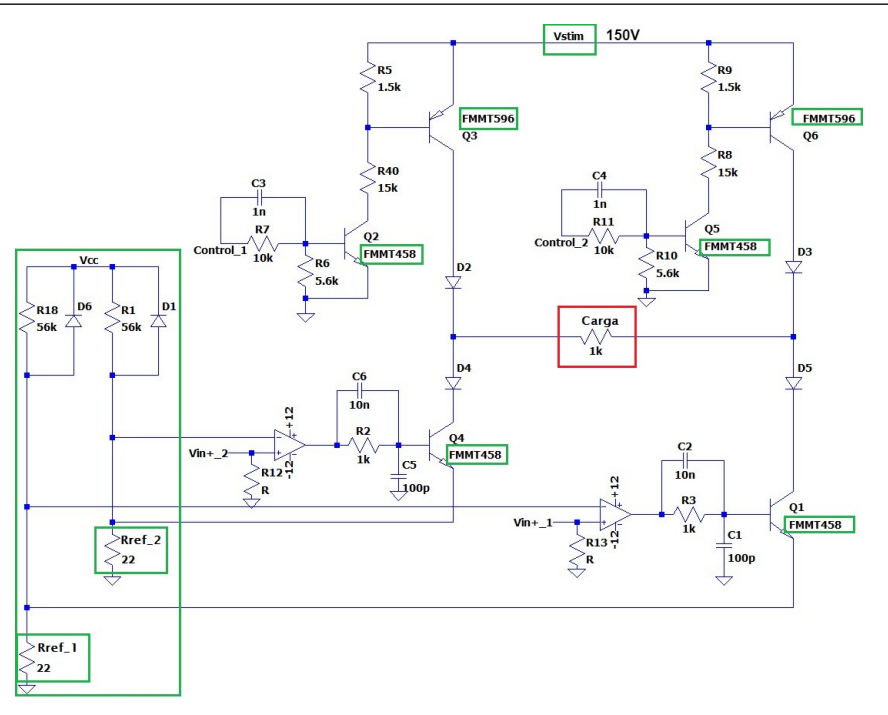

Figura 4.4. Circuito modificado para cumplir con los requerimientos. Los bloques verdes representan las modificaciones introducidas para cumplir con los requerimientos.

Al mismo tiempo, las simulaciones del circuito confirman la correcta selección de los distintos componentes (disponibles en el Anexo [B\)](#page-66-0). Por un lado, se representa la carga máxima admitida por la fuente (figura [B.2\)](#page-66-2), demostrando un rango de aplicación de hasta 1*k*Ω como se especificaba al inicio del apartado. También se representa la onda bifásica obtenida de amplitud 150mA y controlable en todos sus parámetros temporales (ancho de pulso, interpulso y frecuencia) en la figura [B.4.](#page-67-1)

#### <span id="page-31-0"></span>4.3. Control del sentido del flujo de corriente

Con referencia a la generación de los pulsos bifásicos, se emplea un puente en H. Esta configuración es ampliamente utilizada en circuitos de control ya que permite controlar la dirección del flujo de la corriente que circula por la carga.

El circuito puente en H está formado por dos ramas conectadas mediante la carga. Para que el circuito tenga mayor eficiencia estas ramas deben ser simétricas, lo cual implica una duplicación de todos los componentes y la revisión cuidadosa de las tolerancias de los mismos. Ambas ramas están formadas por dos transistores que, de forma sincronizada, alteran su zona de operación según el sentido de la corriente. La tabla [4.2](#page-32-1) presenta las zonas de operación

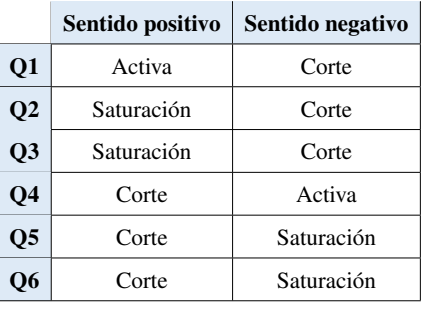

<span id="page-32-1"></span>correspondientes a los transistores para lograr esta funcionalidad.

Tabla 4.2. Zona de operación de los transistores que conforman el puente en H del circuito [4.1.](#page-25-0) Tomando como referencia positiva la circulación de corriente de izquierda a derecha de la carga.

<span id="page-32-0"></span>Los transistores NPN inferiores del puente (*Q1 y Q4*), modifican su zona de operación según se ha estudiado en el apartado [4.2.](#page-26-0) Mientras que los transistores PNP de la parte superior del puente (*Q3 y Q6*) modulan la zona de operación dependiendo de los drivers, como se muestra en la figura [4.5.](#page-32-0) Estos drivers, están a su vez formados por transistores NPN (*Q2 y Q5*) los cuales son controlados por las señales digitales de control generadas por el microcontrolador.

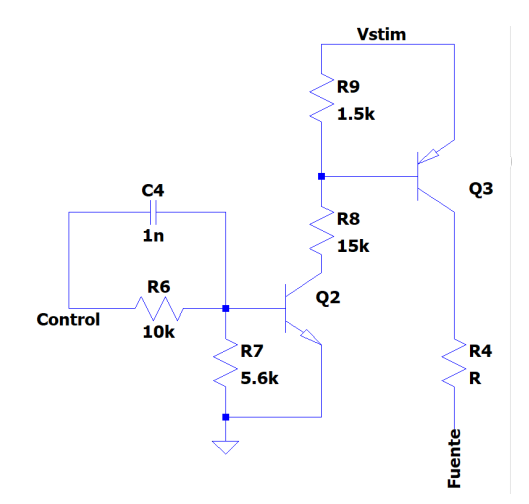

Figura 4.5. Circuito encargado de habilitar o deshabilitar los transistores de la parte superior de las ramas del puente en H.

Partiendo del circuito representado en la figura [4.5,](#page-32-0) la zona de operación del transistor NPN (*Q2*) afecta directamente a la diferencia de tensión entre base y emisor del transistor PNP (*Q3*). La función [4.10](#page-33-1) establece la relación de la diferencia de tensión  $V_{BE(PNP)}$  con respecto a la señal de control, donde  $V_{B(PNP)}$  se puede calcular a partir de la función [4.9](#page-33-2) partiendo de  $V_{E(PNP)}$  = *V stim*.

<span id="page-33-2"></span><span id="page-33-1"></span>
$$
V_{B(PNP)} = \begin{cases} Vstim & Control = 0V \\ \frac{Vstim \cdot RS}{RS + R9} & Control = 5V \end{cases}
$$
 (4.9)  

$$
V_{BE(PNP)} = \begin{cases} 0V & Control = 0V \\ \frac{Vstim \cdot RS}{RS + R9} & Control = 5V \end{cases}
$$
 (4.10)

Estas ecuaciones se pueden contrastar a partir de la simulación representada en la figura [A.6](#page-65-1) del apéndice [A.](#page-63-0) Donde se genera una corriente bifásica a través de la carga, controlable en amplitud, ancho de pulso, interpulso y frecuencia.

#### <span id="page-33-0"></span>4.4. Diseño de los algoritmos de control

El microcontrolador seleccionado para la etapa de control es el STM32L152 [\[24\]](#page-60-0). Este componente cuenta con un núcleo ARM Cortex-M3, un reloj de 32MHz y memorias flash y SRAM, aparte de un bajo coste, una curva de aprendizaje reducida, y características técnicas suficientes para su aplicación como controlador de la estimulación.

Por lo que se refiere al lenguaje de programación utilizado, se selecciona C como opción principal. Además, se ha seleccionado la plataforma de desarrollo de código STM32-CubeIDE [\[25\]](#page-60-1), una aplicación desarrollada por la reconocida empresa STMicroelectronics, que proporciona herramientas avanzadas para la generación, compilación y depuración de código destinadas a controladores y procesadores de la familia STM32.

El objetivo del programa a desarrollar es la generación de pulsos analógicos que modulan la corriente suministrada (*Vin*\_1 y *Vin*\_2 de la figura [4.4\)](#page-31-1), así como las señales de control digitales que habilitan o deshabilitan la rama superior del puente en H (*Control*\_1 y *Control*\_2 figura [4.4\)](#page-31-1). Además, el programa se encargará de detener los pulsos de estimulación y establecer comunicaciones mediante USART con los dispositivos que conforman la red. Para lograr esto, se procederá a la configuración de los periféricos utilizados en el código, como se ilustra en la Figura [4.6,](#page-35-0) siguiendo el siguiente enfoque:

USART: Se ha configurado de la siguiente manera: se establece en modo asíncrono, con activación por interrupción, la velocidad de transmisión se fija en 115.200 bits por segundo, se establece una longitud de palabra de 8 bits, se deshabilita el control de paridad y se ha configurado un bit de parada.

**Temporizadores:** El microcontrolador cuenta con once temporizadores de 16 a 32 bits, de los cuales se requieren dos. Se emplea el temporizador 2 (16 bits) encargado de temporizar la frecuencia del tren de pulsos y el temporizador 4 (16 bits) el cual temporiza los anchos de pulso e interpulso. La configuración de los registros prescaler (PSC) y de autorecarga (ARR) gestionan de manera precisa los tiempos deseados. Por un lado, el PSC se encarga de obtener la frecuencia de conteo del temporizador, y se calcula mediante la siguiente fórmula:

$$
PSC = \frac{F_{clk}}{F_{descada}} - 1
$$

Por otro lado, el ARR establece el valor máximo que alcanza el temporizador, la fórmula que se emplea es:

$$
ARR = tiempo \, descado \cdot F_{temporizador} - 1
$$

- Temporizador 2: Configurado como base tiempo, PSC=320-1, inicializado con un ARR=400-1 (frecuencia de 250Hz) y tiene las interrupciones habilitadas.
- Temporizador 4: Configurado como base tiempo, PSC=32-1, ARR=50-1 (tiempo de actualización de 50µ*s*) y también tiene las interrupciones habilitadas.
- DACs: El microcontrolador cuenta con dos DACs de 12 bits. Estos periféricos son los encargados de generar las tensiones de referencia (*Vin*\_1 *y Vin*\_2). Se configuran de la siguiente manera: tensión de referencia interna (3,3V), con una resolución de 12 bits con los bits más importantes a la izquierda. Esta configuración permite tener una resolución de 0,8mV (fórmula [4.11\)](#page-34-0) para modular las tensiones de referencia de la fuente de corriente.

<span id="page-34-0"></span>
$$
V_{res} = \frac{V_{ref}}{2^{bits} - 1} = \frac{3,3}{2^{12} - 1}
$$
 (4.11)

GPIOs: Salidas y entradas empleadas para el control.

.

- GPIOA: Configuración de PA6 y PA7 como salidas digitales, salida ni pull-up ni pull-down e inicializados en nivel bajo.
- GPIOC: Configuración de PC13 como función alternativa para la entrada por interrupción del pulsador encargado de parar la estimulación.

<span id="page-35-0"></span>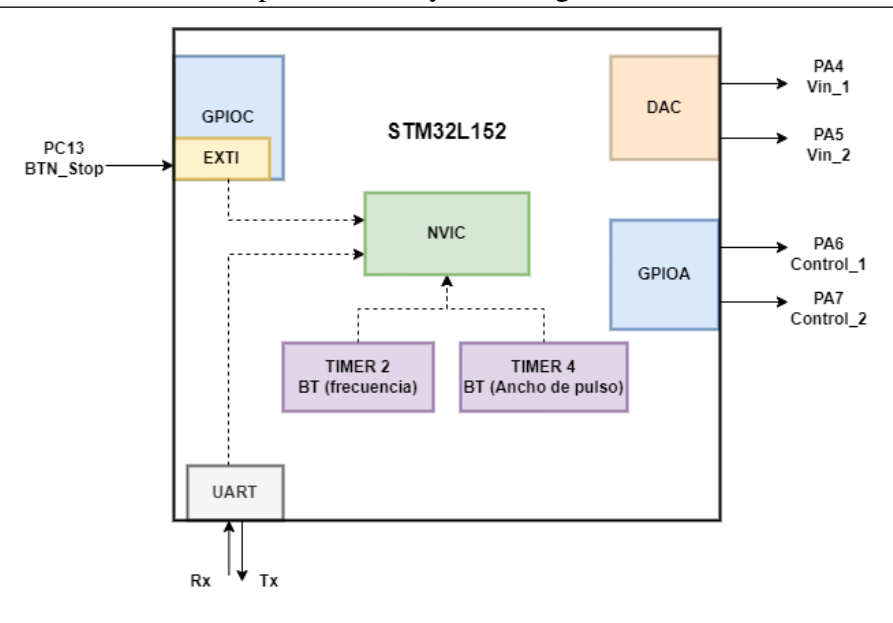

Figura 4.6. Diagrama de bloques de los periféricos empleados del microcontrolador STM32L152 para el control. El bloque Nested Vector Interrupt Control (NVIC) es el encargado de gestionar las interrupciones del programa.

A partir de esta configuración se desarrolla el código encargado de generar las señales de control (código completo en el apéndice [F\)](#page-71-0). Dicho código se encuentra estructurado en diversas funciones, y el diagrama de flujo de la función principal (main) puede apreciarse en la figura [4.7.](#page-36-0) El algoritmo que emplea esta función es muy sencillo, ya que se encarga únicamente de habilitar o deshabilitar las señales de estimulación.

En primer lugar se inicializan los periféricos según la configuración anteriormente detallada. Es importante destacar la habilitación de las interrupciones tanto de la UART como del pulsador, lo que permite cambiar los parámetros y el estado de la estimulación en cualquier momento. En el caso de tener un estado activo, se procede a iniciar la máquina de estados finita del inglés *Finite State Machine*, FSM, cuya función principal consiste en ejecutar el patrón de estimulación definido a partir de los parámetros establecidos (amplitud, ancho de pulso, frecuencia e interpulso). Estos parámetros son configurables a través de la UART, lo que permite realizar ajustes dinámicos. Por otro lado, en caso de que la estimulación se encuentre desactivada, se procede a deshabilitar dicho proceso, garantizando un funcionamiento controlado y seguro del sistema.
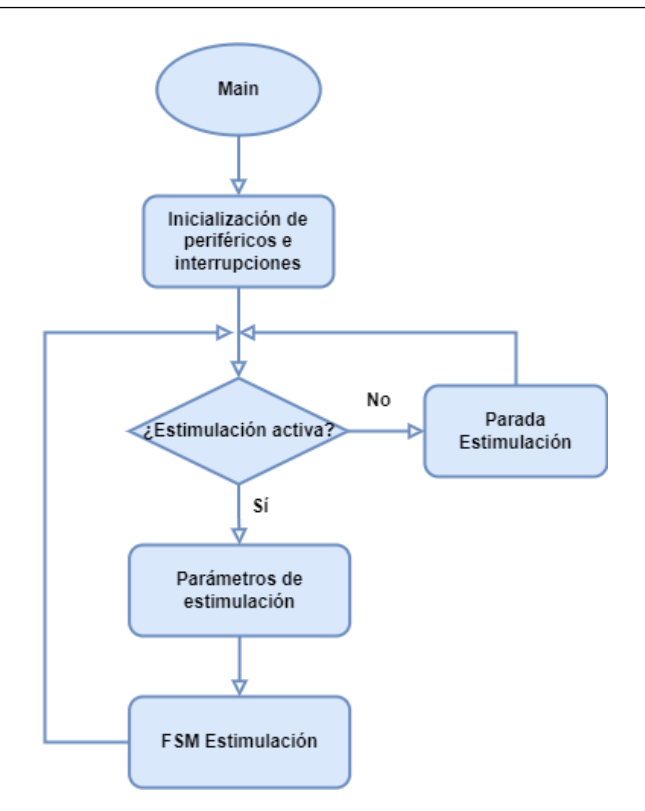

Figura 4.7. Diagrama de flujo simplificado de la función principal (main).

Dentro de este orden, se presenta el funcionamiento de la FSM a través de un diagrama de transición de estados Moore en la figura [4.8.](#page-37-0) Esta máquina está compuesta por cuatro estados distintos, cada uno de los cuales corresponde a una fase específica de la señal de estimulación: "pulsos deshabilitados", "primer pulso habilitado", "interpulso" y "segundo pulso habilitado". Las transiciones entre estos estados se llevan a cabo mediante el uso de una variable temporal denominada "AP" la cuál incrementa su valor en cada interrupción generada por el Temporizador 2, que ocurre cada 50µ*<sup>s</sup>* y la variable "activo" que se habilita en primera instancia por el pulsador y posteriormente se controla mediante el Temporizador 4, el cual regula la frecuencia de estimulación del tren de pulsos.

<span id="page-37-0"></span>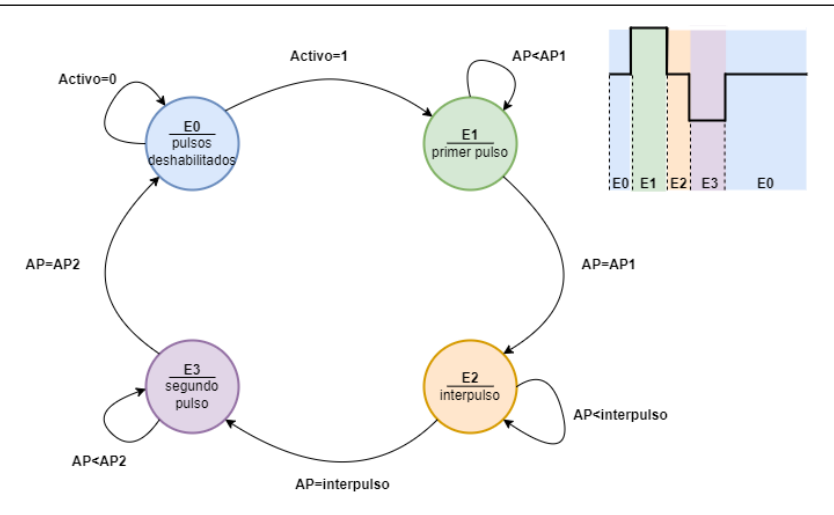

Figura 4.8. Diagrama de transiciones de la máquina de Moore que representa el funcionamiento del programa que controla la generación de los pulsos a partir de la variable AP (ancho de pulso) que incrementa cada 50µ*s*.

Las salidas de la FSM se muestran en la tabla [4.3.](#page-37-1) Estas salidas están directamente relacionadas con los canales del DAC (PA4 y PA5), así como con los pines del puerto GPIOA (PA6 y PA7) que controlan la fuente de corriente. Los valores que toma las variables "amplitud 1" y "amplitud 2" representan las tensiones de referencia utilizadas por la fuente de corriente, y pueden variar en un rango de 0V a 3.3V. Estos valores son fundamentales para regular y controlar la corriente generada, asegurando así el control de la fuente de corriente.

<span id="page-37-1"></span>

|                 | E <sub>0</sub>        | E1                  | E2                | E <sub>3</sub> |
|-----------------|-----------------------|---------------------|-------------------|----------------|
|                 | Pulsos deshabilitados | <b>Primer pulso</b> | <b>Interpulso</b> | Segundo pulso  |
| PA4             | 0V                    | amplitud 1          | 0V                | 0V             |
| Vin 1           |                       |                     |                   |                |
| PA <sub>5</sub> | 0V                    | 0V                  | 0V                | amplitud 2     |
| $Vin_2$         |                       |                     |                   |                |
| <b>PA6</b>      | nivel bajo            | nivel alto          | nivel bajo        | nivel bajo     |
| Control 1       |                       |                     |                   |                |
| PA7             | nivel bajo            | nivel bajo          | nivel bajo        | nivel alto     |
| Control 2       |                       |                     |                   |                |

Tabla 4.3. Salidas de los cuatro estados de la máquina de estados finita. Las señales del PA4 al PA7 hacen referencia a las señales de control de la fuente de corriente ( $V$ *in*<sub>*x*</sub> y *Control<sub>x</sub>*).

## 5. CARACTERIZACIÓN EXPERIMENTAL

<span id="page-38-0"></span>En este apartado se realiza un análisis e interpretación de los resultados obtenidos a partir de las mediciones realizadas del prototipo que toma como modelo el circuito modificado (circuito representado en la figura [4.4\)](#page-31-0).

#### 5.1. Configuración experimental

En primer lugar, se presenta la configuración requerida para llevar a cabo la caracterización del prototipo, tal como se muestra en la figura [5.1.](#page-39-0) Esta configuración experimental se ha realizado en las instalaciones del laboratorio LabTel [\[26\]](#page-60-0), empleando por tanto el equipamiento de este. En particular, se han utilizado los siguientes componentes (Figura [5.1\)](#page-39-0):

#### Fuentes de alimentación.

Necesarias para alimentar el circuito, se han empleado las siguientes:

- 1. Fuente de alimentación simétrica, el modelo empleado es: *RIGOL DP832* [\[27\]](#page-60-1). Es a partir de esta fuente que se obtienen los ±15*V* para la alimentación simétrica de los amplificadores.
- 2. Alimentación para la fuente de corriente (Vstim), las primeras pruebas realizan a 30V empleando la fuente *FREAK NP-9615* [\[28\]](#page-60-2). Más adelante, se aumenta la tensión hasta 120V a partir de la fuente *Delta Elektronika SM660-AR-11* [\[29\]](#page-60-3).

### **Multímetro.**

Encargado de verificar las conexiones de las pistas del prototipo y de las fuentes de corriente con el prototipo. Asimismo, se emplea para la medición de diferentes niveles de tensión de la PCB. En particular, se utiliza el multímetro digital *Rigol DM3058E* [\[30\]](#page-60-4).

#### **Osciloscopio.**

Esta herramienta se emplea para tomar medidas de diferentes puntos del circuito, pero sobretodo, para comprobar la generación de los pulsos bifásicos y el análisis de sus parámetros asociados. Los osciloscopios empleados son: *Rohde Schwarz RTA4004* [\[31\]](#page-60-5) e *InfiniiVision 2000* [\[32\]](#page-60-6). Así mismo, se requiere de una sonda de corriente y un amplificador para realizar medidas de corriente, se emplea el modelo *TCPA300*[\[33\]](#page-60-7).

**Reóstato.** 

Este componente se emplea para modelar la resistencia electrodo-piel. El reóstato empleado contempla hasta 700Ω.

### Prototipo del estimulador.

El montaje experimental se emplea para la evaluación de tanto el prototipo preliminar, montado en una protoboard, como el prototipo fabricado en PCB, cuyo proceso se muestra en la sección [5.2.](#page-39-1)

### **Microcontrolador.**

Placa de desarrollo con el microcontrolador incorporado para realizar el control sobre los pulsos de estimulación.

### **Ordenador.**

Este componente es esencial para realizar cambios en el programa del microcontrolador, registrar las diferentes configuraciones experimentales y realizar búsquedas de información relevante para el desarrollo del proyecto.

<span id="page-39-0"></span>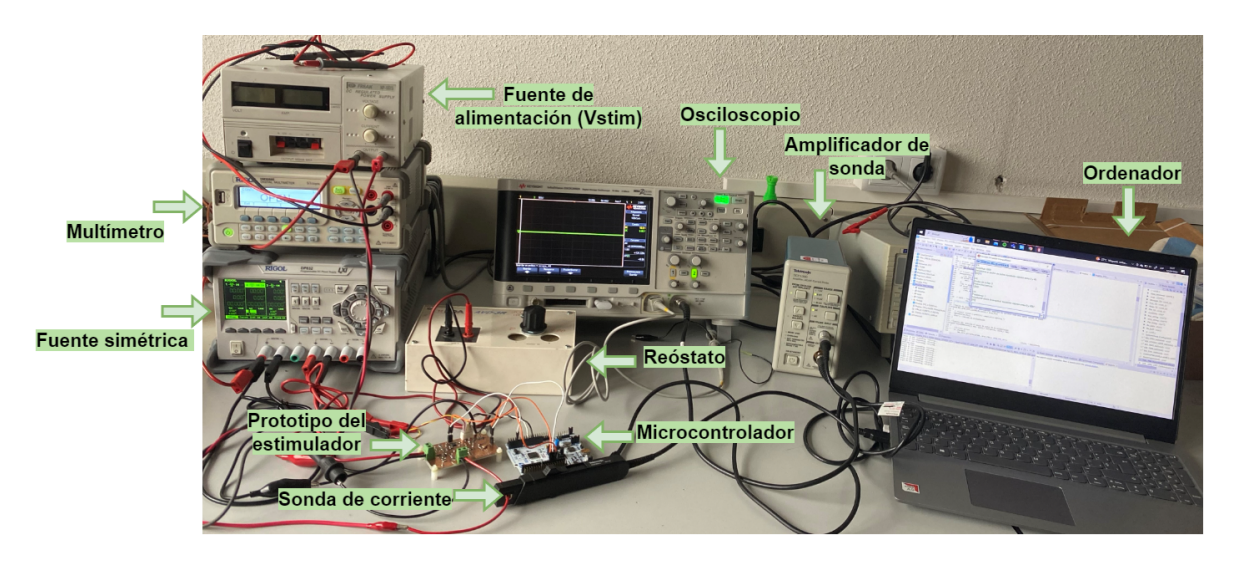

<span id="page-39-1"></span>Figura 5.1. Configuración experimental del equipamiento requerido para la realización de las pruebas experimentales.

#### 5.2. Diseño y fabricación del prototipo en PCB

La realización del prototipo es fundamental para evaluar y validar el comportamiento real del circuito. El método a seguir es el siguiente: primero se implementa la fuente de corriente básica (circuito de la figura [2.6\)](#page-18-0) en una protoboard (figura [5.2\(a\)\)](#page-40-0). Una vez validado su funcionamiento, se procede a implementar el circuito completo de la figura [4.1](#page-25-0) como se muestra en la figura [5.2\(b\).](#page-40-1) Ambas implementaciones se hacen disminuyendo la tensión de alimentación de la fuente (*V stim*) a 30V, debido a la falta de componentes necesarios para trabajar con potencias superiores y que sean compatibles con la protoboard (*through hole*).

<span id="page-40-0"></span>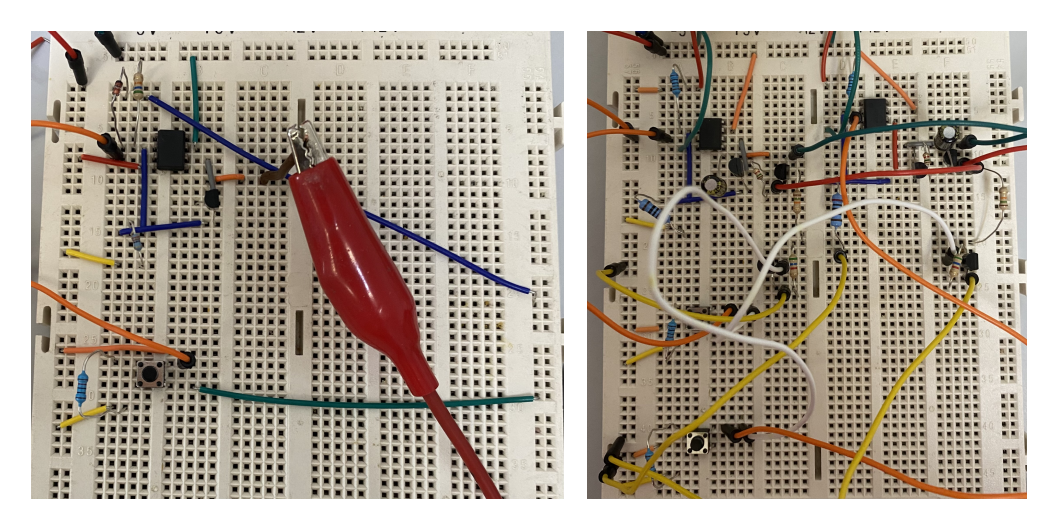

(a) Implementación de la fuente de corriente básica (b) Implementación del circuito completo (figura [2.6\)](#page-18-0) en protoboard. simplificado (figura [4.1\)](#page-25-0) en protoboard

<span id="page-40-1"></span>Figura 5.2. Realización del primer prototipo en protoboard en dos etapas.

El diseño en PCB se realiza a partir de la verificación del montaje básico de la fuente de corriente en una protoboard y a baja potencia de trabajo. El diseño de la PCB se realizó en Eagle, aplicando la siguiente metodología: en primer lugar se genera una librería con todos los componentes del circuito, esta librería guarda las especificaciones generales, los símbolos y las huellas de cada componente. El software empleado para la generación de la librería es Library Loader, un software libre de SamacSys [\[34\]](#page-60-8).

En segundo lugar se realiza el esquemático (disponible en el anexo [D,](#page-69-0) figura [D.1\)](#page-69-1) a partir de los componentes que conforman la librería. Este archivo corresponde con el circuito representando las conexiones eléctricas entre los componentes. El documento se debe realizar de manera clara y empleando etiquetas descriptivas para facilitar su legibilidad.

## niversidad Rey Juan Carlos Escuela Superior de Ciencias Experimentales y Tecnología.

Por último se diseña el archivo *board* (figura [5.3\)](#page-41-0), el cuál hace referencia al rutado de las pistas y huellas de la placa. Para facilitar la evaluación del prototipo, la colocación de los componentes debe ser coherente con la disposición del esquemático. Otros aspectos a tener en consideración son los siguientes: aislamiento entre señales, posicionamiento de los conectores en los bordes, implementación de puntos de prueba, evitar ángulos rectos en las pistas y realizar planos de masa superiores e inferiores.

<span id="page-41-0"></span>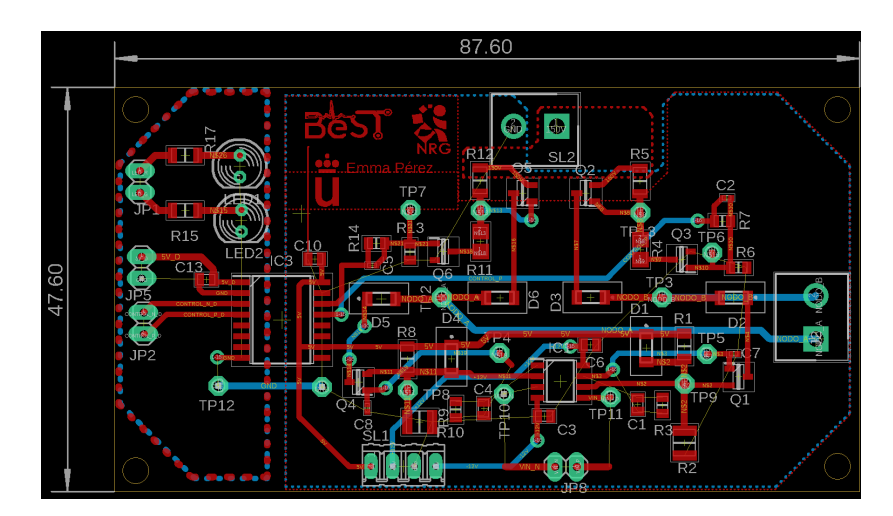

Figura 5.3. Archivo board de EAGLE, representando las pistas de la capa superior en rojo, las de la capa inferior en azul, los planos de masa superiores e inferiores y las huellas de todos los componentes. También se muestran las dimensiones del circuito (87,60x47,60)*mm*<sup>2</sup> .

La fabricación de la placa, se realiza en colaboración con el laboratorio LabTel de la Universidad Rey Juan Carlos. LabTel, es un laboratorio especializado en el diseño, fabricación y análisis de circuitos electrónicos. La fresadora con la que cuenta el equipo es la *LPKF protomat S 104*, esta máquina opera a partir de los archivos *gerber* [5](#page-41-1) generados por Eagle.

<span id="page-41-1"></span><sup>5</sup>Los archivos gerber son archvos de formato ASCII que marcan el estándar de la industria de producción de PCBs, ya que contienen los datos de fabricación necesarios para garantizar una fabricación precisa de la placa.

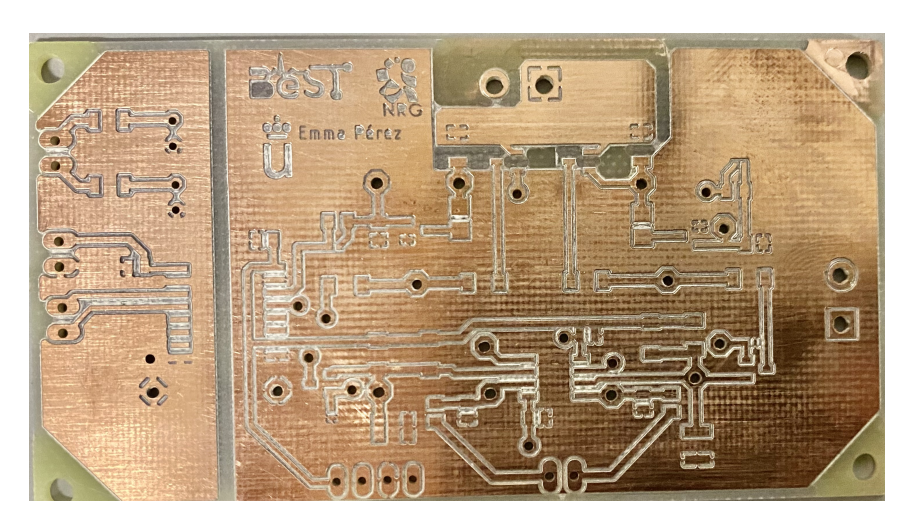

Figura 5.4. Placa fabricada en el laboratorio LabTel, por la fresadora *LPKF protomat S 104*, a partir de los archivos *gerber* generados de la placa representada en la figura [5.3.](#page-41-0) El material empleado son placas de doble cara de cobre de 35 µ*<sup>m</sup>* y con aislamiento FR4.

Para finalizar el proceso de fabricación, se sueldan los componentes en sus respectivas huellas, y se comprueba con ayuda de un multímetro las conexiones y los posibles cortocircuitos ocasionados durante la etapa de fabricación. La figura [5.5](#page-42-0) muestra el prototipo fabricado y sobre el que se realizan las pruebas de caracterización y validación.

<span id="page-42-0"></span>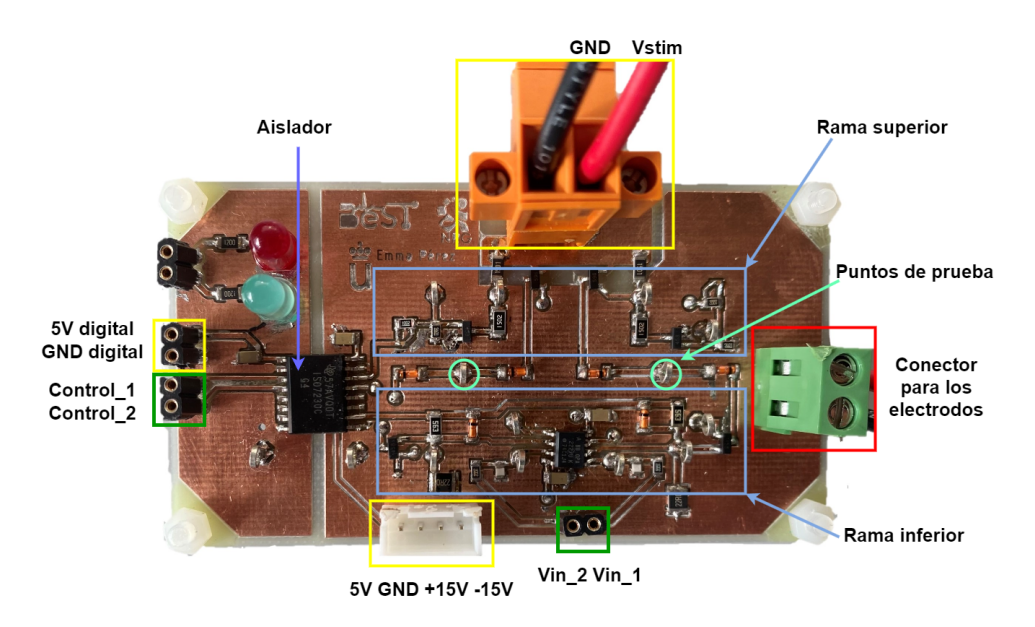

Figura 5.5. Prototipo de la PCB del circuito, con los componentes soldados. Las etiquetas de rama superior e inferior hacen referencia a las ramas del puente en H del circuito representado en la figura [4.4.](#page-31-0)

#### 5.3. Control de la amplitud del pulso de corriente

Uno de los parámetros principales que se busca controlar es la amplitud del pulso. Es a partir del prototipo que se comprueba la modulación de este parámetro mediante el incremento de la tensión de referencia para verificar la función [4.3.](#page-28-0)

La gráfica representada en la figura [5.6,](#page-43-0) demuestra la capacidad de controlar la amplitud de los pulsos de corriente a partir de la tensión de referencia (Vref). Es importante destacar que el coeficiente de determinación de la relación entre la corriente y la tensión es excepcionalmente alto, alcanzando un valor de 0,9937. Además, se demuestra la generación de la corriente máxima de 150mA a partir de la tensión de referencia máxima de 3,3V. Es relevante mencionar que estas mediciones han sido realizadas considerando una carga de 100Ω, la cual se encuentra dentro del rango de cargas admitidas por la fuente de corriente y requiere una tensión de alimentación de 30V.

<span id="page-43-0"></span>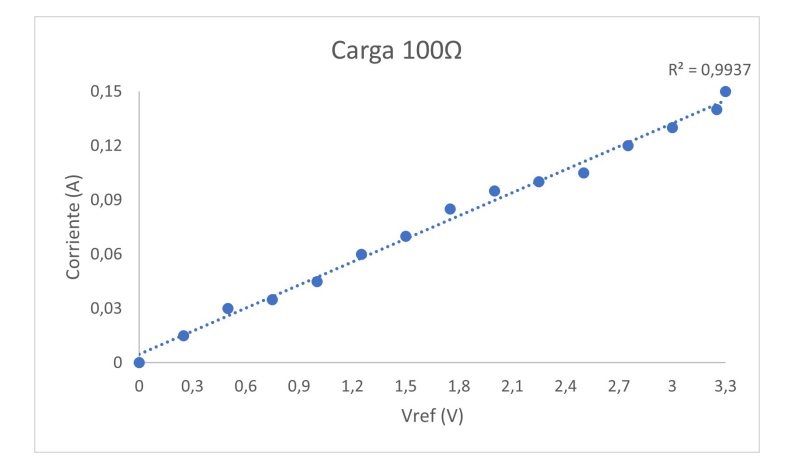

Figura 5.6. Valores obtenidos de la corriente entregada a la carga (100Ω) a partir de los distintos valores de tensión de referencia.

#### 5.4. Control de la morfología temporal del tren de pulsos

Con respecto al control de los parámetros temporales del tren de pulsos (ver figura [2.1\)](#page-13-0), los resultados obtenidos confirman la modulación del ancho de pulso entre valores de 50µ*<sup>s</sup>* y 2*ms* (figura [5.7\)](#page-44-0). El control de la frecuencia entre 1Hz y 250Hz (figura [5.8\)](#page-44-1). Y por último el control del interpulso.

La figura [5.7](#page-44-0) demuestra el control del ancho de pulso mediante la medida de dos anchos distintos (250µ*<sup>s</sup>* y 1, <sup>25</sup>*ms*).

<span id="page-44-0"></span>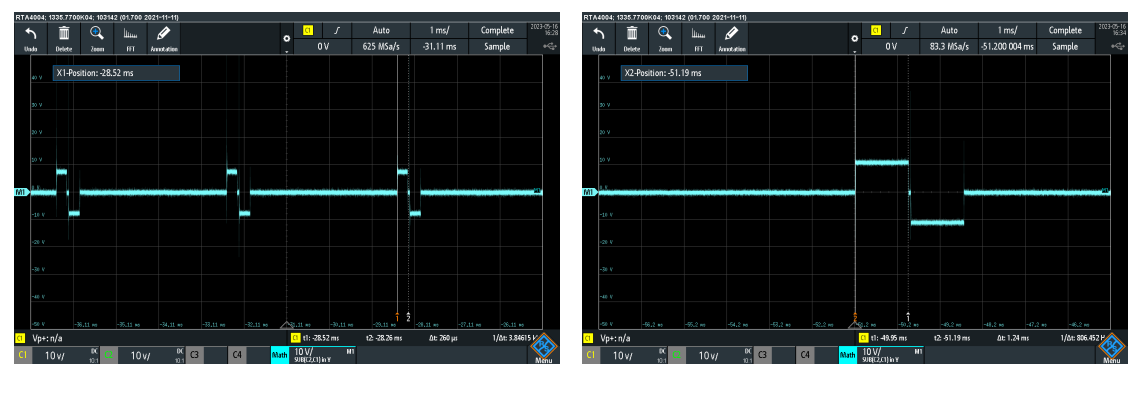

(a) Ancho de pulso de  $250\mu s$ . (b) Ancho de pulso de 1,25ms.

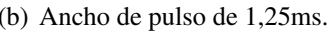

Figura 5.7. Capturas de las medidas tomadas por el osciloscopio, para la comprobación del control del ancho de pulso.

Por otro lado, la demostración del control de la frecuencia se muestra en la figura [5.8,](#page-44-1) también mediante dos medidas distintas tomadas por el osciloscopio.

<span id="page-44-1"></span>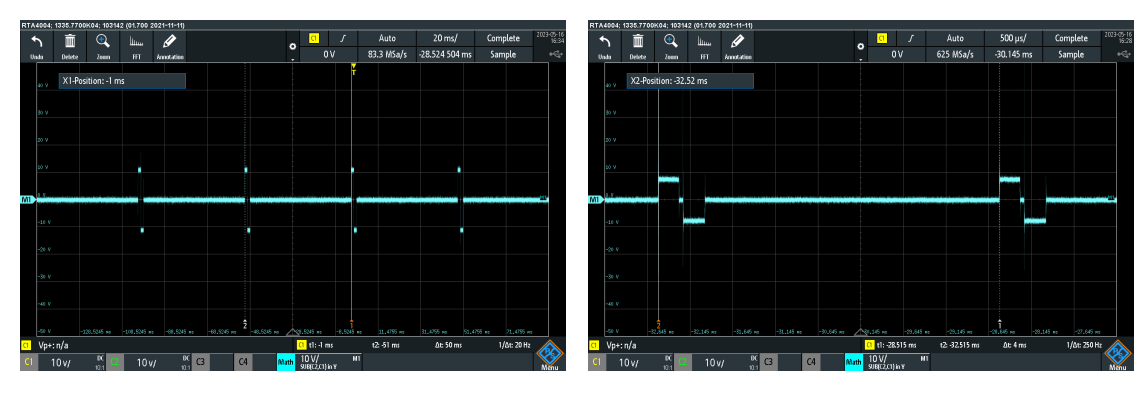

(a) Frecuencia del tren de pulsos de 20Hz. (b) Frecuencia del tren de pulsos de 250Hz

Figura 5.8. Capturas de las medidas tomadas por el osciloscopio, para la comprobación del control de la frecuencia.

#### 5.5. Evaluación de la carga máxima admitida por el circuito

Por último, se ha estudiado el rango de cargas que soporta el circuito en función de la tensión de alimentación de la fuente de corriente (Vstim del circuito [4.4\)](#page-31-0). El análisis se ha hecho tomando las medidas de corriente máxima generada (Vref= 3.3V, I=150mA) en función de la carga. Como ya se ha mencionado en capítulos anteriores, idealmente una fuente de corriente genera amplitudes de corriente controladas independientemente de la impedancia que se encuentre en la carga. Sin embargo, se ha llegado a la conclusión de que toda fuente tiene un valor máximo de carga dependiendo de la tensión de alimentación (función [4.7\)](#page-29-0).

La figura [5.9,](#page-45-0) muestra las curvas de corriente máxima en función de la carga para distintas tensiones de alimentación. A partir de esta gráfica se puede comprobar la relación directamente proporcional entre la carga máxima y la tensión de alimentación. Sin dejar tampoco de lado, el comportamiento no ideal del circuito, obteniendo para una tensión de 120V, una carga máxima de 500Ω, la cuál no corresponde con la función [4.7](#page-29-0) (777Ω).

<span id="page-45-0"></span>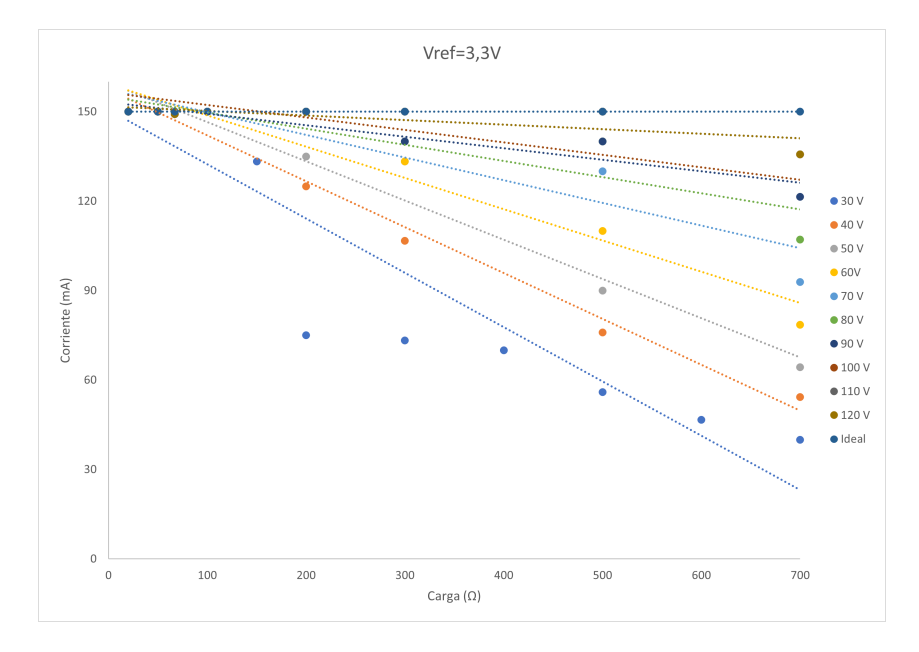

Figura 5.9. Corriente máxima obtenida para distintos valores de carga y tensión de alimentación.

Los resultados obtenidos en comparación con las simulaciones, pueden ser debidos al comportamiento real (no linealidades, tolerancias) de los componentes electrónicos, no modelados en la simulación. Sin embargo, se debe tener en cuenta el sobredimensionamiento realizado de la carga electrodo-piel ya que hay dispositivos que marcan una carga de 500Ω. Por tanto, se valida el funcionamiento del primer prototipo del estimulador con el objetivo de mejorar su comportamiento a tensiones elevadas.

#### 5.6. Caracterización del consumo del estimulador

La caracterización del consumo del dispositivo es importante ya que permite realizar un estudio de la autonomía que puede alcanzar y sirve como análisis previo al desarrollo de la gestión de batería. Para ello se ha dividido el estudio en dos bloques principales: uno destinado al análisis del consumo del microcontrolador y otro enfocado en el consumo de la fuente. Este enfoque permite obtener una comprensión detallada de los patrones del consumo y el impacto que tienen en el rendimiento.

#### 5.6.1. Consumo del microcontrolador

El microcontrolador STM L15232RE cuenta con cinco modos de funcionamiento diseñados para reducir el consumo del dispositivo (low-power run, sleep, low-power sleep, stop, standby). Por defecto, el microcontrolador opera en el modo "run", lo que implica tener el reloj habilitado a 32MHz y la activación de los periféricos necesarios para ejecutar el programa cargado. Es importante tener en cuenta que el consumo de energía aumenta en función del número de periféricos utilizados en la aplicación. En relación al programa desarrollado, se registra un consumo aproximado de 10 mA, tal como se ilustra en la figura [5.10.](#page-47-0) Este valor se encuentra en consonancia con los resultados simulados obtenidos a través del programa CubeIDE (véase figura [E.1](#page-70-0) del apéndice [E\)](#page-70-1), el cual contempló la habilitación de GPIOA, GPIOC, Temporizador 2, Temporizador 4, UART y DAC.

En relación al modo de bajo consumo, se ha seleccionado el modo Sleep, con el objetivo de reducir el consumo cuando el dispositivo se encuentra encendido pero no esté estimulando. Este modo permite habilitar la estimulación de manera instantánea mediante un evento o una interrupción, lo que significa que se puede retomar el programa mediante un pulsador o a través de un comando recibido por UART. Es por ello que este modo se ajusta perfectamente a las especificaciones requeridas, ya que desactiva todos los periféricos, excepto aquellos necesarios para salir del modo Sleep. Además, reduce la frecuencia del reloj a 16 MHz y mantiene activos tanto la memoria RAM como el regulador de tensión, lo cual posibilita una transición más rápida al modo de funcionamiento normal (modo run). El consumo en este modo de trabajo es de aproximadamente 0,5mA (figura [5.10\)](#page-47-0), este valor también se aproxima al consumo simulado por CubeIDE (figura [E.1\)](#page-70-0).

<span id="page-47-0"></span>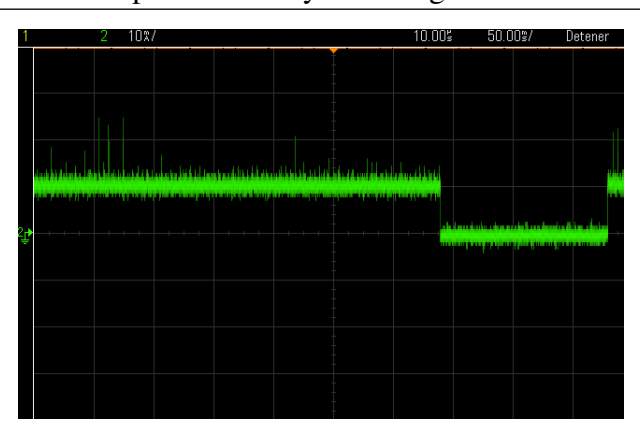

Figura 5.10. Captura del osciloscopio para el consumo del microcontrolador en modo run y modo sleep.

Por último, el consumo medio del microcontrolador puede ser calculado utilizando la fórmula [5.1,](#page-47-1) en la cual *Amp*<sup>1</sup> hace referencia al consumo en modo run (10mA), ∆*t*<sup>1</sup> representa el tiempo en el que el microcontrolador se encuentra en modo run,  $Amp_2$  representa el consumo en modo sleep (0,5mA), ∆*t*<sup>2</sup> representa el tiempo en modo sleep, y t representa el tiempo total en el que el microcontrolador ha estado encendido.

<span id="page-47-1"></span>
$$
I = \frac{Amp_1 \cdot \Delta t_1 + Amp_2 \cdot \Delta t_2}{t}
$$
 (5.1)

#### 5.6.2. Consumo de la fuente de corriente

El consumo de la fuente de corriente depende directamente de los parámetros de estimulación. La función [5.2](#page-47-2) representa la corriente consumida por la señal de estimulación conformada por pulsos bifásicos.

<span id="page-47-2"></span>
$$
I(t) = \begin{cases} Amp_1 & 0 < t < AP_1 \\ 0 & AP_1 < t < Interpulso \\ Amp_2 & Interpulso < t < AP_2 \\ 0 & t > AP_2 \end{cases} \tag{5.2}
$$

La función [5.3](#page-47-3) muestra el consumo medio del tren de pulsos de estimulación.

<span id="page-47-3"></span>
$$
I_{media} = \frac{1}{T} \int_0^T I(t)dt
$$
\n(5.3)

Desarrollando el consumo medio para los pulsos bifásicos, se obtiene la función [5.4.](#page-48-0) El consumo en el peor de los casos ( $Amp_1 = Amp_2 = 150mA$ ,  $AP_1 = AP_2 = 2ms$ ,  $T = 4ms$ ) es de 150mA, medido en potencia equivale a  $P_{media} = V \cdot I = 150 \cdot 150mA = 22W$ .

<span id="page-48-0"></span>
$$
I_{media} = \frac{1}{T} \left( \int_0^{AP_1} Amp_1 \, dt + \int_{AP_1}^{AP_2} Amp_2 \, dt \right) = \frac{1}{T} \int_0^{AP_2} Amp \, dt = \frac{Amp \cdot AP_2}{T} \tag{5.4}
$$

La figura [5.11](#page-48-1) representa la captura de pantalla del osciloscopio, que se utiliza para medir el consumo de la fuente mediante el uso de una sonda de corriente y un amplificador. La señal capturada se encuentra configurada con una frecuencia de 250Hz, una amplitud de 150 mA, un ancho de pulso de 1ms y un tiempo de interpulso nulo.

<span id="page-48-1"></span>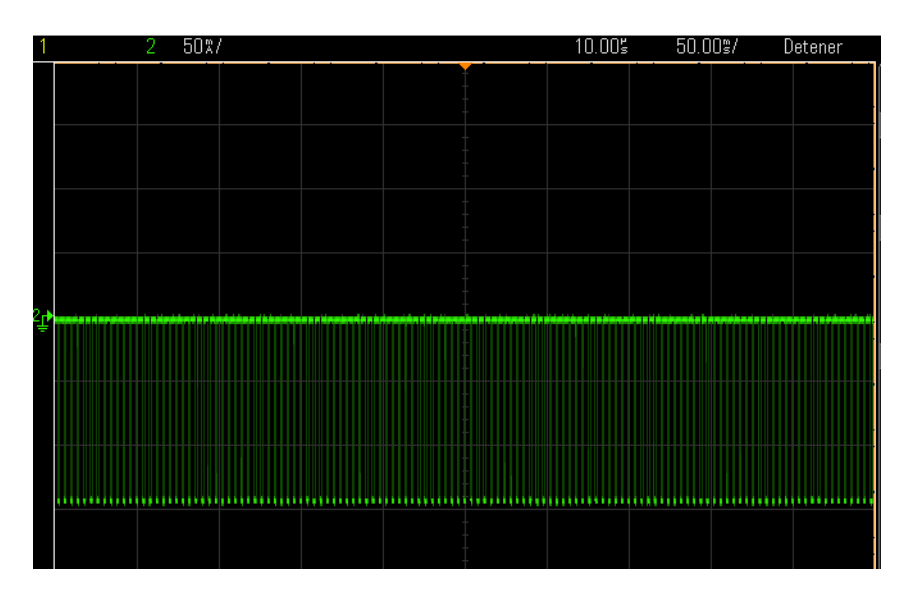

Figura 5.11. Captura del osciloscopio para la medida del consumo de la fuente de corriente.

## 6. CONCLUSIONES Y TRABAJOS FUTUROS

#### 6.1. Conclusiones

El objetivo principal del presente TFG era *realizar un diseño conceptual, prototipar y validar un dispositivo para generar pulsos bifásicos de corriente, con control sobre todos sus parámetros, de tamaño reducido, escalable e integrable en una arquitectura en red*. El objetivo se considera alcanzado, puesto que el prototipo cumple con las especificaciones requeridas y establecidas en el la sección [4.1,](#page-24-0) con un tamaño y consumo reducidos, siendo fácilmente integrable en una arquitectura en red gracias al uso del microcontrolador STM32L152 que permite la generación controlada de pulsos de corriente y comunicación mediante UART. Para alcanzar este objetivo se han cumplido los siguientes objetivos secundarios:

#### 1. Revisión de la literatura e introducción a la tecnología.

El capítulo [2](#page-12-0) presenta la relevancia de la tecnología en el campo de la medicina como técnica rehabilitadora, un estudio del funcionamiento básico de estos dispositivos y como cada parámetro de estimulación afecta en las terapias. También se exponen dos dispositivos comerciales enfocados a su uso en investigación, y cuatro estimuladores orientados a terapias de las actividades de la vida cotidiana. Es a partir del estudio del arte que se observa la carencia de dispositivos comerciales aplicados en el campo de la investigación. Puesto que los requerimientos de control y ergonomía, principalmente, no los satisfacen ninguno de los estimuladores actuales.

#### 2. Ingeniería inversa de las topologías más relevantes

El apartado [2.2.2](#page-17-0) expone tres topologías que parten de una fuente de corriente controlada en tensión y dos arquitecturas que también generan los pulsos de estimulación. De todos estos circuitos, se ha seleccionado el presentado en [\[15\]](#page-59-0) debido a su potencial para cumplir con los requerimientos y la accesibilidad de la documentación de su desarrollo.

#### 3. Diseño del circuito

En el capítulo [4](#page-24-1) se presenta el estudio técnico de la topología seleccionada y los cambios realizados para cumplir con los requerimientos, incluyendo la selección de componentes También se muestran las simulaciones en los apéndices [A](#page-63-0) y [B.](#page-66-0)

#### 4. Fabricación y comprobación del prototipo

En función del circuito diseñado se ha realizado la fabricación del prototipo (apartado [5.2\)](#page-39-1). Este objetivo ha constado de la generación de los archivos de Eagle, la fabricación de la PCB empleando una fresadora, la soldadura de los componentes y las comprobaciones de continuidad requeridas. También se ha evaluado el funcionamiento del prototipo, en relación al control las características principales de los parámetros de estimulación (amplitud, frecuencia y ancho de pulso) y el rango de cargas admitidas según la tensión suministrada (capítulo [5\)](#page-38-0). Los resultados obtenidos demuestran la capacidad de control de los parámetros de estimulación, mientras que se ha comprobado que el comportamiento real del circuito disminuye el rango de cargas admitidas por factores intrínsecos a los componentes. La respuesta a estas limitaciones ha sido la validación del prototipo debido a las elevadas exigencias y al sobre-dimensionamiento del valor de la carga.

#### 5. Programación del software de control

El apartado [4.4](#page-33-0) desarrolla el programa del microcontrolador encargado del control del circuito.

No obstante, cabe destacar los problemas principales del presente trabajo. En primer lugar se encuentra la elevada demanda de potencia para satisfacer los requerimientos de amplitud para impedancias electrodo-piel elevadas, del orden de 1*k*Ω. Este problema se puede enfrentar mediante el diseño de una fuente de alta tensión que sea capaz de suministrar potencias elevadas (apartado [6.2.2\)](#page-52-0) o la disminución de la impedancia. La impedancia electrodo-piel se puede disminuir mediante el tratamiento de la piel, el uso de gel conductor, el cambio de electrodos de superficie por electrodos percutáneos, la modulación de los parámetros de estimulación, etc.

En consecuencia a la falta del control de la impedancia electrodo-piel, surge el problema de la generación de un tren de pulsos de estimulación erróneo por falta de medición de la señal entregada a la carga. Este problema se puede solucionar incorporando un bloque de medida en el dispositivo que funcione como realimentación a la fuente de corriente, para corregir los valores entregados a la carga.

#### 6.2. Trabajos futuros

En relación a los trabajos futuros se pueden establecer diferentes líneas, como la ampliación del número de canales; el diseño, fabricación y comprobación del circuito encargado de suministrar la alimentación a la fuente de corriente; la modificación del circuito para cumplir con la normativa aplicable; y algunas mejoras a realizar para el circuito desarrollado.

#### 6.2.1. Ampliación del número de canales

Se ha planteado una modificación del número de canales del dispositivo. El cronograma representado en la figura [6.1](#page-51-0) ilustra el tren de pulsos generado por un estimulador de cuatro canales. Esto implica que el dispositivo es capaz de generar cuatro patrones de estimulación distintos, destinados a diferentes electrodos. Esta capacidad resulta particularmente relevante en aplicaciones que involucran la rehabilitación de funciones complejas, donde se requiere la estimulación secuencial de diferentes músculos o diferentes partes de un mismo músculo.

<span id="page-51-0"></span>Modificar el número de canales implica la adaptación de los parámetros de estimulación, ya que la frecuencia máxima de operación para el peor de los casos, en el cual se emplea un ancho de pulso de 2ms, es de 60Hz. Por otro lado, si se estimula con la frecuencia máxima, es decir, 250Hz, el ancho de pulso máximo admisible sería de 450 µ*s*, tal como se observa en la figura [6.1.](#page-51-0)

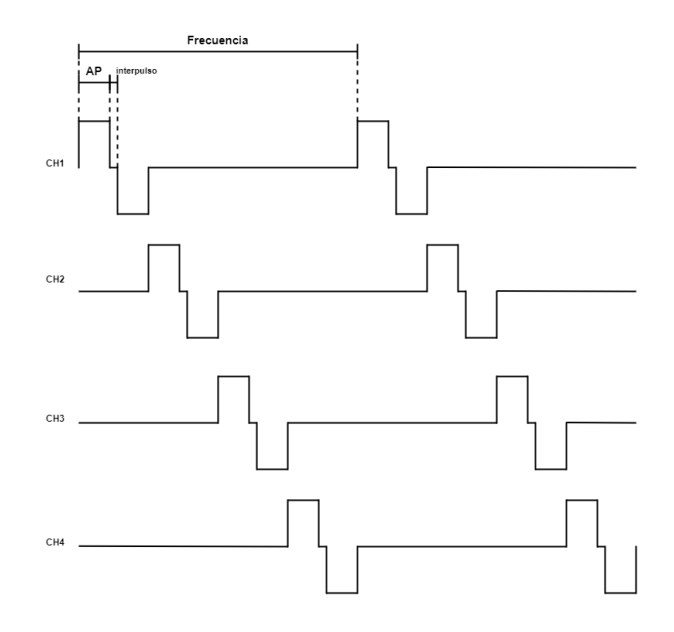

Figura 6.1. Cronograma correspondiente a la estimulación secuencial de cuatro canales. Se representa la frecuencia del tren de pulsos, el ancho de pulso (AP) y el interpulso.

La ampliación del número de canales se puede abordar desde dos planteamientos. Uno pensado en la replicación de la fuente de corriente tantas veces como canales requeridos y otro enfocado a la utilización de un multiplexador para obtener más salidas de la misma fuente. La ventaja principal de la primera solución es la capacidad de estimular simultáneamente (figura [6.2\(a\)\)](#page-52-1), ya que cada canal tendría su propia fuente y podría estimular paralelamente. Por otro lado, las desventajas de este enfoque son: el aumento del tamaño, y del coste final. De igual manera, las ventajas del uso de multiplexar en tiempo son la minimización del tamaño y del coste (capítulo [7\)](#page-56-0). Su desventaja principal es la estimulación secuencial y el retardo introducido por el componente (figura [6.2\(b\)\)](#page-52-2). De cualquier forma, ambas soluciones cuentan con el gran desafío de generar alta potencia para suministrar corrientes elevadas a cargas de 1*k*Ω.

<span id="page-52-1"></span>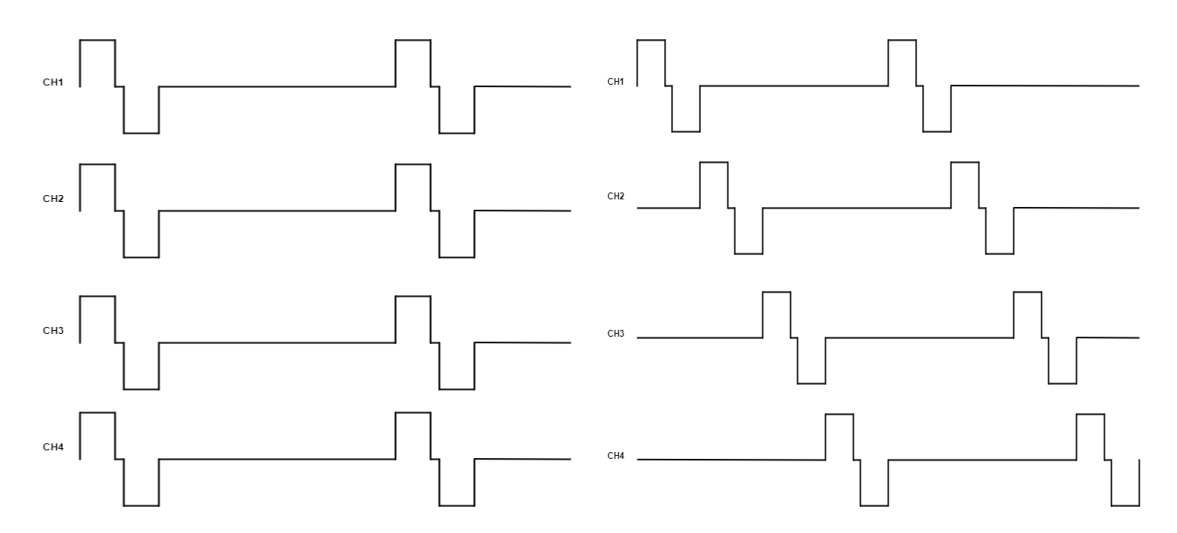

<span id="page-52-2"></span>(a) Estimulación paralela de cuatro canales, genera-(b) Estimulación secuencial de cuatro canales, geneda por la replicación de cuatro fuentes de corriente. rado por una fuente de corriente multiplexada.

Figura 6.2. Representación de las dos soluciones posibles para ampliar los canales de estimulación.

<span id="page-52-0"></span>Como consecuencia del análisis de ventajas y desventajas de cada solución, se ha llegado a la conclusión de que la mejor manera de aumentar el número de canales, es mediante la multiplexación en tiempo, disminuyendo el sobre-dimensionamiento del dispositivo. La selección del switch analógico encargado de realizar la multiplexación, se ha realizado a partir de los siguientes requerimientos: soportar altas tensiones en sus terminales (mínimo 150V), número de canales, configuración del switch (SPST) y minimización del tiempo de conmutación. Un componente que cumple con todos estos requerimientos es *MAX4800CQI*+. La implementación de este componente y la comprobación de su correcto funcionamiento se propone como trabajo futuro.

#### 6.2.2. Diseño del circuito encargado de suministrar la alimentación a la fuente de corriente

El circuito que se plantea contempla tres convertidores continua-continua que generan los diferentes niveles de tensión requeridos por la fuente de corriente. En primer lugar, se encuentra un convertidor encargado de suministrar una tensión de 5V para la alimentación del microcontrolador y la entrada negativa del amplificador. Seguidamente, se dispone de otro convertidor destinado a proporcionar una alimentación simétrica de  $\pm$  15V para el amplificador operacional, y por último, un convertidor para alimentar la fuente de corriente a 150V. Estos convertidores se muestran esquematizados en la figura [6.3.](#page-53-0)

<span id="page-53-0"></span>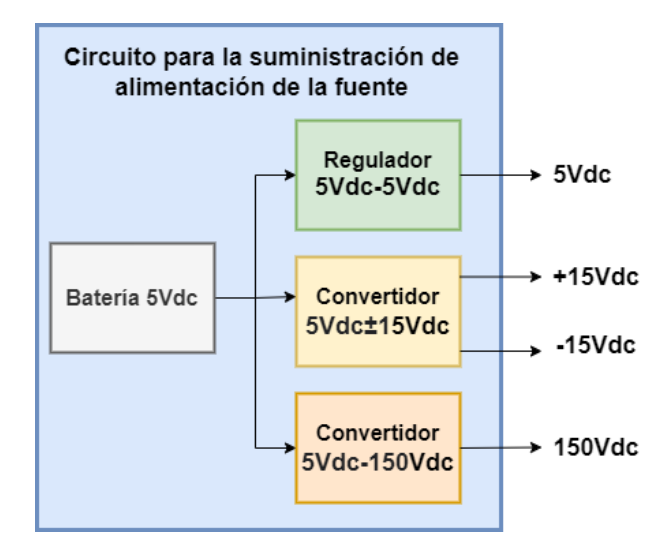

Figura 6.3. Esquema simplificado del circuito encargado de suministrar la alimentación a la fuente de corriente.

La selección de los convertidores debe respetar los requerimientos electrónicos de tensión y potencia, pero también es fundamental tener en consideración la reducción del factor de forma y el peso del dispositivo. Teniendo esto en cuenta, se sugieren los siguientes componentes como posibles opciones: el convertidor *Traco power THM 10-0511* para obtener los 5V rectificados y el convertidor *Traco power THM 10-0523* para la alimentación simétrica del operacional  $(\pm 15V)$ .

La complejidad de encontrar un convertidor de 150V radica en la potencia requerida por la fuente, ya que la potencia pico alcanza los 22,5W (150mA y 150V). Por lo que encontrar un convertidor de 150V que suministre una potencia de 22,5W y además cumpla con las especificaciones de tamaño, reduce el mercado a soluciones costosas y difíciles de sustituir en caso de falta de producción. Para abordar este problema, se proponen las siguientes soluciones:

La primera es la implementación de elevadores de tensión en cascada y el aumento de potencia en la última etapa. La otra solución es la utilización de un condensador en la salida de un convertidor de 150V que se encargue de suministrar las potencias pico y se cargue entre los pulsos de estimulación. Esta solución limita al número de canales, y los parámetros temporales de los pulsos. Por último y teniendo en mente la optimización de los estimuladores y su funcionamiento en red, surge la propuesta de centralizar la electrónica encargada de suministrar la potencia y distribuir mediante cable la misma a los diferentes nodos de estimulación.

#### 6.2.3. Optimización del prototipo

Como otro trabajo futuro, se plantea la optimización del dispositivo siguiendo en línea con la siguiente lista de mejoras propuestas:

- Aislamiento total de las señales de control, mediante la incorporación de DAC's periféricos y optoacopladores.
- Incorporación del microcontrolador en la propia PCB.
- Incluir el bloque de medida de corriente, para monitorizar y controlar el funcionamiento de la fuente.
- Reducción del tamaño y coste del estimulador, a partir de la optimización del circuito elevador de tensión y suministro de potencia, lo cuál se está llevando a cabo en un marco de investigación industrial.
- Explotar la interfaz que modula los parámetros de estimulación.
- Implementación de las comunicaciones en red de los estimuladores.

La principal limitación que impide llevar a cabo estas mejoras es la disponibilidad temporal, ya que para alguna de estas propuestas se han llegado a plantear soluciones que sin restricciones temporales podrían haber generado avances en el trabajo. Por último cabe destacar la complejidad de búsqueda de literatura enfocada al diseño de electro-estimuladores, obteniendo escasa información de la electrónica que hay detrás de los dispositivos comerciales.

#### 6.2.4. Normativa aplicable

Como trabajo futuro, se plantea cumplir con la normativa aplicable del dispositivo. La reglamentación a la que se tienen que atener los dispositivos médicos sirve para aumentar la seguridad, disminuir la ineficiencia y controlar la calidad de la tecnología desarrollada.

El marco normativo que comparten los países de la unión europea se presenta en el reglamento sobre los productos sanitarios ((EU)2017/745)[\[35\]](#page-60-9), el cual se comenzó a aplicar en mayo de 2021. Este reglamento dicta en primer lugar, la clasificación de los dispositivos en cuatro grupos, según el riesgo que suponen, y dependiendo de esta ordenación, expone las normas que deben cumplir para poder ser comercializados.

El estimulador electrónico, desarrollado en el presente trabajo, es considerado un dispositivo de Clase IIa, puesto que es empleado en humanos, es un dispositivo activo debido a que modifica los niveles de energía influenciando directamente en la terapia, y contiene un software que forma parte del dispositivo. Por tanto, para poder comercializar el estimulador, debe cumplir con la normativa expuesta para dispositivos médicos de Clase IIa del reglamento [\[36\]](#page-60-10).

Los requerimientos que debe cumplir un dispositivo de Clase IIa, a parte de los generales, son los siguientes: documentación técnica que demuestre la conformidad con la normativa, una evaluación clínica que pruebe su seguridad y eficacia, vigilancia post-mercado que actualice los informes del producto de manera periódica, trazabilidad para poder localizar el dispositivo, e instrucciones de uso [\[37\]](#page-60-11).

Es por tanto, un proceso complejo que alarga la salida al mercado de muchos dispositivos médicos, ya que la certificación puede tardar incluso años en ser aprobada. Pero, como ya se ha mencionado, la causa principal del procedimiento es garantizar la seguridad de las personas. Es por ello que se plantea como trabajo a desarrollar en un futuro.

## 7. PRESUPUESTO DEL PROYECTO

<span id="page-56-0"></span>Con respecto al estudio económico de estos dispositivos, se puede realizar una primera lectura relacionada con el coste del propio dispositivo, el cual varía en función de las características deseadas, y una segunda lectura sobre la reducción del coste de otros tratamientos gracias a la eficiencia de los dispositivos. Asimismo, cabe destacar los siguientes beneficios económicos: el aumento de empleos generados para el desarrollo de esta tecnología; el ahorro económico para los pacientes mediante la reducción de consultas y medicamentos; y el impulso en innovación que conlleva la generación de nuevos proyectos de investigación, siendo el presente TFG un ejemplo de ello.

En este capítulo, se realiza un estudio económico del dispositivo desarrollado, teniendo en cuenta los costes de los recursos empleados durante su desarrollo y fabricación. La tabla [7.1](#page-57-0) presenta el desglose detallado del presupuesto del proyecto.

En primer lugar, se considera el coste de los componentes electrónicos necesarios para el propio circuito, que asciende a un total de 54,71€. A continuación, se calcula el coste del equipamiento requerido, resaltando la utilización de las instalaciones del laboratorio LabTel para la fabricación y verificación del prototipo, lo cual suma un total de 439 $\in$ . En tercer lugar, se tiene en cuenta el software empleado, que asciende a un total de  $0\in$ , debido a la utilización de software libre o con licencia académica disponible. Por último, se considera el valor del trabajo intelectual desarrollado por la estudiante, el técnico de laboratorio y el tutor, sumando un total de 3.059 $\text{\textsterling}$ . Al sumar todos estos costos, se obtiene un coste total de 3.552,71 $\text{\textsterling}$  para el proyecto desarrollado.

<span id="page-57-0"></span>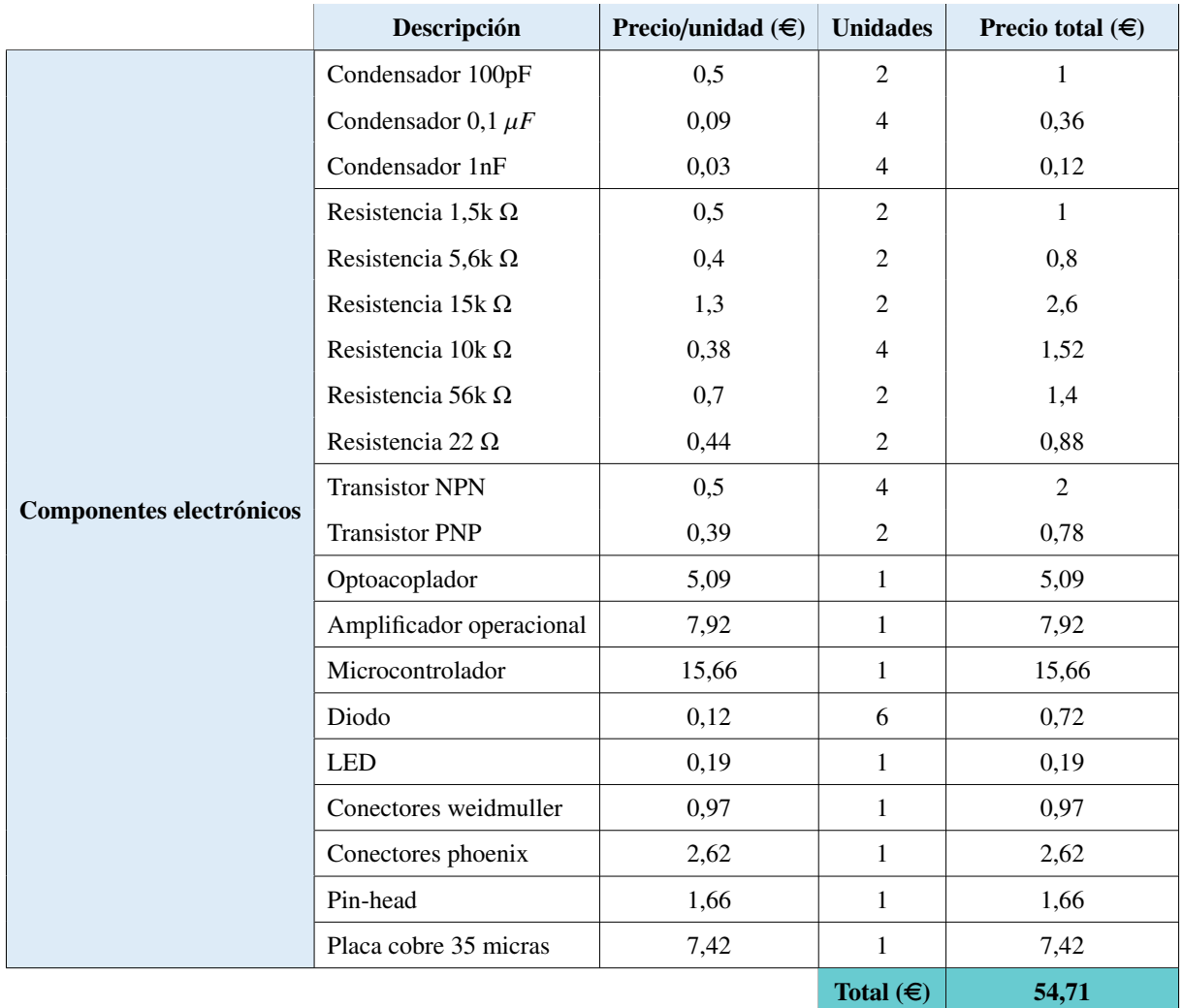

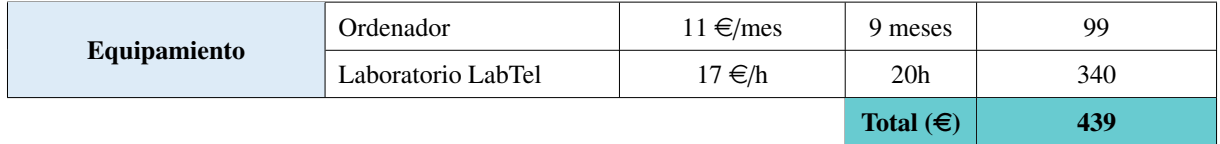

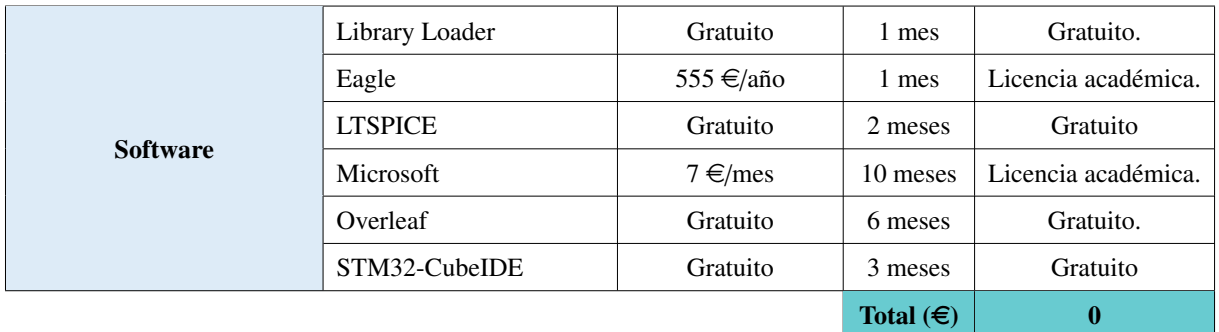

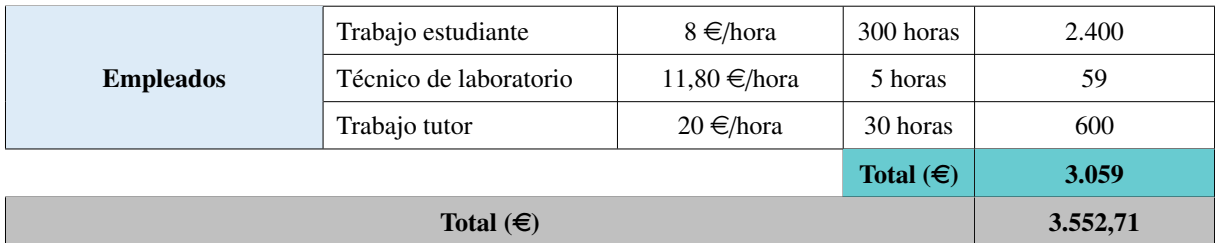

## BIBLIOGRAFÍA

- [1] Á. F. García. «Electricidad por frotamiento. El electróforo.» ().
- [2] L. Geddes, «The first stimulators-reviewing the history of electrical stimulation and the devices crucial to its development,» IEEE engineering in medicine and biology magazine, vol. 13, n.º 4, págs. 532-542, 1994.
- [3] L. J. Seligman, «Physiological stimulators: from electric fish to programmable implants,» IEEE Transactions on Biomedical Engineering, n.º 4, págs. 270-284, 1982.
- [4] E. Nightingale, J. Raymond, J. Middleton, J. Crosbie y G. Davis, «Benefits of FES gait in a spinal cord injured population,» Spinal cord, vol. 45, n.º 10, págs. 646-657, 2007.
- [5] B. M. Doucet, A. Lam y L. Griffin, «Neuromuscular electrical stimulation for skeletal muscle function,» The Yale journal of biology and medicine, vol. 85, n.º 2, pág. 201, 2012.
- [6] Digitimer. dirección: <www.digitimer.com>.
- [7] T. Schauer, N.-O. Negaard y C. Behling, «ScienceMode-RehaStim TM Stimulation Device Description and Protocol,» 2009. dirección: <http://www.hasomed.de>.
- [8] «Guía del usuario.» dirección: <www.bioness.com>.
- [9] Fesia. dirección: <www.fesiatechnology.com>.
- [10] M. Zamora, «Precision Current Sources and Sinks Using Voltage References Application Report Precision Current Sources and Sinks Using Voltage References,» 2020. dirección: <www.ti.com>.
- [11] T. Keller, Surface Functional Electrical Stimulation (FES) Neuroprostheses for Grasping.
- [12] H.-C. Wu', S.-T. Younz y T.-S. Kuo, «A Versatile Multichannel Direct-Synthesized Electrical Stimulator for FES Applications.»
- [13] S. Casco, I. Fuster, R. Galeano, J. Moreno, J. Pons y F. Brunetti, «Towards an ankle neuroprosthesis for hybrid robotics: Concepts and current sources for functional electrical stimulation,» págs. 1660-1665, 2017. por: [10.1109/ICORR.2017.8009486](https://doi.org/10.1109/ICORR.2017.8009486).

Escuela Superior de Ciencias Experimentales y Tecnología.

- [14] M. J. McNulty y P. Fogarty, «Design of a highly efficient circuit for electrical muscle stimulation,» en 2006 IEEE Biomedical Circuits and Systems Conference, IEEE, 2006, págs. 202-205.
- <span id="page-59-0"></span>[15] M. Loreiro, S. Britez, S. Casco, J. C. Moreno, J. L. Pons y F. Brunetti, «Neuroprosthetic device for functional training, compensation or rehabilitation of lower limbs during gait,» en 2019 9th International IEEE/EMBS Conference on Neural Engineering (NER), IEEE, 2019, págs. 1183-1186.
- [16] B. Basumatary, R. S. Halder y A. Sahani, «A Microcontroller based charge balanced trapezoidal stimulus generator for FES system,» IEEE, 2021, págs. 1-4.
- [17] H.-P. Wang, Z.-G. Wang, X.-Y. Lü, Z.-H. Huang e Y.-X. Zhou, «Design of a pulsetriggered four-channel functional electrical stimulator using complementary current source and time division multiplexing output method,» IEEE, 2015, págs. 1671-1674.
- [18] D. Chamal, M. Fernando, W. Kulathunga, K. Pathirana y N. Prins, «Design of a Novel Current Controlling Module for Functional Electrical Stimulation (FES) System,» en 2021 6th International Conference on Information Technology Research (ICITR), IEEE, 2021, págs. 1-5.
- [19] A. Hanafi y M. Karim, «Embedded web server for real-time remote control and monitoring of an FPGA-based on-board computer system,» Institute of Electrical y Electronics Engineers Inc., mayo de 2015. poi: [10.1109/ISACV.2015.7106185](https://doi.org/10.1109/ISACV.2015.7106185).
- [20] E. Noorsal, S. Arof, S. Z. Yahaya, Z. Hussain, D. Kho e Y. Mohd Ali, «Design of an FPGA-Based Fuzzy Feedback Controller for Closed-Loop FES in Knee Joint Model,» Micromachines, vol. 12, n.º 8, pág. 968, 2021.
- [21] S. J. Dorgan, R. B. Reilly y C. D. Murray, «A model for human skin impedance during surface functional neuromuscular stimulation.»
- [22] A. van Boxtel, «Skin resistance during square-wave electrical pulses of 1 to 10mA,» Med. I& Bio. Eng I& Comput, 1977.
- [23] M. S. Ghoneim, A. Mohammaden, L. A. Said, A. H. Madian, A. G. Radwan y A. M. Eltawil, «A Comparative Study of Different Human Skin Impedance Models,» vol. 2021- July, Institute of Electrical y Electronics Engineers Inc., jul. de 2021, págs. 271-277. doi: [10.1109/NRSC52299.2021.9509823](https://doi.org/10.1109/NRSC52299.2021.9509823).
- [24] «STM32L100xx, STM32L151xx, STM32L152xx and STM32L162xx advanced Arm® based 32-bit MCUs,» 2020. dirección: <http://mbed.org/.>.
- [25] STMicroelectronics, Integrated Development Environment for STM32, 2023.
- <span id="page-60-0"></span>[26] LabTel, jun. de 2023. dirección: [https://www.urjc.es/empresas-e-institucione](https://www.urjc.es/empresas-e-instituciones/949-laboratorio-de-tecnologia-electronica-labtel)s/ [949-laboratorio-de-tecnologia-electronica-labtel](https://www.urjc.es/empresas-e-instituciones/949-laboratorio-de-tecnologia-electronica-labtel).
- <span id="page-60-1"></span>[27] Rigol. dirección: https://cdn-shop.adafruit.com/datasheets/datasheet% [5C%20DP832.pdf](https://cdn-shop.adafruit.com/datasheets/datasheet%5C%20DP832.pdf).
- <span id="page-60-2"></span>[28] Freak. dirección: [https://www.wagneronline.com.au/attachments/Datasheets/](https://www.wagneronline.com.au/attachments/Datasheets/NP9615.pdf) [NP9615.pdf](https://www.wagneronline.com.au/attachments/Datasheets/NP9615.pdf).
- <span id="page-60-3"></span>[29] D. Elektronika. dirección: [https : / / www . delta - elektronika . nl / products /](https://www.delta-elektronika.nl/products/sm3300-series) [sm3300-series](https://www.delta-elektronika.nl/products/sm3300-series).
- <span id="page-60-4"></span>[30] Rigol. dirección: [https : / / www . batronix . com / files / Rigol / Multimeter /](https://www.batronix.com/files/Rigol/Multimeter/DM3058/DM3058_UserGuide_EN.pdf) [DM3058/DM3058\\_UserGuide\\_EN.pdf](https://www.batronix.com/files/Rigol/Multimeter/DM3058/DM3058_UserGuide_EN.pdf).
- <span id="page-60-5"></span>[31] Rohde-schwarz. dirección: [https : / / www . rohde - schwarz . com / webhelp / RTA \\_](https://www.rohde-schwarz.com/webhelp/RTA_HTML_UserManual_en/Content/d9af9069d986441e.htm) [HTML\\_UserManual\\_en/Content/d9af9069d986441e.htm](https://www.rohde-schwarz.com/webhelp/RTA_HTML_UserManual_en/Content/d9af9069d986441e.htm).
- <span id="page-60-6"></span>[32] keysight. dirección: [https://www.keysight.com/us/en/assets/9018- 03426/](https://www.keysight.com/us/en/assets/9018-03426/user-manuals/9018-03426.pdf) [user-manuals/9018-03426.pdf](https://www.keysight.com/us/en/assets/9018-03426/user-manuals/9018-03426.pdf).
- <span id="page-60-7"></span>[33] Tektronix. dirección: <https://download.tek.com/manual/071118303.pdf>.
- <span id="page-60-8"></span>[34] SamascSys, Electronic Component CAD Models, 2023.
- <span id="page-60-9"></span>[35] «Regulation (EU) 2017/745 of the European parliament and of the council-of 5 April 2017-on medical devices, amendin Directive 2001/83/ EC, Regulation (EC) No 178/2002 and Regulation (EC) No 1223/ 2009 and repealing Council Directives 90/385/EEC and 93/42/EEC.»
- <span id="page-60-10"></span>[36] RegMetrics, mar. de 2023.
- <span id="page-60-11"></span>[37] «Medical Devices Medical Device Coordination Group Document.» dirección: [https:](https://health.ec.europa.eu/system/files/2021-10/mdcg_2021-24_en_0.pdf) [//health.ec.europa.eu/system/files/2021-10/mdcg\\_2021-24\\_en\\_0.pdf](https://health.ec.europa.eu/system/files/2021-10/mdcg_2021-24_en_0.pdf).
- [38] C. M. Niu et al., «Synergy-based FES for post-stroke rehabilitation of upper-limb motor functions,» IEEE Transactions on Neural Systems and Rehabilitation Engineering, vol. 27, n.º 2, págs. 256-264, 2019.
- [39] G. Ye, E. P. Grabke, M. Pakosh, J. C. Furlan y K. Masani, «Clinical benefits and system design of FES-rowing exercise for rehabilitation of individuals with spinal cord injury: a systematic review,» Archives of Physical Medicine and Rehabilitation, vol. 102, n.º 8, págs. 1595-1605, 2021.
- [40] L. D. Duffell y N. d. N. Donaldson, «A Comparison of FES and SCS for neuroplastic recovery after SCI: historical perspectives and future directions,» Frontiers in neurology, vol. 11, pág. 607, 2020.
- [41] N. A. Maffiuletti, M. A. Minetto, D. Farina y R. Bottinelli, «Electrical stimulation for neuromuscular testing and training: state-of-the art and unresolved issues,» vol. 111, págs. 2391-2397, 2011.
- [42] K. Andrzej et al., «Electrical Stimulation Therapy History And Contemporary Applications,» en 2018 Applications of Electromagnetics in Modern Techniques and Medicine, IEEE, 2018, págs. 141-145.
- [43] A. Kralj, T. Bajd y R. Turk, «Enhancement of gait restoration in spinal injured patients by functional electrical stimulation.,» Clinical Orthopaedics and Related Research, vol. 233, págs. 34-43, 1988.
- [44] M. Ilic, D. Vasiljevic y D. B. Popovic, «A programmable electronic stimulator for FES systems,» IEEE Transactions on rehabilitation engineering, vol. 2, n.º 4, págs. 234-239, 1994.
- [45] S. C. Huerta, M. Tarulli, A. Prodic, M. R. Popovic y P. W. Lehn, «A universal functional electrical stimulator based on merged flyback-SC circuit,» IEEE, 2012, LS5a-3.
- [46] J. Sanguantrakul e Y. Wongsawat, «Comparison Between Integrated Circuit and Transistor Pulse Generators for Functional Electrical Stimulation,» IEEE, 2018, págs. 1-4.
- [47] Dirección: <https://institutocajal.csic.es/organizacion/>.
- [48] CISC. dirección: <https://www.csic.es/es>.
- [49] NRG. dirección: <https://www.neuralrehabilitation.org/en/>.
- [50] E. S. G. de Calidad y Seguridad Industrial, «Reglamentación de seguridad industrial, instalaciones industriales.»
- [51] M. D. S. Y. P. Social, «Disposición 17606 del BOE núm. 268 de 2009,» 2009.
- [52] M. Linares, K. Escalante y R. La Touche, «Revision bibliografica de las corrientes y parametros mas efectivos en la electroestimulacion del cuadriceps,» Fisioterapia, vol. 26, n.º 4, págs. 235-244, 2004.
- [53] D. R. D. D. J. Bora, «Mapping the Impedance Spectrum of Montague Model of Skin Impedance,» 2018.
- [54] V. Siliconix, Analog Switch Selector Guide. dirección: <www.vishay.com>.
- [55] N. V. Thakor, Handbook of neuroengineering. Springer Nature, 2023.
- [56] A. J. d. Ama Espinosa, «Hybrid walking therapy with fatigue management for spinal cord injured individuals,» Tesis doct., Universidad Carlos III de Madrid, 2013.
- [57] J. G. Castillo, «Diseño, integración e implementación de un sistema de asistencia de EEF durante la marcha para pacientes con lesión medular incompleta,» Universidad de Navarra, 2018.
- [58] J. P. de Paz, «Desarrollo y optimización de una neuroprótesis híbrida para la neurorehabilitación de la marcha patológica en seres humanos,» Universidad Politécnica de Madrid, 2021.
- [59] L. A. P. Caceres, «Estimación de Bioimpedancia en Sistema de Electroestimulación Funcional,» Universidad Católica Nuestra Señora de la Asunción, 2021.

## <span id="page-63-0"></span>A. SIMULACIONES DE LA FUENTE DE CORRIENTE

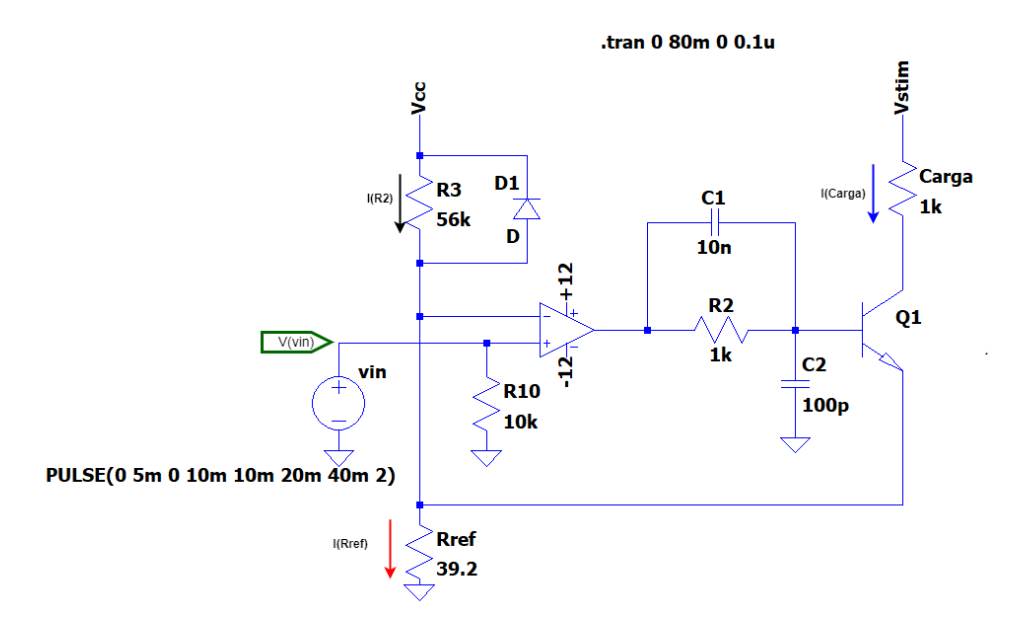

Figura A.1. Configuración del circuito (Vcc=5V, Vstim=100V) y puntos de medición que obtienen como resultado la simulación [A.2.](#page-63-1)

<span id="page-63-1"></span>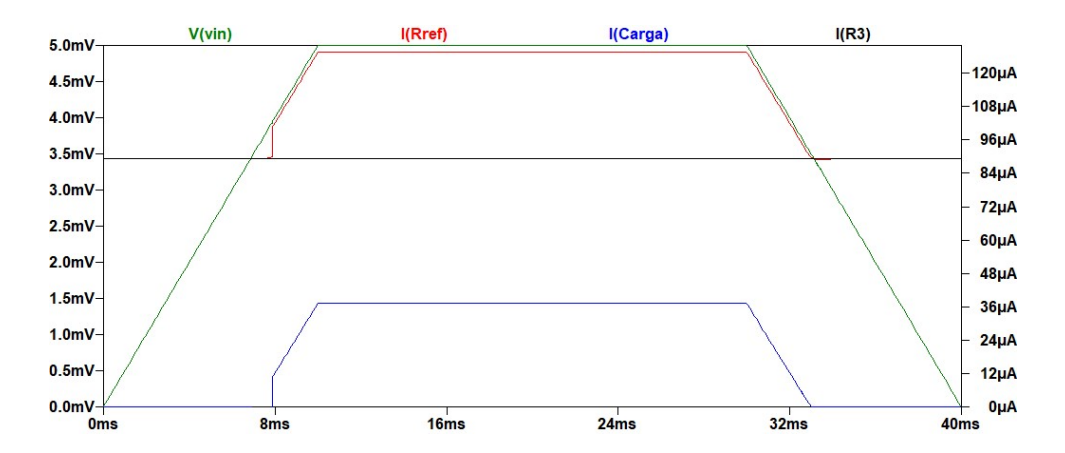

Figura A.2. Simulación del circuito [4.3](#page-27-0) de la corriente entregada a la carga para 0 < *Vin*<sup>+</sup> < <sup>5</sup>*mV*. *V*(*vin*)= tensión en la entrada positiva del AO, *I*(*Carga*)= Corriente que circula por la carga, *I*(*Rre f*)= corriente que circula por la resistencia de referencia.

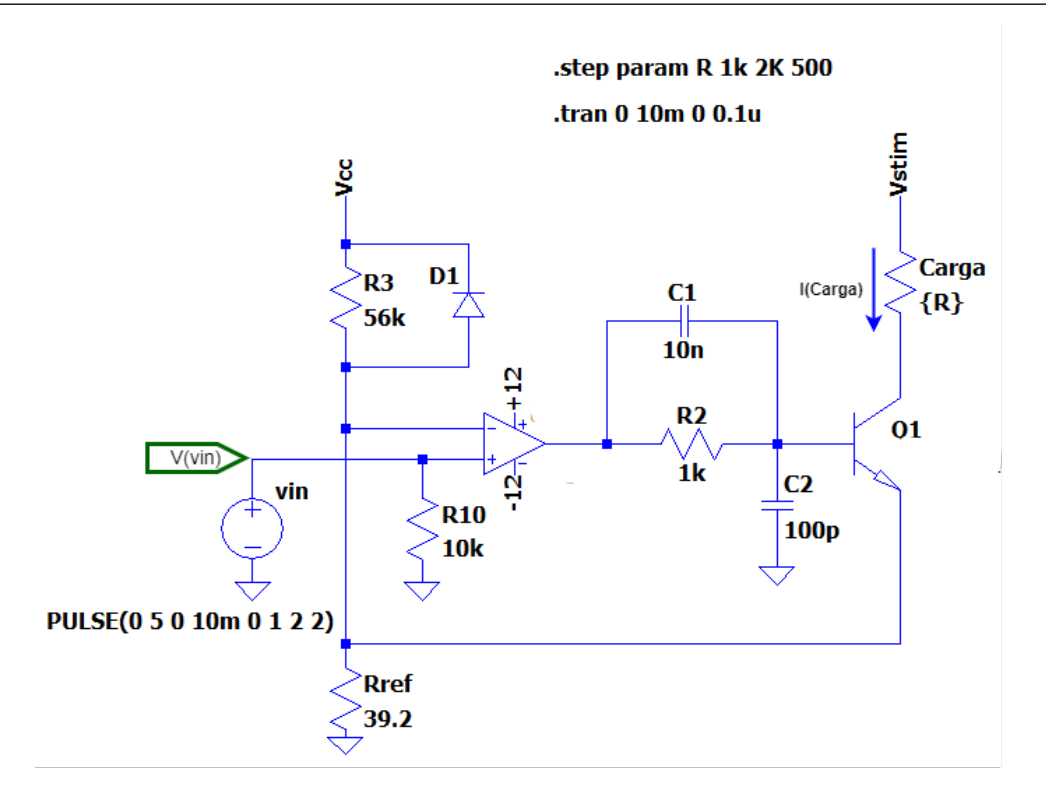

Figura A.3. Configuración del circuito para la obtención de la simulación [A.4.](#page-64-0) Aplicación del comando. STEP PARAM para realizar un barrido y comprobar el funcionamiento para distintos valores de carga.

<span id="page-64-0"></span>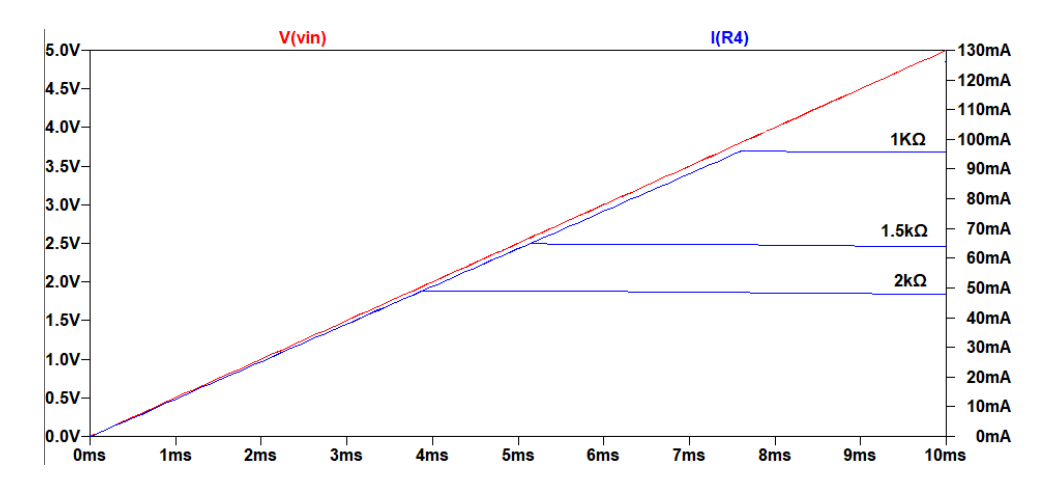

Figura A.4. Simulación de la corriente generada para distintos valores de carga a partir de la misma tensión de referencia.

<span id="page-65-1"></span>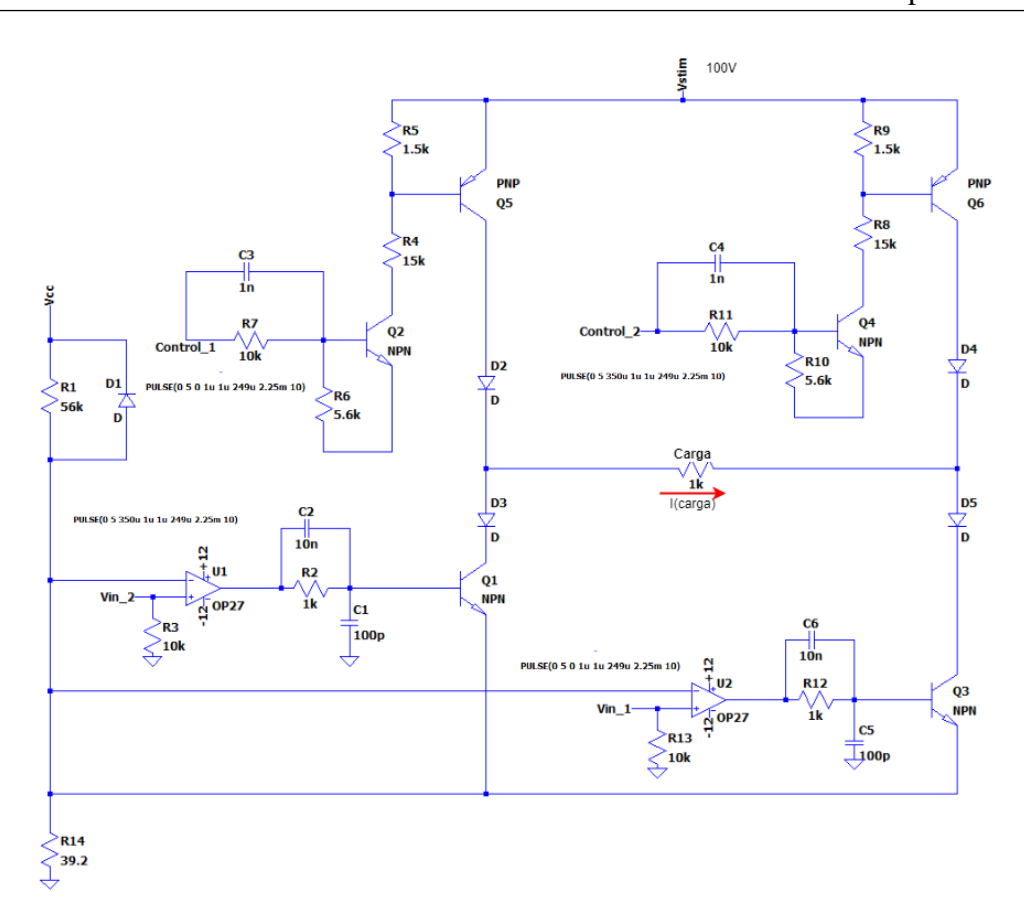

Figura A.5. Configuración del circuito para obtener la simulación [A.6.](#page-65-0) Las señales de control y la tensión de referencia son pulsos de 5V de amplitud y 250µ*<sup>s</sup>* de ancho de pulso.

<span id="page-65-0"></span>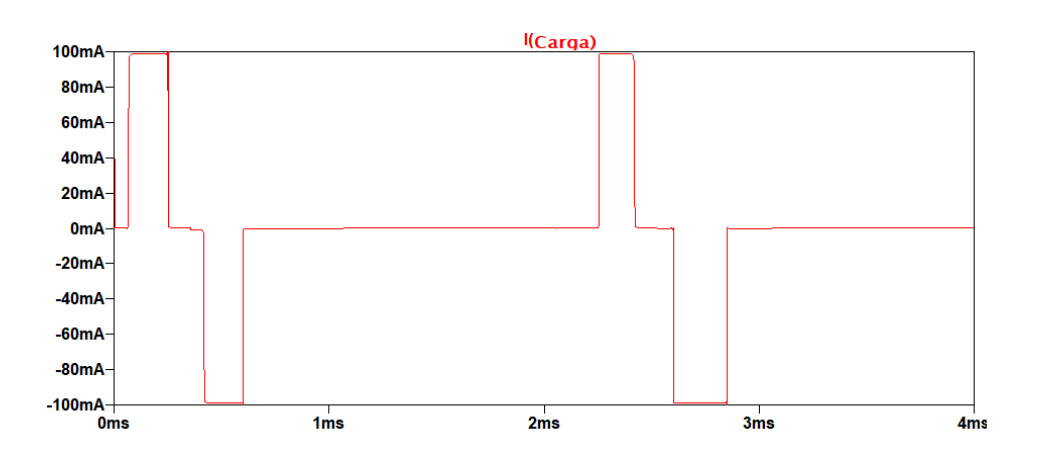

Figura A.6. Simulación de la corriente bifásica entregada a una carga de 1*k*Ω a partir del circuito completo (figura [A.5\)](#page-65-1).

## <span id="page-66-0"></span>B. SIMULACIONES DE LA FUENTE DE CORRIENTE MODIFICADA

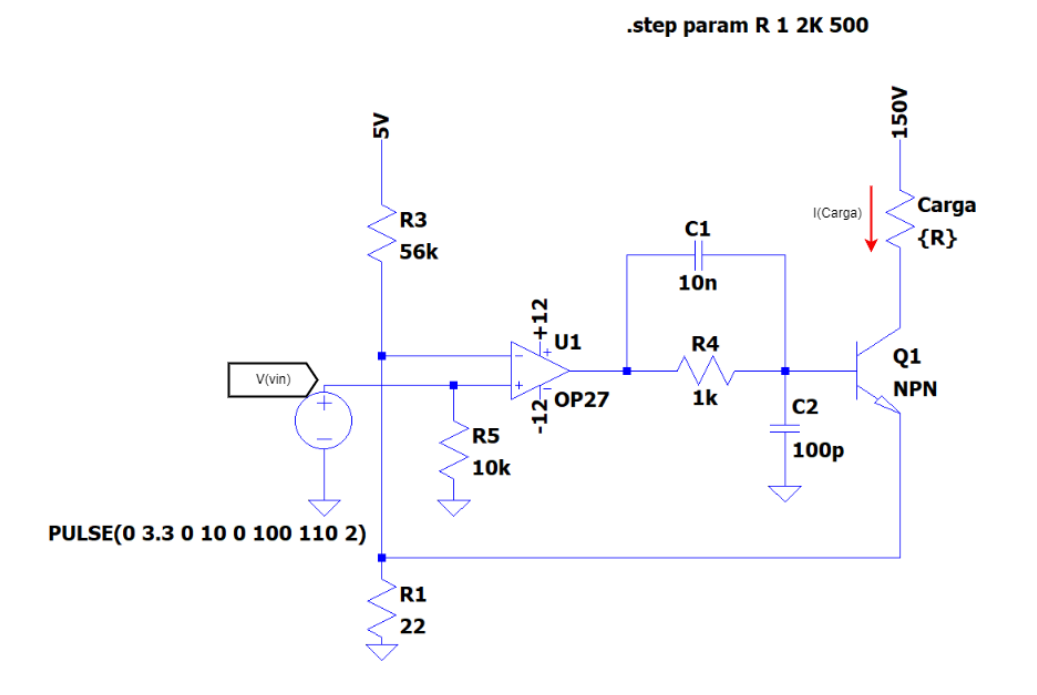

Figura B.1. Configuración del circuito a partir del cual se muestra la simulación [B.2.](#page-66-1) Estudio de los valores de carga máxima admitida.

<span id="page-66-1"></span>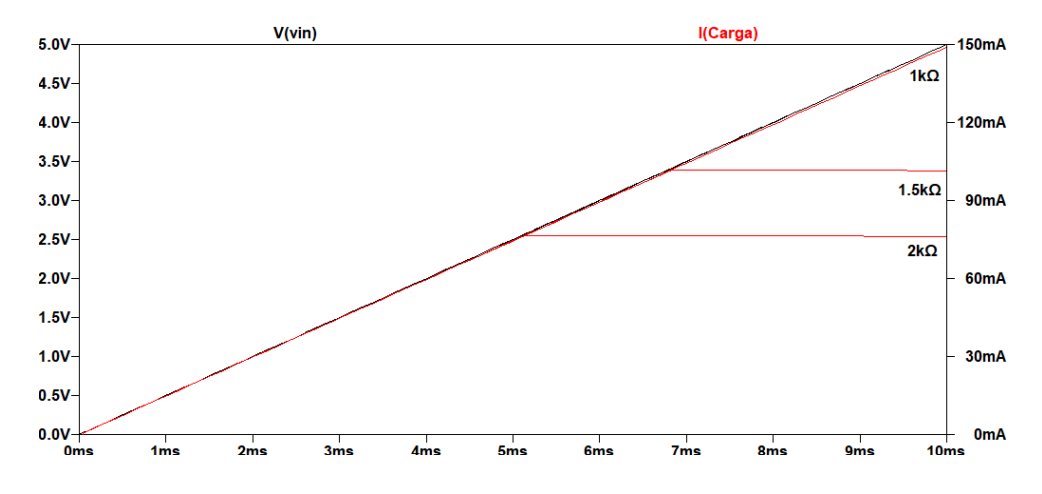

Figura B.2. Corriente máxima entregada para distintos valores de carga, de la fuente de corriente modificada [\(4.4\)](#page-31-0).

#### Emma Pérez Martín Diseño conceptual, fabricación y validación de un estimulador electrónico multipropósito para aplicación en red

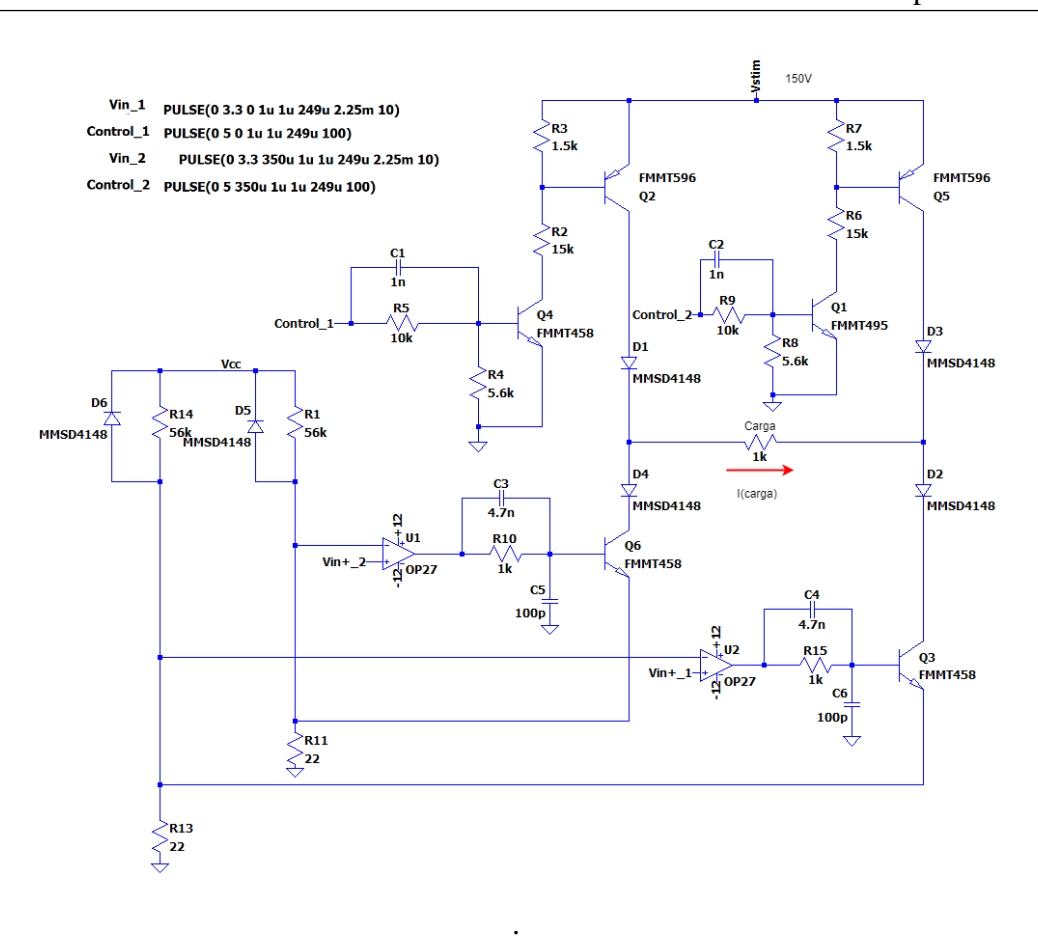

Figura B.3. Configuración del circuito para obtener la simulación [B.4](#page-67-0)

<span id="page-67-0"></span>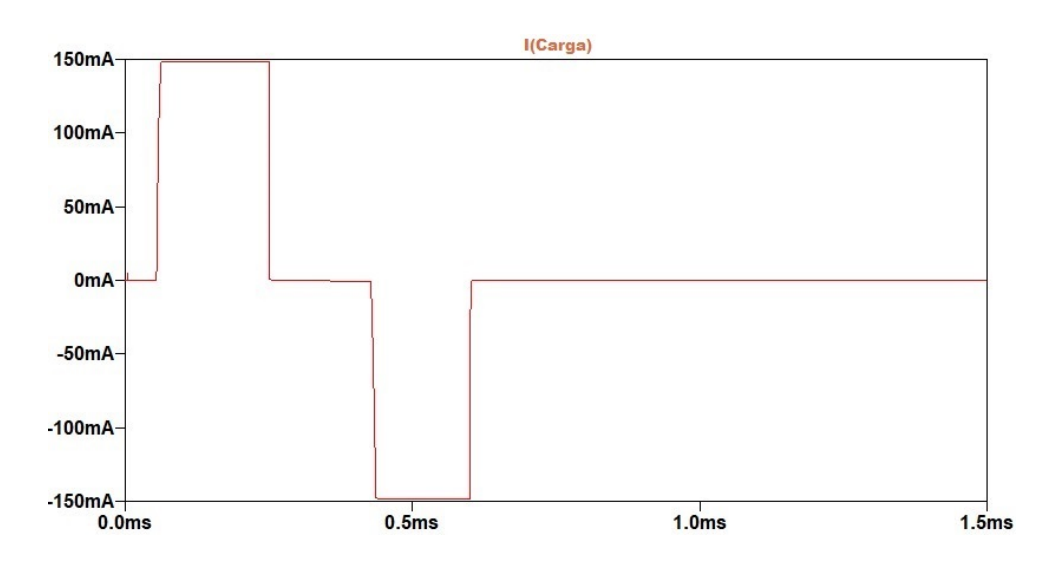

Figura B.4. Simulación de la corriente entregada a una carga de 1*k*Ω, bifásica a partir del circuito modificado (figura [4.4\)](#page-31-0).

# C. HOJAS DE CARACTERÍSTICAS

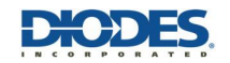

**FMMT458** 

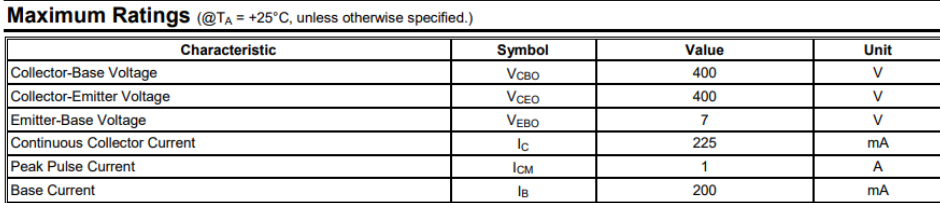

Figura C.1. Características del transistor NPN FMMT458.

#### **Absolute maximum ratings**

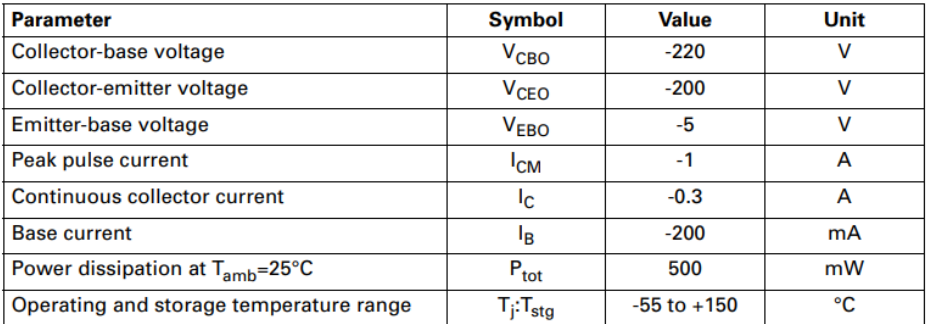

Figura C.2. Características del transistor PNP FMMT596.

<span id="page-69-1"></span><span id="page-69-0"></span>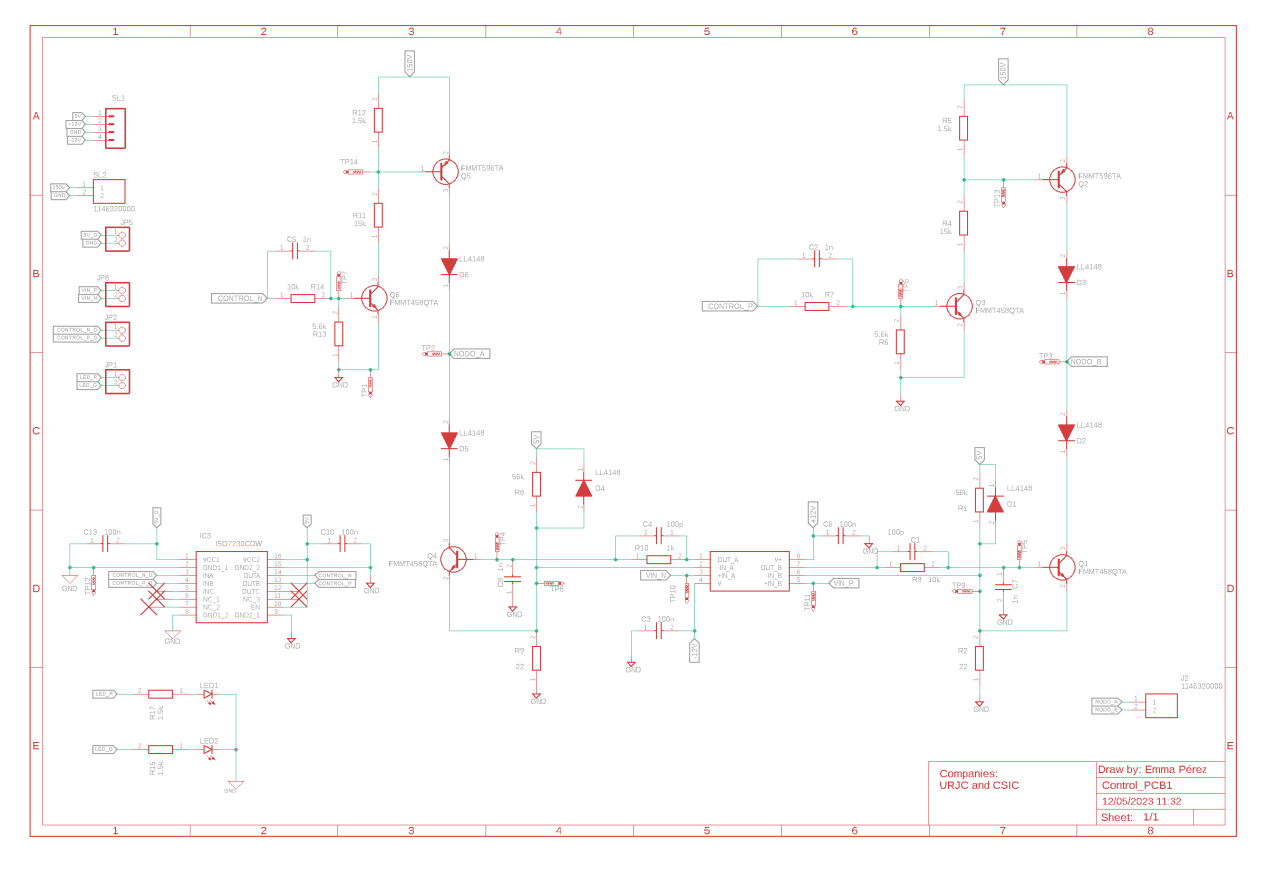

# D. ESQUEMÁTICO DE EAGLE

Figura D.1. Esquemático del primer prototipo del circuito

## <span id="page-70-1"></span>E. SIMULACIÓN DEL CONSUMO DEL MICROCONTROLADOR

<span id="page-70-0"></span>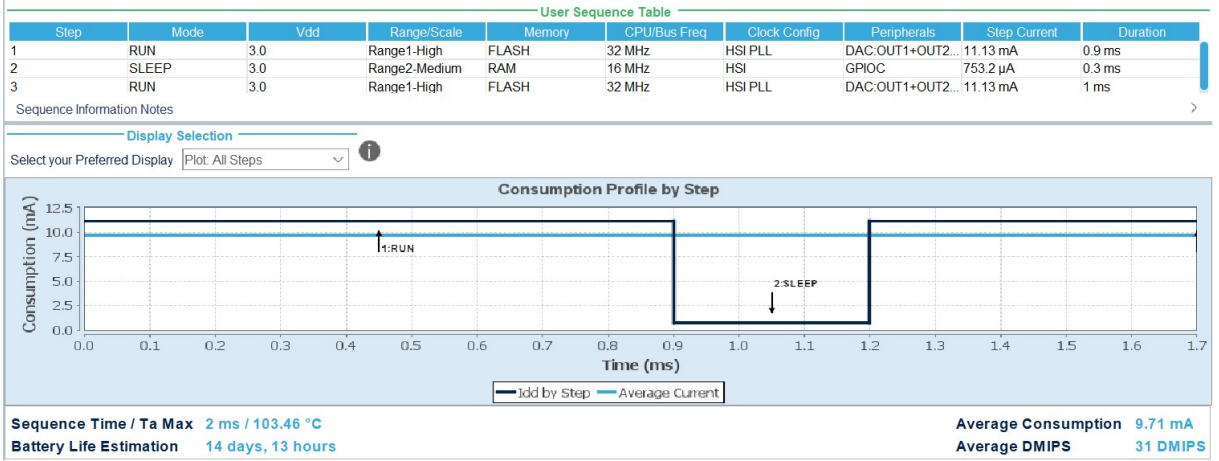

Figura E.1. Simulación generada por CubeIDE, para mostrar el consumo del microcontrolador en los

dos modos de trabajo.

## F. CÓDIGO DESARROLLADO

```
1
2 #include "main.h"
3 #include "stdio.h"
4 #include "string.h"
   #include <stdlib.h>
6
7 /* PerifÃľricos empleados */
   DAC_HandleTypeDef hdac;
9 TIM_HandleTypeDef htim2;
10 TIM_HandleTypeDef htim4;
11 UART_HandleTypeDef huart2;
12
13 /* Variables globales */
14 uint8_t activ=1; // Frecuencia de estimulaci\tilde{A}șn
15 uint8_t AP =0; // Conteo del ancho de pulso
16 uint8_t stop=0; //BotÃșn de parada de estimulaciÃșn
17 uint16_t data_received ; // Frecuencia repeticiÃşn tren de pulsos en Hz
18 uint16_t amp =2047; // Amplitud de los pulsos
19
20 /*variables comunicaciÃșn por UART*/
21 // variables de transmisiÃşn
|z| uint8_t Mensaje_TX[]= "\r\nConfigura los parÃąmetros de estimulaciÃșn.\r
       \n Introduzca primero la frecuencia , un valor entre 0 -250Hz: \r\n";
23 uint8_t Frec_TX[]="\r\nNueva frecuencia:\r\n ";
24 uint8_t Amp_TX[]="\r\nIntroduzca ahora la amplitud, tomando valores
       entre 0 y 4097:\r\ln";
25 uint8_t AP_TX []="\r\ nIntroduzca el ancho de pulso , tomando valores entre
        0 y 40:\r\n\arrows n";
_{26} char *confirma="\r\nOK\r\n";
27
28 char * frec_string [20];
29 char * amp_string [20];
30 char * AP_string [20];
31 //variables de recepciÃșn
```
aåa Universidad Rey Juan Carlos Escuela Superior de Ciencias Experimentales y Tecnología.

```
32 char Rx_data [1];
33 char Rx_buff [20];
34 uint 8_t p=0;
35
36 void SystemClock_Config (void);
37 static void MX_GPIO_Init (void);
38 static void MX_USART2_UART_Init (void);
39 static void MX_TIM2_Init (void);
40 static void MX_TIM4_Init (void);
41 static void MX_DAC_Init (void);
42 RTC_AlarmTypeDef sAlarm = {0};
43 void ControlAP (uint8_t AP1 , uint8_t interpulso , uint8_t AP2); //
      control de los pulsos
44 void PauseEstim (void); // parar la estimulaciÃşn
45
46 /* Rutina de atenciÃșn a la interrupciÃșn de los timers */
47 void HAL_TIM_PeriodElapsedCallback ( TIM_HandleTypeDef *htim)
48 {
49 //Si han transcurrido 50us se suma +1 en la variable AP
50 if (htim->Instance == TIM4) {
51 AP++;52 }
53 //Si ha pasado el tiempo de 20ms entre pulsos (frecuencia de tren
          pulsos)
54 if (htim->Instance == TIM2) {
55 activ=1;
56 }
57 }
58 /* Rutina de atenciÃșn a la interrupciÃșn al pulsadot STOP */
59 void HAL_GPIO_EXTI_Callback (uint16_t GPIO_Pin)
60 {
61 stop++; //parada de estimulaci\tilde{A}şn
62 }
63
64 /* MÃąquina de estados que genera los pulsos de estimulaciÃșn */
65 void ControlAP (uint8_t AP1, uint8_t interpulso, uint8_t AP2)
66 {
67 if (AP < AP1){ //Estado1 pulso1
68 // Pulso 1 habilitado
```

```
69 HAL_GPIO_WritePin (GPIOA , GPIO_PIN_6 , GPIO_PIN_SET );
70 DAC ->DHR12R1=amp;
71 // Pulso 2 deshabilitado
72 HAL_GPIO_WritePin (GPIOA, GPIO_PIN_7, GPIO_PIN_RESET);
DAC - DHR12R2 = 0;74 }
75 else{ // Estado2 interpulso
76 if(AP<interpulso){
77 // Pulso 1 deshabilitado
78 HAL_GPIO_WritePin (GPIOA, GPIO_PIN_6, GPIO_PIN_RESET);
79 DAC ->DHR12R1=0;
80 // Pulso 2 deshabilitado
81 HAL_GPIO_WritePin (GPIOA, GPIO_PIN_7, GPIO_PIN_RESET);
B_{82} DAC ->DHR12R2=0;
83 } else{
\inf(AP < AP2) { //Estado3 pulso2
85 // Pulso 1 deshabilitado
86 HAL_GPIO_WritePin (GPIOA , GPIO_PIN_6 , GPIO_PIN_RESET )
BAC - DHR12R1 = 0;88 // Pulso 2 habilitado
89 HAL_GPIO_WritePin (GPIOA, GPIO_PIN_7, GPIO_PIN_SET);
\text{DAC} ->DHR12R2=amp;
91 } else{
\frac{92}{2} //Estado0 pulsos deshabilitados y reinicio de variables
93 // Pulso 1 deshabilitado
94 HAL_GPIO_WritePin (GPIOA, GPIO_PIN_6, GPIO_PIN_RESET)
95 DAC ->DHR12R1=0;
96 // Pulso 2 deshabilitado
97 HAL_GPIO_WritePin (GPIOA, GPIO_PIN_7, GPIO_PIN_RESET)
98 DAC ->DHR12R2=0;
99 // REINICIO VARIABLES
AP = 0;101 activ=0;
102 // Pauso las interrupciones del timer4 (AP no suma)
103 HAL_TIM_Base_Stop_IT (& htim4);
\begin{array}{c|c}\n 104 & \end{array} }
105 }
106 }
107 }
```

```
108
109 /* FunciÃşn encargada de parar la estimulaciÃşn */
110 void pauseEstim (void) {
111 // DeshabilitaciÃşn pulsos
112 // Pulso 1 deshabilitado
113 HAL_GPIO_WritePin (GPIOA, GPIO_PIN_6, GPIO_PIN_RESET);
DAC - DHR12R1 = 0;115 // Pulso 2 deshabilitado
116 HAL_GPIO_WritePin (GPIOA , GPIO_PIN_7 , GPIO_PIN_RESET );
DAC - DHR12R2 = 0;118 // DehabilitaciÃşn rutinas de interrupciÃşn del timer
119 HAL_TIM_Base_Stop_IT (& htim4);
120 HAL_TIM_Base_Stop_IT (& htim2);
121 // Reinicio de variables
AP = 0;
123 activ=0;
124 }
125
126 /*Rutinas de atenciÃșn a las interrupciones de la UART*/
127 void HAL_UART_RxCpltCallback ( UART_HandleTypeDef *huart) {
128 // Variables externas necesarias para la recepciÃșn
129 extern char Rx_data [1];
130 extern char Rx_buff [20];
131 extern uint8_t p;
_{132} extern uint16_t data_received;
133 //si salta la bandera de interrupciÃșn
_{134} if (huart->Instance == USART2) {
135 // comprobaciÃșn fin cadena
136 if( (!strcmp(Rx_data, "\n")) || (!strcmp(Rx_data, "\r")) )137 p++;
138 // conversi\tilde{A} shake \tilde{A} a uint16_t
139 data_received= (uint16_t)atoi(Rx_buff);
140 }
141 //si no es el final, se concatena
142 else strcat (Rx_buff, Rx_data);
143 }
144 HAL_UART_Receive_IT (& huart2, (uint16_t *) Rx_data, 1);
145 }
146
```

```
void HAL_UART_TxCpltCallback(UART_HandleTypeDef *huart) {
147
    __NOP(); //GestiÃșn de transmisiÃșn por polling
148
    \mathcal{L}149
    150
    int main(void)
151
    €
152
      //InicializaciÃșn de los perifÃľricos
153
      HAL_Init();
154
      MX_GPI0_Init();
155
      MX_USART2_UART_Init();
156MX_TIM2_Init();
157
      MX_TIM4_Init();
158
      MX\_DAC\_Init();
159
      MX_RTC_Init();
160
      //inicializaciÃșn de los parÃametros de estimulaciÃșn
161
      //DuraciÃșn del pulso 1 AP1*50us=ancho pulso 1 (us) [1-40] (50u-2m)s
162
      uint8_t AP1=5;
163
      //interpulso*50us=interpulso (us) [40-42] (0-100u)s
164
      uint8_t interpulso=AP1+1;
165
      uint8_t AP2=interpulso+AP1; //AP2*50us=ancho pulso 2 (us)[42-82]
166//variables que operan como buffers de la conexiÃșn UART
167
      uint8_t frec=250;
168
      uint8_t t = 0;169
      uint16_t amp=2047;
170
171
172
      //HabilitaciÃșn los dos canales del DAC
173
      HAL_DAC_Start(&hdac, DAC_CHANNEL_1);
174
      HAL_DAC_Start(&hdac, DAC_CHANNEL_2);
175
      //HabilitaciÃșn de las interrupciones de la UART
176
      HAL_UART_Transmit_IT(&huart2,(uint8_t*)Mensaje_TX,sizeof(Mensaje_TX));
177
     //HAL_UART_Transmit_IT(&huart2,(uint8_t *)Frec_TX,sizeof(Frec_TX));
178
      HAL_UART_Receive_IT(&huart2,(uint8_t *) Rx_data, 1);
179
    180
      while (1)181
      \sqrt{ }182//UART RecepciÃșn de cambios en los parÃametros
183
        if (p == 1) {
184
            frec=data_received;
185
```
... Universidad Rey Juan Carlos

Escuela Superior de Ciencias Experimentales y Tecnología.

```
186 memset(Rx_buff,'\0',20);
187 } if (p==2) {
188 amp=data_received;
\begin{array}{c|c} \n 189 & \text{mmset(Rx_buff, '\\ \n 0', 20);\n \end{array}190 }
191 if (p==3){
AP1 = data\_received;193 memset(Rx_buff,'\0',20);
194 interpulso=AP1+1;
195 AP2=interpulso+AP1;
196 }
197 //En funciÃşn del estado del pulsador de parada
198 switch(stop){
199 case 0: // estimulaciÃșn activa
200 TIM2 ->ARR =100000/ frec -1;
201 // Inicio interrupciones BT timer2 frecuencia de repeticion
202 HAL_TIM_Base_Start_IT (& htim2);
203 //si ha pasado el tiempo para repetir el puslo
204 \left| \right. \qquad \qquad if(activ==1){
205 // Inicio interrupciones BT timer4 (anchos de pulso)
206 HAL_TIM_Base_Start_IT (& htim4);
207 ControlAP (AP1, interpulso, AP2);
208 }
209 break;
210 case 1: //se ha pulsado y se quiere parar la estimulaciÃşn
211 pauseEstim (); // pausar la estimulaciÃşn
212 HAL_PWR_EnterSLEEPMode (PWR_MAINREGULATOR_ON,
                PWR_SLEEPENTRY_WFI); //Modo Sleep microcontrolador
213 break;
214 case 2: //se retoma la estimulaciÃşn
215
216 HAL_PWR_DisableSleepOnExit () ;// Modo Run
217 Stop=0; // reinicio variables
218 AP = 0;
219 break;
220 }
221 }
222 }
```